#### **Министерство образования и науки Российской Федерации**

Федеральное государственное бюджетное образовательное учреждение высшего профессионального образования **«НАЦИОНАЛЬНЫЙ ИССЛЕДОВАТЕЛЬСКИЙ ТОМСКИЙ ПОЛИТЕХНИЧЕСКИЙ УНИВЕРСИТЕТ»**

Институт: ИнЭО Направление подготовки: 15.03.01. «Машиностроение» Кафедра: ТМСПР

#### **БАКАЛАВРСКАЯ РАБОТА**

**Тема работы**

#### **Технологическая подготовка производства детали типа «Червяк»** УДК 621.833.38-047.84

Студент

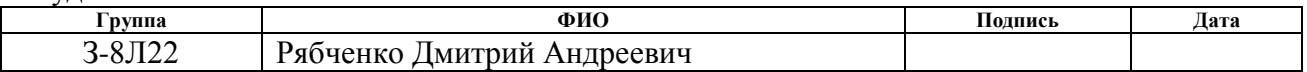

Руководитель

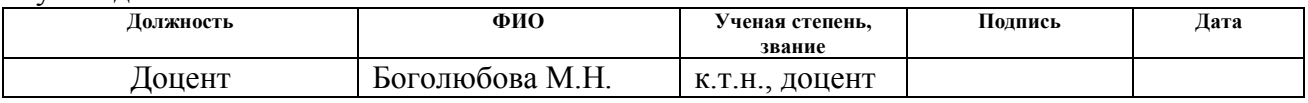

## **КОНСУЛЬТАНТЫ:**

По разделу «Финансовый менеджмент, ресурсоэффективность и ресурсосбережение»

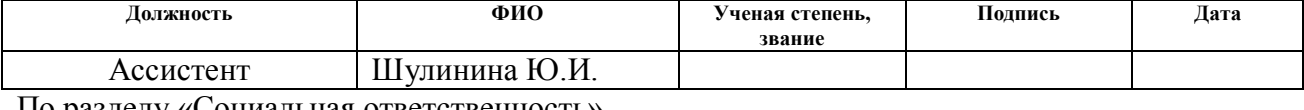

#### По разделу «Социальная ответственность»

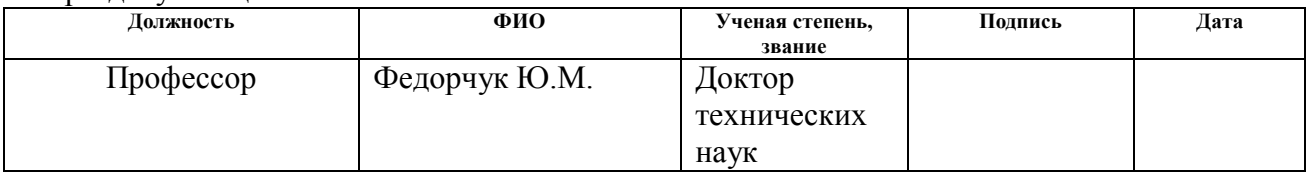

#### **ДОПУСТИТЬ К ЗАЩИТЕ:**

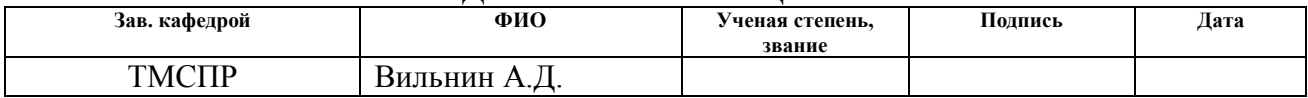

### **Министерство образования и науки Российской Федерации**

Федеральное государственное бюджетное образовательное учреждение высшего профессионального образования **«НАЦИОНАЛЬНЫЙ ИССЛЕДОВАТЕЛЬСКИЙ ТОМСКИЙ ПОЛИТЕХНИЧЕСКИЙ УНИВЕРСИТЕТ»**

Институт: Электронного обучения (ИнЭО) Направление подготовки: 15.03.01. «Машиностроение» Кафедра: «Технология машиностроения и промышленная робототехника» (ТМСПР)

#### УТВЕРЖДАЮ:

Зав. кафедрой ТМСПР

\_\_\_\_\_\_\_\_ \_\_\_\_\_\_\_ Вильнин А.Д.

 $\overline{\text{(Подпись)}}$   $\overline{\text{(Дата)}}$   $\overline{\text{(Ф. M.O.)}}$ 

### **ЗАДАНИЕ**

**на выполнение выпускной квалификационной работы**

В форме:

# БАКАЛАВРСКОЙ РАБОТЫ

Студенту:

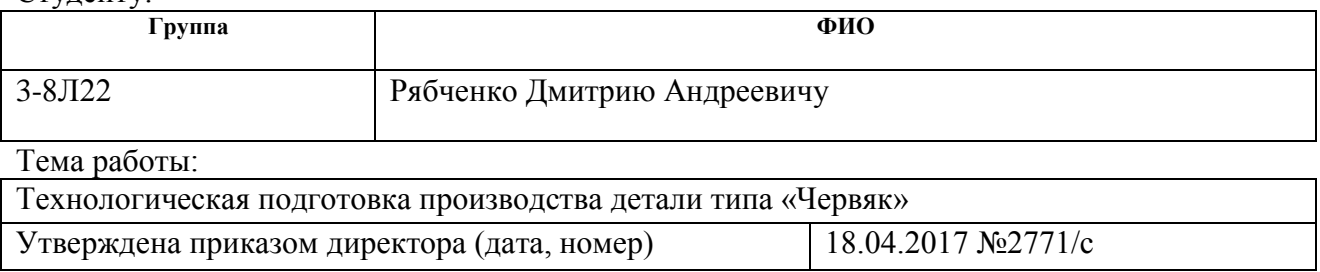

Срок сдачи студентом выполненной работы:

#### **ТЕХНИЧЕСКОЕ ЗАДАНИЕ:**

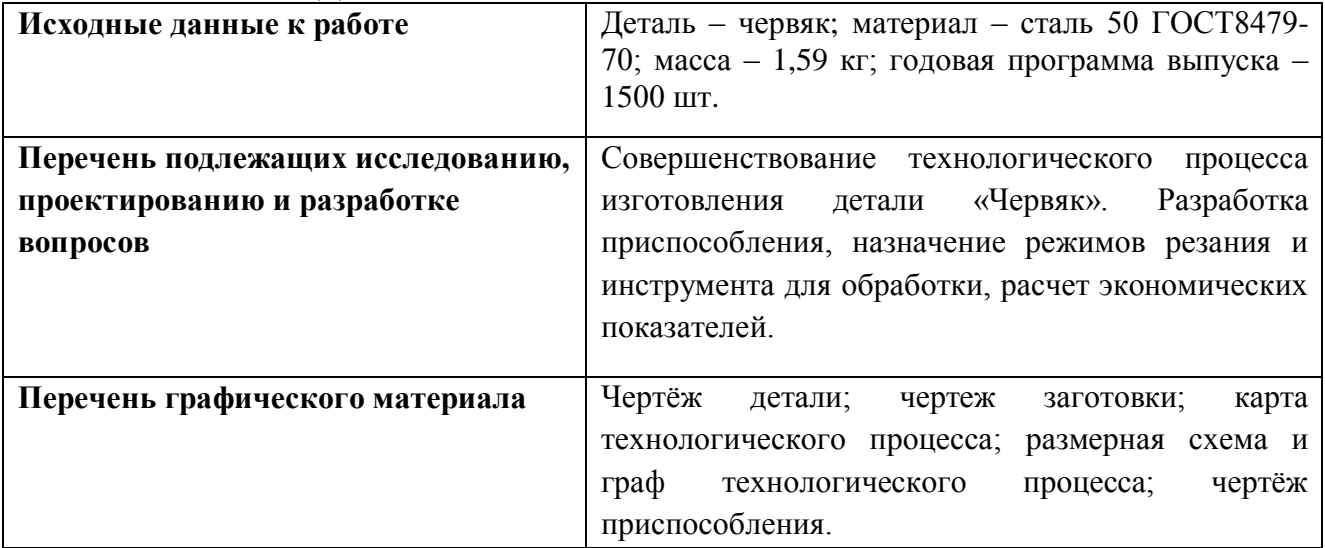

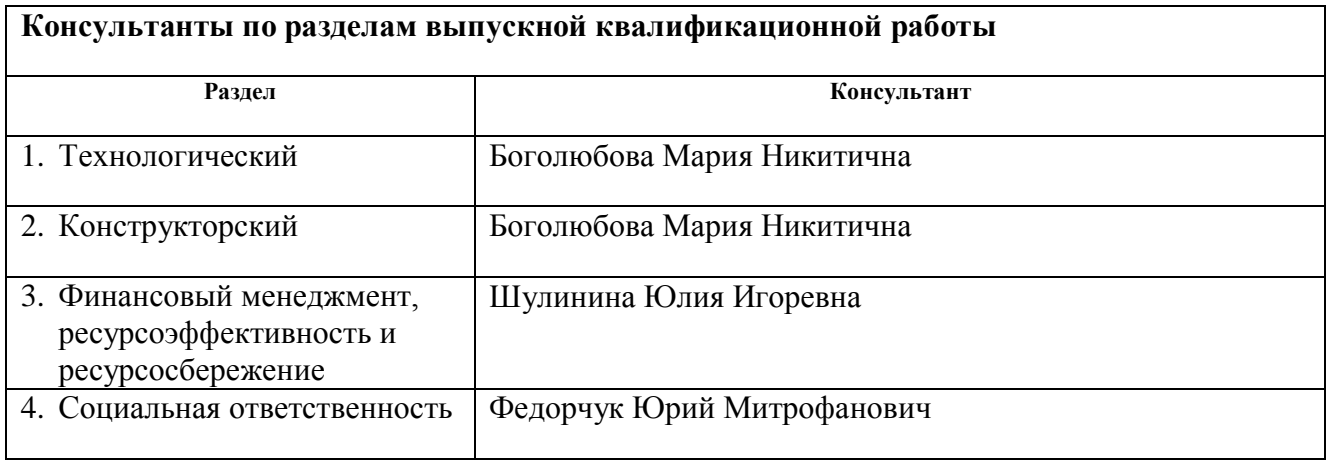

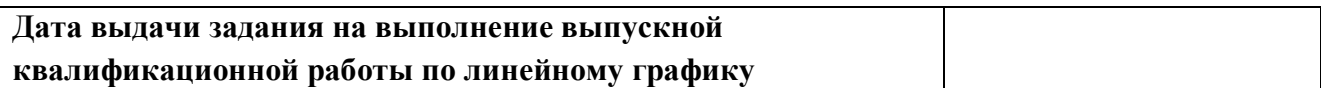

# **Задание выдал руководитель:**

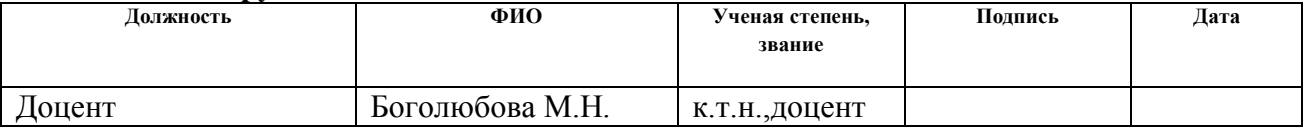

# **Задание принял к исполнению студент:**

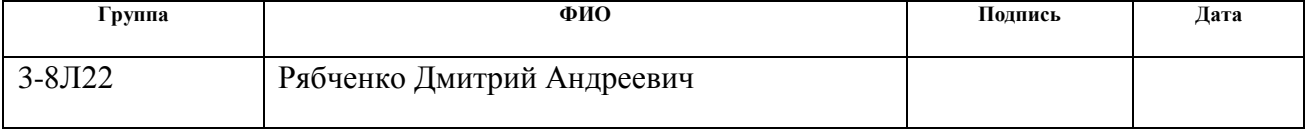

## **ЗАДАНИЕ ДЛЯ РАЗДЕЛА «ФИНАНСОВЫЙ МЕНЕДЖМЕНТ, РЕСУРСОЭФФЕКТИВНОСТЬ И РЕСУРСОСБЕРЕЖЕНИЕ»**

Студенту:

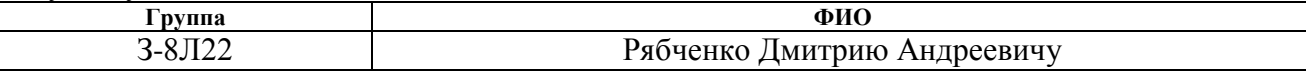

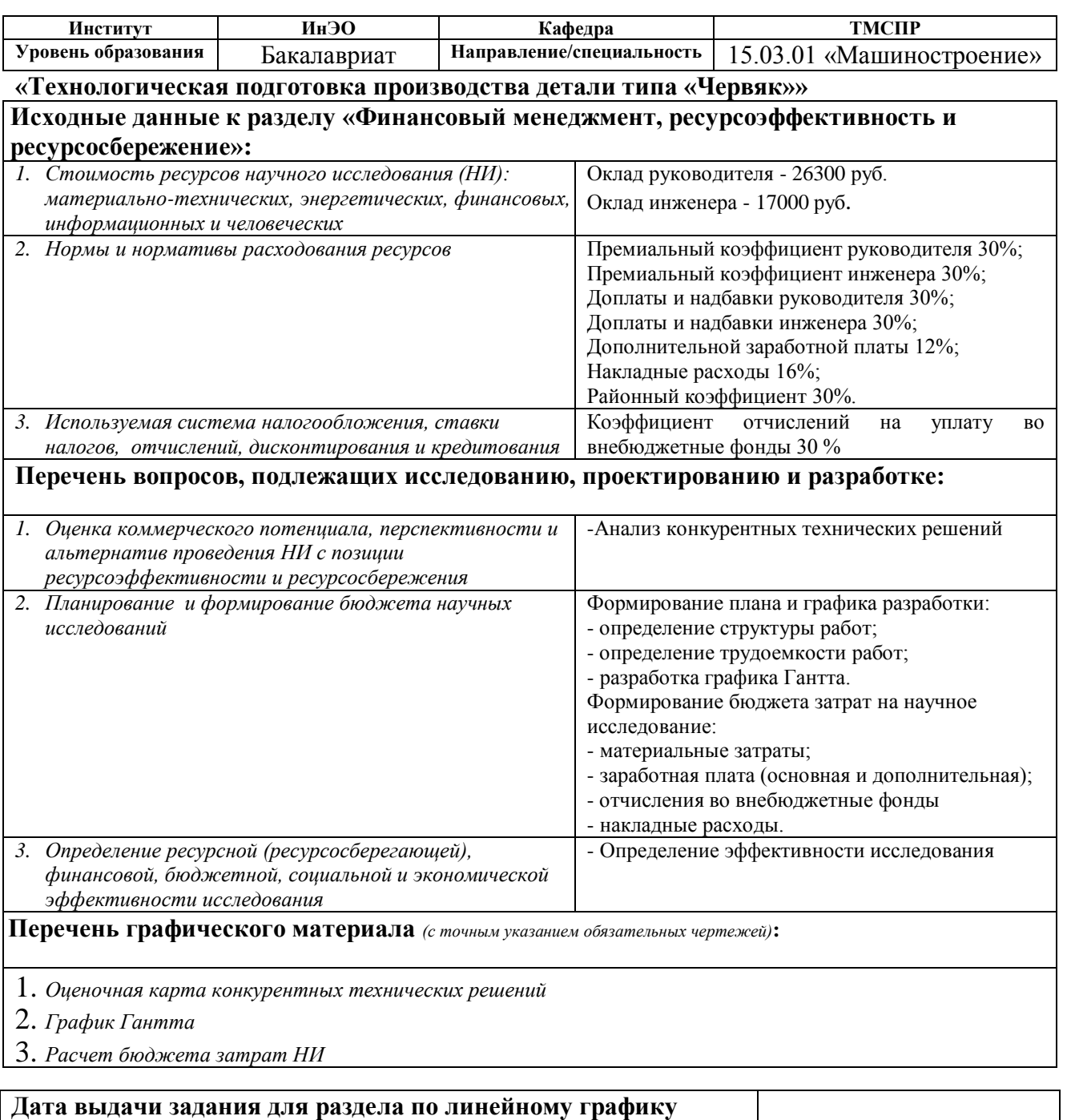

#### **Задание выдал консультант:**

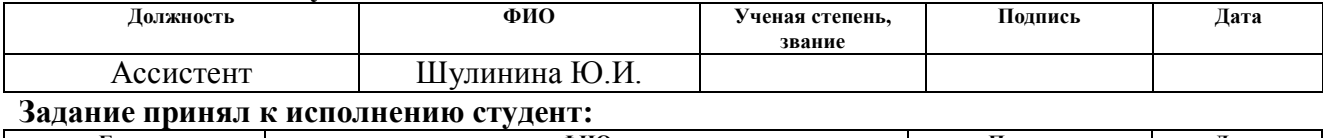

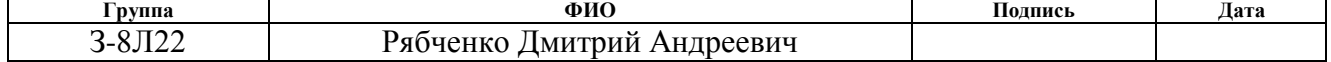

## **ЗАДАНИЕ ДЛЯ РАЗДЕЛА «СОЦИАЛЬНАЯ ОТВЕТСТВЕННОСТЬ»**

Студенту:

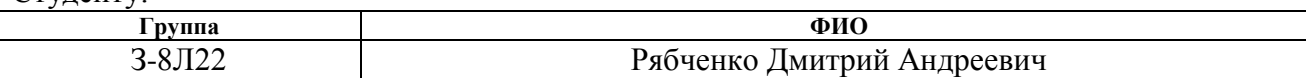

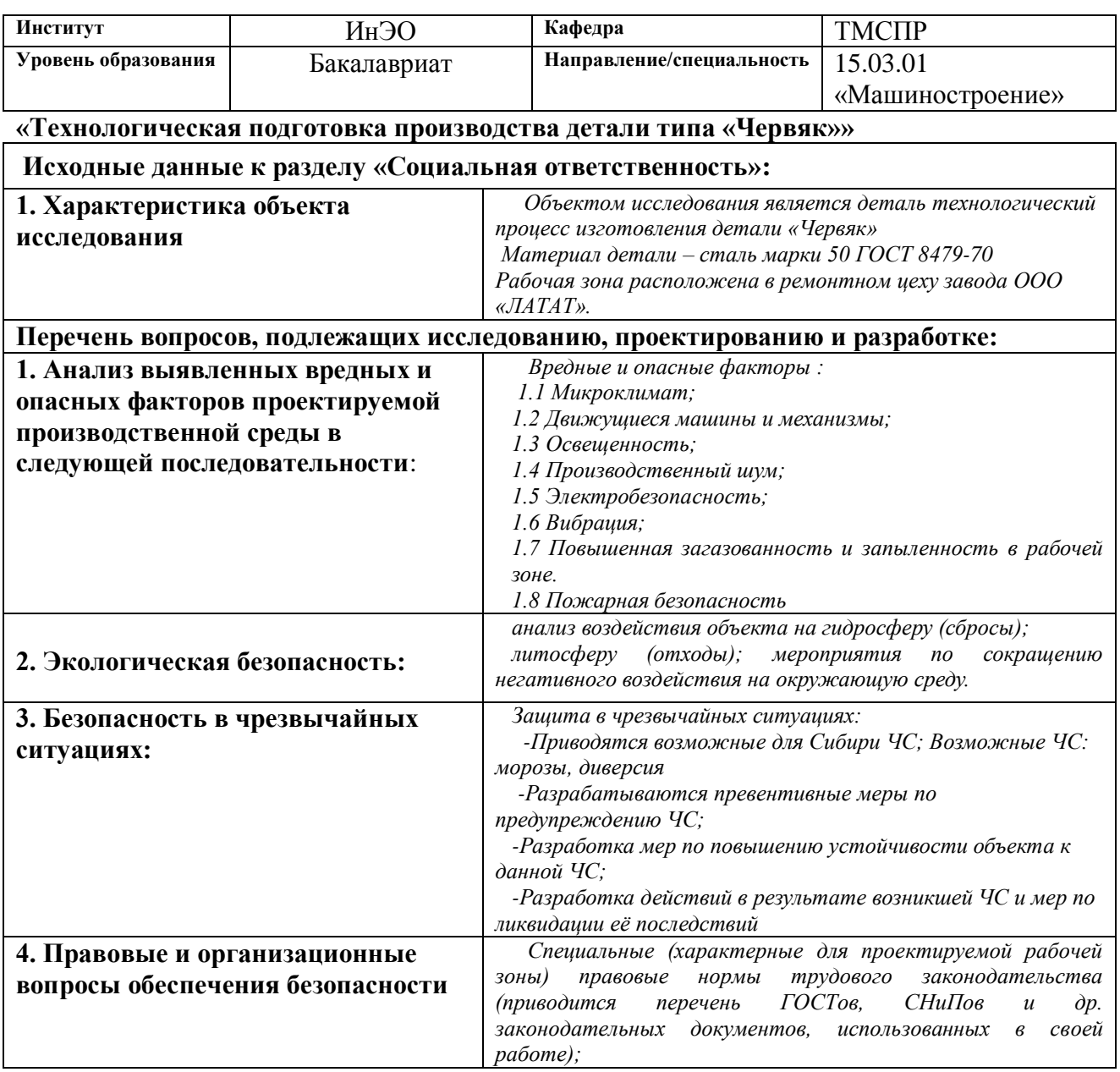

## **Дата выдачи задания для раздела по линейному графику**

#### **Задание выдал консультант:**

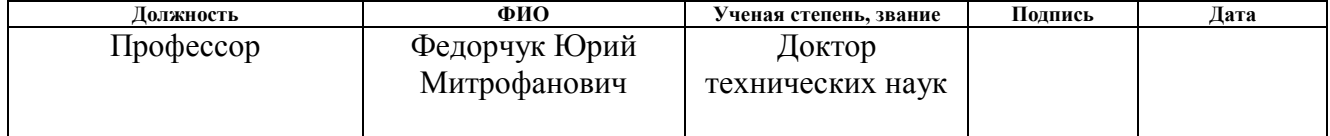

## **Задание принял к исполнению студент:**

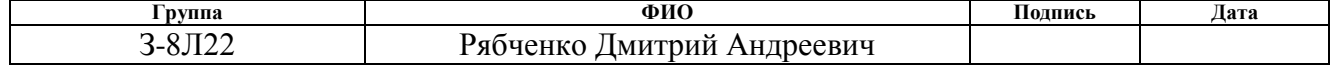

#### **РЕФЕРАТ**

Выпускная квалификационная работа 126 с., 15 рис., 26 табл., 16 источников.

*Ключевые слова:* 

Технология машиностроения, технологический процесс, режущие инструменты, режимы резания, штамповка, металлообрабатывающие станки, приспособление, финансовый менеджмент, социальная ответственность.

*Объектом исследования является*:

Технология изготовления детали типа «Червяк» мотор-редуктора «SIEMENS MOTOX 110».

*Цель работы*:

- совершенствование технологического процесса изготовления детали «Червяк».

- разработка приспособления, назначение режимов резания и инструмента для обработки, расчет экономических показателей.

*В процессе проектирования проводились:* 

- расчет заготовки;

- расчет технологических размеров, общих и операционных припусков;

- размерный анализ техпроцесса;

- расчет режимов резания и норм времени для операций техпроцесса.

- расчет точности, сил закрепления приспособления.

*В результате проектирования:* 

- рассчитаны уточненные технологические размеры;

- даны рекомендации по выбору режимов резания, режущего инструмента и оборудования;

*Степень внедрения:* 

На стадии обсуждения с конструкторским отделом.

*Область применения:* 

Изделие общего машиностроения, входящее в состав мотор-редуктора «SIEMENS MOTOX 110».

**Содержание**

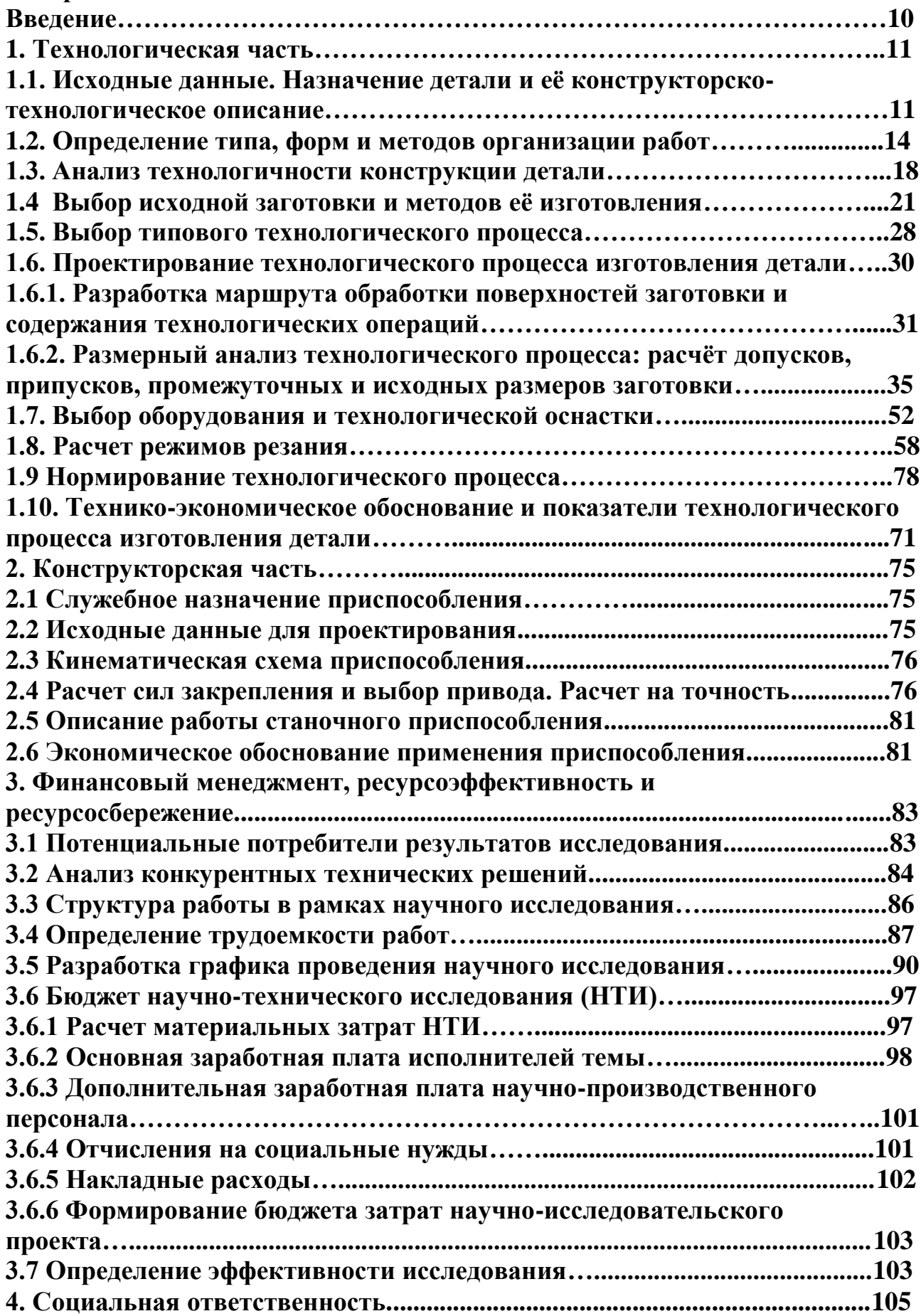

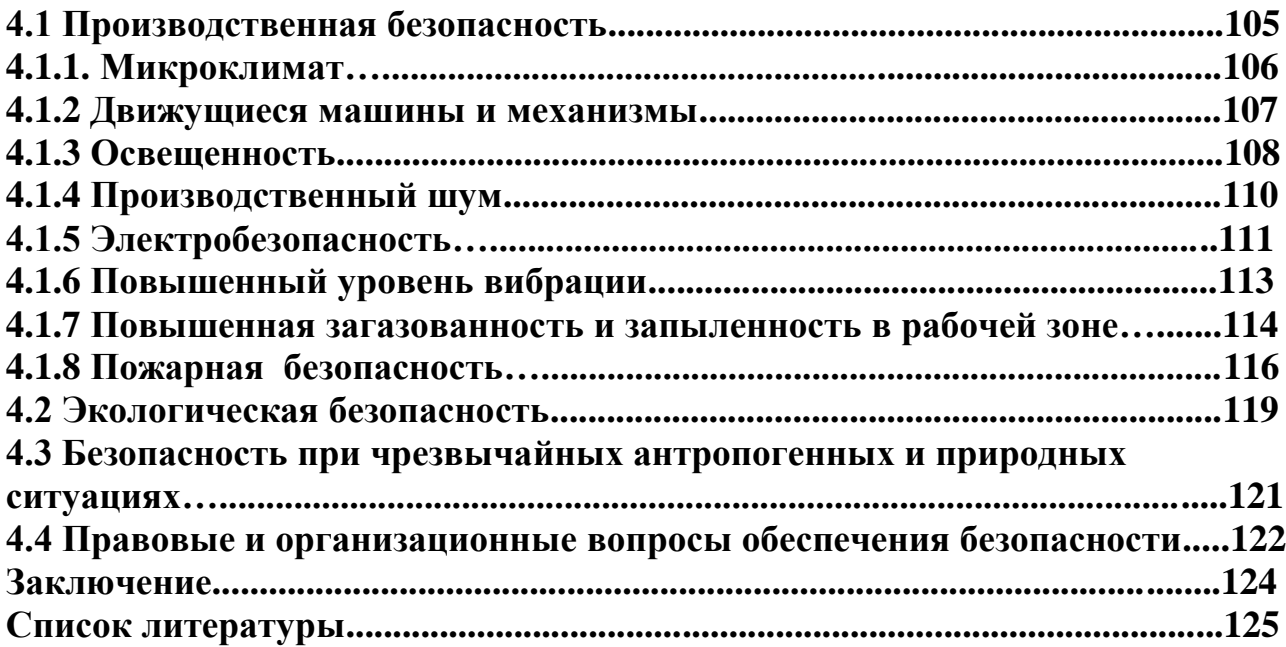

#### **Аннотация**

Темой выпускной квалификационной работы является «Технологическая подготовка производства детали типа «Червяк».

Цель работы - совершенствование технологического процесса изготовления детали «червяк» устройства мотор-редуктора «SIEMENS MOTOX 110».

Необходимость данной работы обусловлена экономической ситуацией в стране, а именно падение курса рубля. Большая часть оборудования предприятия – импортная, следственно и цена на нее выросла в разы. Вследствие этого было принято решение об импортозамещению данной детали в составе мотор-редуктора «SIEMENS MOTOX 110».

В данной ВКР проанализирован заводской технологический процесс изготовления детали «Червяк» и был предложен ряд мероприятий по усовершенствованию данного процесса, спроектировано и рассчитано приспособление для фрезерной операции. Дополнительно рассчитана экономическая часть и рассмотрены меры социальной ответственности на предприятии.

#### **Введение**

В современной технологии машиностроения развитие происходит по следующим направлениям:

- повышение качества и экономичности средств технологического оснащения;

- создание эффективных технологических процессов;

- создание оптимальной системы управления и планирования производства;

- комплексная автоматизация производства на базе АСУП, включающая разработку конструкций изделий, технологическое проектирование, календарное планирование и др.

Применение прогрессивного оборудования и инструмента способно привести к значительному снижению себестоимости продукции и трудоёмкости её производства. К таким же результатам может привести и использование совершенных методов получения заготовок с минимальными припусками под механическую обработку. Критерии построения эффективного технологического процесса зависит от типа производства и возможностей предприятия. Автоматизация производства на всех его этапах позволяет существенно сократить время подготовки производства, внедрения новых изделий, оперативно вносить изменения в действующие технологические процессы.

## **1. Технологическая часть**

**1.1. Исходные данные. Назначение детали и её конструкторско – технологическое описание.**

Предприятие ООО «ЛАТАТ», создано «DIEFFENBACHER», вследствие этого многие транспортные линии завода оснащены различными модификациями мотор редукторов фирмы «SIEMENS». В настоящее время возникла необходимость изготовления червяков моторредукторов, в частности «SIEMENS MOTOX 110», где и устанавливается данный червячный вал (рис. 1). Данный редуктор – одноступенчатый.

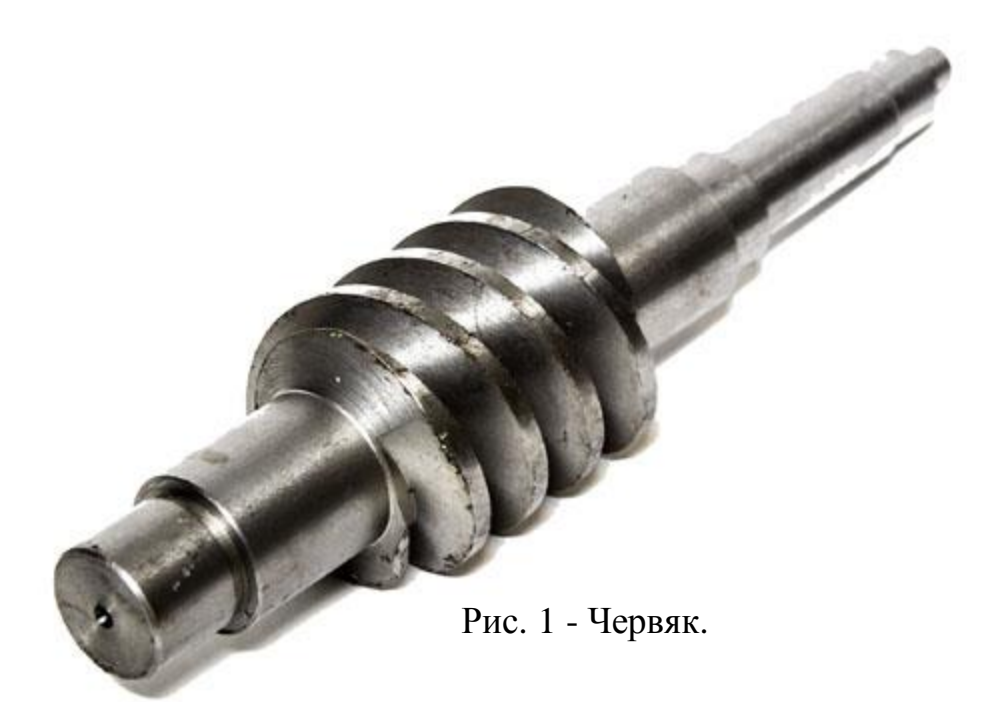

Червячный редуктор служит для передачи крутящего момента между валами со скрещивающимися осями. Червячные механизмы обладают возможностью большого редуцирования скорости (i=6…80), возможностью самоторможения, бесшумностью, плавностью зацепления, имеют относительно небольшую массу передачи на единицу передаваемой мощности.

В редукторе червяк является ведущим элементом передачи. Червяк представляет собой ступенчатый вал с нарезанной на средней ступени винтовой поверхностью. По ГОСТ 19036-94 – ZA, принято условное обозначение типа червяка, червяк имеет архимедову винтовую поверхность. Винтовая поверхность червяка должна иметь малую шероховатость для уменьшения трения в передаче; на данном червяке шероховатость винтовой поверхности – Ra 1,6. Также данная деталь имеет 2 точные шейки под подшипники. Точность этих шеек задана допуском на размер (к6), допуском на отклонение формы (допуск на отклонение от цилиндричности), допуском на взаимное расположение поверхностей (допуск на отклонение от соосности). Для исключения перекоса подшипника после установки задан допуск на отклонение от перпендикулярности торцевой поверхности в которую упирается подшипник. Шпоночный паз также имеет достаточно высокую точность и шероховатость (Ra3,2), так как шпонка является концентратором напряжений и необходимо исключить чрезмерный зазор или натяг в данном соединении. Материал изготовления червяка – сталь 50 (углеродистая конструкционная сталь) – легко поддается обработке резанием. Материал червяка должен обладать высокой твердостью, поэтому винтовую поверхность червяка подвергают закалке, после которой твердость составляет HRC 56…62 ед.

Классификация поверхностей детали по служебному назначению:

На рис. 2 представлена систематизация поверхностей.

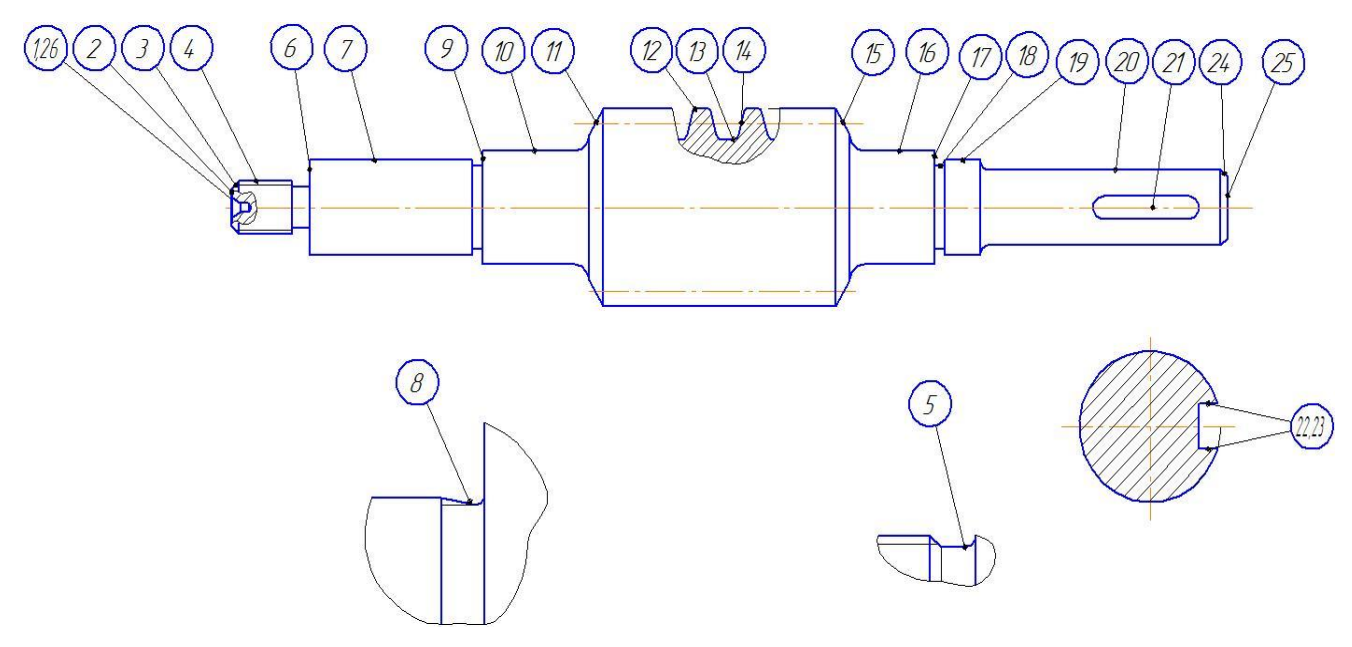

Рис. 2 - Систематизация поверхностей

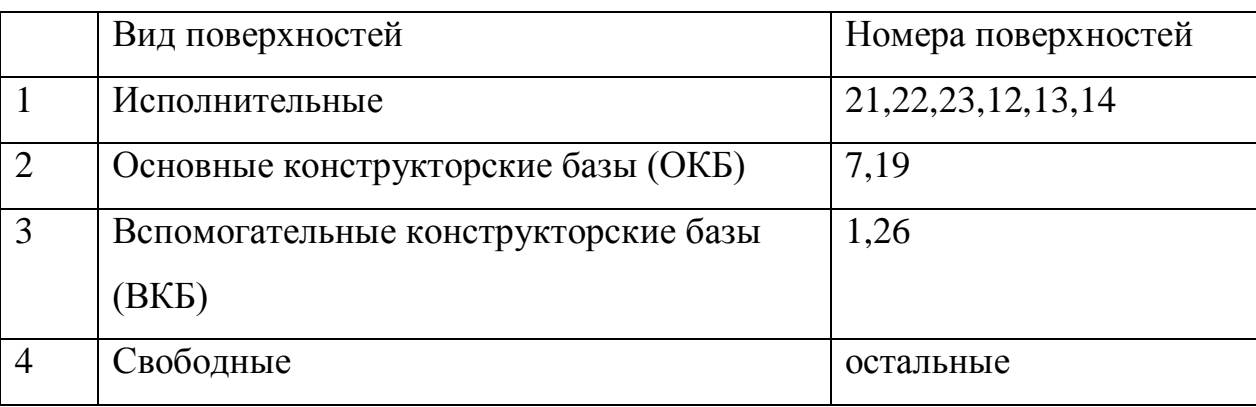

Классификация поверхностей детали по служебному назначению.

# Таблица 2

# Химический состав стали марки 50 по ГОСТ 8479-70

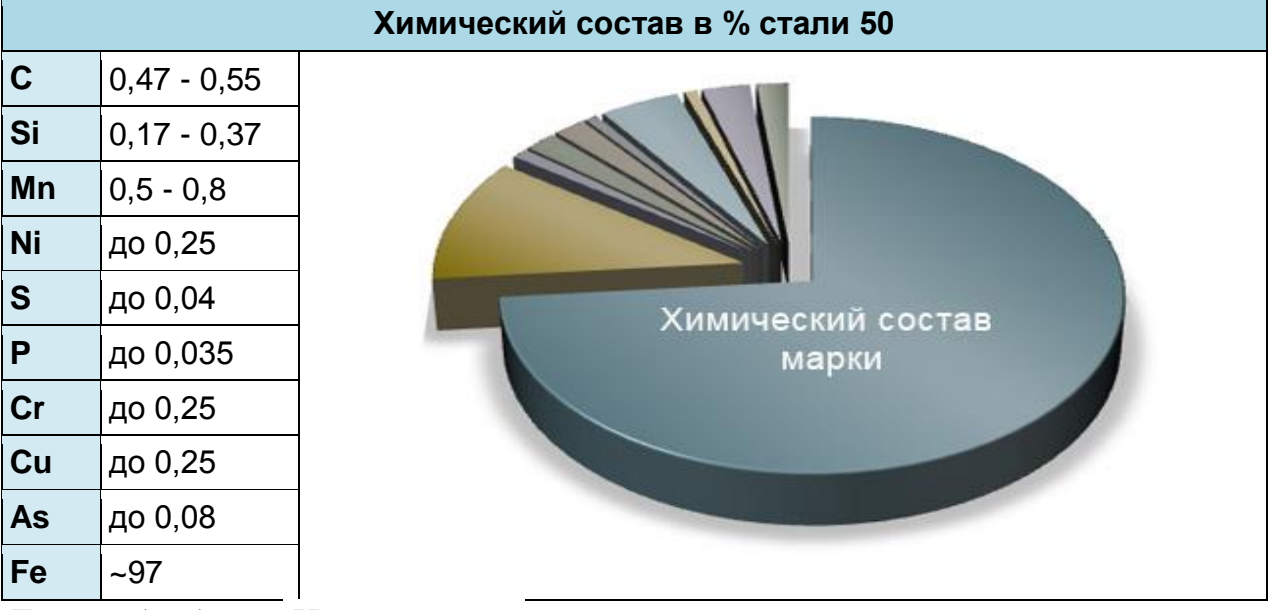

Термообработка**:** Нормализация

Температура ковки**,** °С: начала 1250, конца 800. Сечения до 400 мм

охлаждаются на воздухе.

Твердость материала: НВ  $10^{-1}$  = 207 МПа

Свариваемость материала: трудно свариваемая. Способы сварки: РДС.

Рекомендуется подогрев и последующая термообработка.

Склонность к отпускной хрупкости: не склонна.

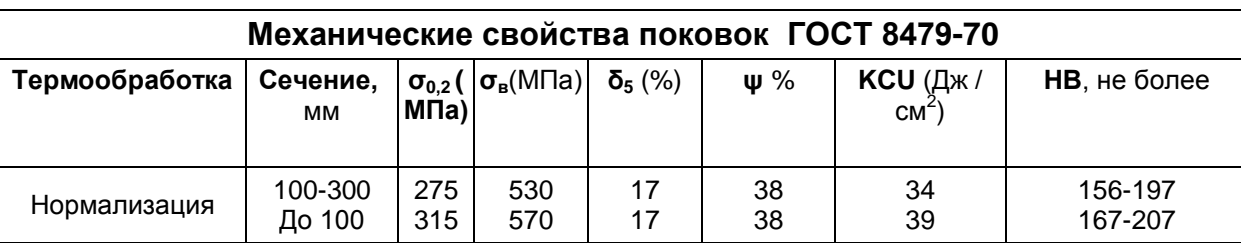

# Механические свойства поковок

# **σ0,2**- предел текучести условный, МПа

**σв**- временное сопротивление разрыву (предел прочности при растяжении), МПа

**δ5**- относительное удлинение после разрыва, %

**ψ**- относительное сужение, %

**KCU**- ударная вязкость, определенная на образце с концентраторами соответственно вида U и V, Дж/см2

**HB**- твердость по Бринеллю

# **1.2. Определение типа, форм и методов организации работ.**

Тип производства характеризуется коэффициентом закрепления операций, который показывает число различных операций, закреплённых в среднем по цеху (участку) за каждым рабочим местом в течение месяца.

По ГОСТ 3.1121-84 приняты следующие коэффициенты закрепления операций  $k_{3.0}$ :

массовое производство -  $k_{30} = 1$ ; крупносерийное -  $k_{3.0} = 2...10$ ; среднесерийное -  $k_{3,0} = 10...20$ ; мелкосерийное -  $k_{3.0} = 20...40$ ; единичное -  $k_{3.0} > 10$ .

Тип производства определяем по коэффициенту закрепления операций, который находим по формуле:

$$
K_{3.0} = \frac{t_{\partial}}{t_{uc}}, \quad [3, c.209]
$$

где *t*<sub>o</sub> – такт выпуска детали, мин.;

 *шс t* – среднее штучно – калькуляционное время на выполнение операций технологического процесса, мин.

Такт выпуска детали определяем по формуле:

$$
t_{\partial} = \frac{60 \cdot \Phi_{\pi}}{N}, \quad [3, c.209]
$$

где Ф<sup>д</sup> – годовой фонд времени работы оборудования, мин.;

N – годовая программа выпуска деталей.

Годовой фонд времени работы оборудования при двухсменном режиме работы:  $\Phi_{\text{II}} = 4029$  ч.

Тогда

$$
t_{\delta} = \frac{4029 \cdot 60}{1500} = 161,16 \text{ mm};
$$

Среднее штучно – калькуляционное время на выполнение операций технологического процесса: [3,с.209]

$$
t_{uc} = \frac{\sum_{i=1}^{n} t_{ui}}{n},
$$

где  $t_{\text{III}}$  – штучно – калькуляционное время i- ой основной операции, мин.;

n – количество основных операций.

В качестве основных операций выберем 3-и операции (n=3).

Штучно – калькуляционное время i- ой основной операции определяем по рекомендациям приложения 1 [1, с.147]:

$$
t_{\rm uni} = \phi_{\rm k.i} \cdot {\rm T_{oi}}
$$

где  $\varphi_{\kappa i}$  – коэффициент i- ой основной операции, зависящий от вида станка и типа предполагаемого производства;

 $T_{0,i}$  – основное технологическое время i- ой операции, мин.

В качестве основных операций выберем 3 операции (n=3): две токарные с ЧПУ и кругло шлифовальную (см. операционную карту).

Для первой и второй операции (токарной)  $\,\phi_{\textrm{\tiny{K.1}}}\!\!=\!\phi_{\textrm{\tiny{K.2}}}\!=\!2.14;$ 

для шлифовальной:  $\varphi_{\kappa,3} = 2,10$ .

Основное технологическое время определяем по рекомендациям приложения 1 [1, с.147], где время зависит от длины и диаметра обрабатываемой поверхности, а также от вида обработки.

Основное технологическое время первой токарной операции определяем только для наиболее продолжительных по времени переходов (черновое и чистовое точение: точить шейки, подрезка торцов. (согласно рис. 3): точение: точить шейки, подрезка торцов. (согла<br>
<sub>0.1</sub> = (0,037(D<sup>2</sup>-d<sup>2</sup>)+0,17·d·l·i+0,17·d·l·i+0,037(D<sup>2</sup>-d<sup>2</sup> для наиболее продолжительных по времени переходов (черновое<br>e точение: точить шейки, подрезка торцов. (согласно рис. 3):<br>T<sub>0.1</sub> = (0,037(D<sup>2</sup>-d<sup>2</sup>) + 0,17 d l i +0,17 d l i+0,037(D<sup>2</sup>-d<sup>2</sup>) + 0,17 d l i+0,17 d l i+ наиболее продолжительных по времени переходов (черновое и<br>чение: точить шейки, подрезка торцов. (согласно рис. 3):<br>=  $(0.037(D^2-d^2)+0.17 \cdot d \cdot 1 \cdot i+0.17 \cdot d \cdot 1 \cdot i+0.037(D^2-d^2)+0.17 \cdot d \cdot 1 \cdot i+0.17 \cdot d \cdot 1 \cdot i+$ 

 $0.037(D^2-d^2)+0.17 \cdot d \cdot 1 \cdot i+0.17 \cdot d \cdot 1 \cdot i+0.037(D^2-d^2)+0.17 \cdot d \cdot 1 \cdot i+0.17 \cdot d \cdot 1 \cdot i+0.17 \cdot d \cdot 1 \cdot i+0.17 \cdot d \cdot 1 \cdot i+0.037(D^2-d^2)+0.17 \cdot d \cdot 1 \cdot i+0.17 \cdot d \cdot 1 \cdot i) \cdot 10^{-3}$ е точение: точить шейки, подрезка торцов. (согласно рис. 3):<br>  $T_{0,1} = (0.037(D^2-d^2)+0.17 \cdot d \cdot 1 \cdot i + 0.17 \cdot d \cdot 1 \cdot i + 0.037(D^2-d^2) + 0.17 \cdot d \cdot 1 \cdot i + 0.17 \cdot d \cdot 1 \cdot i + 0.037(D^2-d^2) + 0.17 \cdot d \cdot 1 \cdot i + 0.037(D^2-d^2) + 0.17 \cdot d \cdot 1 \cdot i +$ очить шейки, подрезка торцов. (согласно рис. 3):<br>D<sup>2</sup>-d<sup>2</sup>) + 0,17 · d ·1 · i + 0,17 · d ·1 · i + 0,037(D<sup>2</sup>-d<sup>2</sup>) + 0,17 · d ·1 · i + 0,17 · d ·1 · i +<br>+ 0,17 · d ·1 · i + 0,17 · d ·1 · i + 0,037(D<sup>2</sup>-d<sup>2</sup>) + 0,17 · d ·1 ,

где  $d$  – диаметр, мм;

l – длина обрабатываемой поверхности, мм.

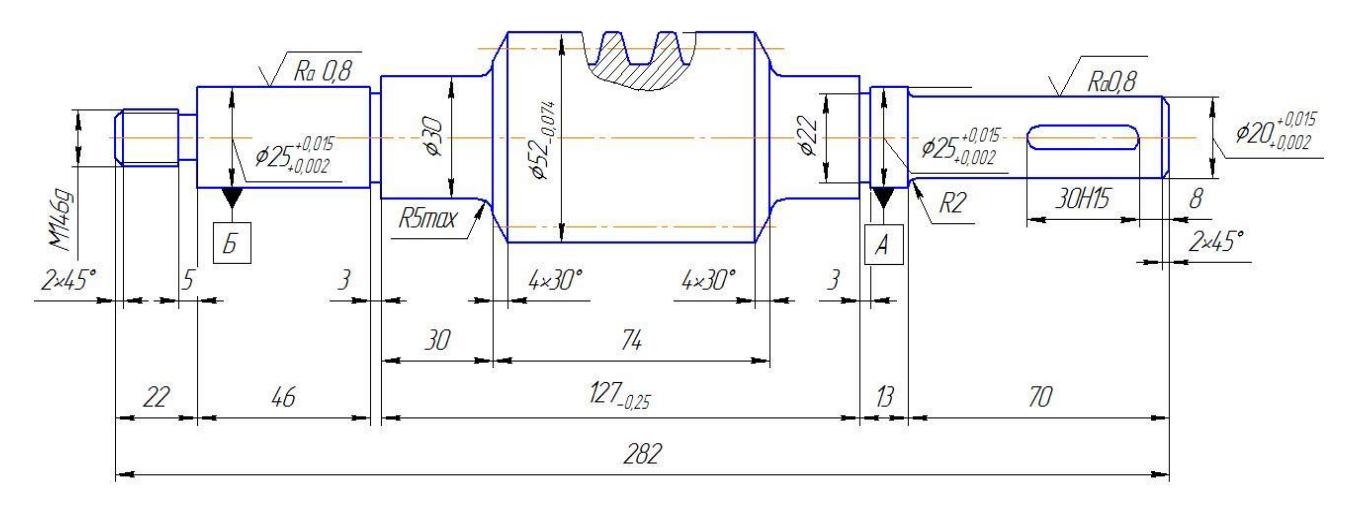

Рис. 3 – чертеж детали «Червяк».

Значения вышеперечисленных переменных определяем, по рис. 3.

Тогда

огда $_{0.1} = (0,037(20^2-0)+0,17\cdot 20.6\cdot 68+0,17\cdot 20\cdot 68\cdot 2+0,037(25^2-20^2))$  $7 \cdot 20.6 \cdot 68 + 0,17 \cdot 20 \cdot 68 \cdot 2 + 0,037(25^2 - 20^2) + 0,17 \cdot 26$ <br> $^{2}-25^{2}$ ) + 0,17 · 31 · 24 + 0,17 · 30 · 24 · 2 + 0,037(52<sup>2</sup> -30<sup>2</sup>  $+0.17.53.74 + 0.17.52.74.2$ .  $10^{-3} = 4.56$  MuH Torga<br>T<sub>0,1</sub> = (0,037(20<sup>2</sup>-0) + 0,17 · 20.6 · 68 + 0,17 · 20 · 68 · 2+0,037(25<sup>2</sup>-20<sup>2</sup>) + 0,17 · 26.4 · 13<br>- 0,17, 25, 12, 2 · 0,027(20<sup>2</sup>, 25<sup>2</sup>) : 0,17, 21, 24 · 0,17, 20, 24, 2, -0,027(52<sup>2</sup>, 20<sup>2</sup>) : Tor *A*<br>  $T_{0,1} = (0.037(20^2-0)+0.17 \cdot 20.6 \cdot 68 + 0.17 \cdot 20 \cdot 68 \cdot 2 + 0.037(25^2-20^2) + 0.17 \cdot 26.4 + 0.17 \cdot 25 \cdot 13 \cdot 2 + + 0.037(30^2-25^2) + 0.17 \cdot 31 \cdot 24 + 0.17 \cdot 30 \cdot 24 \cdot 2 + 0.037(52^2-30^2)$  $C_{0,1} = (0.037(20^2-0)+0.17 \cdot 20.6 \cdot 68 + 0.17 \cdot 2)$ <br>  $0.17 \cdot 25 \cdot 13 \cdot 2 + 0.037(30^2-25^2) + 0.17 \cdot 31 \cdot 24$ <br>  $0.17 \cdot 53 \cdot 74 + 0.17 \cdot 52 \cdot 74 \cdot 2) \cdot 10^{-3} = 4.56$  MUH q<br>  $=(0,037(20^2-0)+0,17\cdot 20.6\cdot 68+0,17\cdot 20\cdot 68\cdot 2+0,037(25^2-20^2)+0,17\cdot 26.4\cdot 13+$ a<br>  $:(0,037(20^2-0)+0,17\cdot 20.6\cdot 68+0,17\cdot 20\cdot 68\cdot 2+0,037(25^2-20^2)+0,17\cdot 26.4\cdot 13+$ <br>  $\cdot 25\cdot 13\cdot 2++0,037(30^2-25^2)+0,17\cdot 31\cdot 24+0,17\cdot 30\cdot 24\cdot 2+0,037(52^2-30^2)+$ T<sub>0.1</sub> =  $(0,037(20^2-0)+0,17\cdot 20.6\cdot 68+0,17\cdot 20\cdot 68$ <br>+0,17 · 25 · 13 · 2++0,037(30<sup>2</sup> - 25<sup>2</sup>) + 0,17 · 31 · 24 + 0<br>+0,17 · 53 · 74 + 0,17 · 52 · 74 · 2) · 10<sup>-3</sup> = 4.56*muh* 

.Штучно – калькуляционное время данной :

$$
t_{\text{mil}} = \phi_{\text{\tiny K.1}} \cdot T_{\text{o.1}} = 2{,}14 \cdot 4{,}56 = 9{,}8 \text{MH.}
$$

Основное технологическое время второй токарной операции определяем для следующих переходов: черновое и чистовое точение: точить шейки, подрезка торцов, нарезание резьбы(см. операционную карту):<br> $T_{0.2} = (0.17 \cdot d \cdot 1 + 0.037(D^2 \cdot d^2) + 0.17 \cdot d \cdot 1 \cdot i + 0.17 \cdot d \cdot 1 \cdot i +$ рцов, нарезание резьбы(см. операционную карту):<br>T<sub>0.2</sub> = (0,17 · d · l + 0,037(D<sup>2</sup> -d<sup>2</sup>) + 0,17 · d · l · i + 0,17 · d · l · i +

$$
T_{0.2} = (0, 17 \cdot d \cdot 1 + 0, 037(D^2 \cdot d^2) + 0, 17 \cdot d \cdot 1 \cdot i + 0, 17 \cdot d \cdot 1 \cdot i + 0, 037(D^2 \cdot d^2) + 0, 17 \cdot d \cdot 1 \cdot i + 0, 17 \cdot d \cdot 1 \cdot i + 19 \cdot d \cdot 1) \cdot 10^{-3},
$$

тогда

$$
T_{0,2} = (0,17 \cdot 16.3 \cdot 22 + 0,037(27.2^{2} - 14^{2}) + 0,17 \cdot 25.6 \cdot 49 + 0,17 \cdot 20 \cdot 49 \cdot 2 +
$$
  
+0,037(33.6<sup>2</sup> - 25<sup>2</sup>) + 0,17 \cdot 32.6 \cdot 30 + 0,17 \cdot 30 \cdot 30 \cdot 2 + 19 \cdot 14 \cdot 22) \cdot 10^{-3} = 7,11 m uH.

Штучно – калькуляционное время данной операции :

$$
t_{\text{tri}} = \phi_{\text{k2}} \cdot T_{\text{o2}} = 2,14 \cdot 7,11 = 15,21 \text{ mH.}
$$

Основное технологическое время для третей операции (см. операционную карту):

$$
T_{0.3} = 0.15 \cdot d \cdot 1 \cdot 10^{-3},
$$

тогда

$$
T_{0.3} = 0.15 \cdot 25 \cdot 46 \cdot 10^{-3} = 0.18 \text{ MHH}.
$$

Штучно – калькуляционное время данной операции :

$$
t_{\text{uii3}} = \phi_{\text{k,3}} \cdot T_{\text{o.3}} = 2,10 \cdot 0,18 = 0,38 \text{ MHz}.
$$

Среднее штучно – калькуляционное время на выполнение операций

TERH0JIOTUHECKOTO INDOIJECCA OIIPEJETJRE *IN* TO

\n
$$
T_{cp} = \frac{\sum_{i=1}^{n} T_{u,k}}{n} = \frac{T_{u,k1} + T_{u,k2} + T_{u,k3}}{3} = \frac{9,8 + 15,21 + 0,38}{3} = 8,05 \text{ mHH.}
$$

Тогда коэффициент закрепления операций:

$$
K_{3.0} = \frac{t_{\pi}}{T_{cp}} = \frac{161,16}{8,05} = 20,02
$$

Так как  $K_{3.0} = 20,02 > 20$ , то тип производства мелкосерийный.

#### **1.3. Анализ технологичности конструкции детали.**

Цель анализа – выявление особенностей конструкции по сведениям чертежей и технических требований, возможное улучшение технологичности рассматриваемой конструкции. [4, с.10]

В задачи анализа входят уменьшение трудо- и металлоемкости, стремление к обработке высокопроизводительными методами. Улучшение технологичности конструкции позволит снизить себестоимость ее изготовления без ущерба для служебного назначения. [4, с.10-11]

Анализ состоит из следующих пунктов:

1) Упрощение конструкции и целесообразность замены материала. Конструкция детали максимально проста и не имеет сложных элементов (не считая стандартизованной винтовой поверхности червяка), а материал сталь 50 является часто применяющимся для изготовления червяков. Более того, материал червяка выбирается конструктором исходя из расчета червячной передачи на прочность.

2) Применение высокопроизводительных методов обработки. Цилиндрические поверхности червяка, как детали относящейся к классу валов, целесообразно обрабатывать обычным проходным резцом, и данная конструкция детали позволяет это сделать, поэтому в этом пункте конструкцию можно считать технологичной. Также и жесткость червяка позволяет получить необходимую точность. Для повышения производительности можно выбрать более производительный метод для самой трудоемкой операции – получение винтовой поверхности червяка.

3) Анализ конструктивных элементов на технологичность. Считаю, что все конструктивные элементы достаточно технологичны.

4) Возможность совмещения технологических и измерительных баз. Совмещение баз для данной детали нецелесообразно. Измерительными базами данного червяка являются поверхности опорных шеек, однако использование их в качестве технологических баз для обработки наружных поверхностей затруднительно, поэтому на большинстве операций за технологические базы принимают поверхности центровых отверстий с обоих торцов заготовки. Это позволяет обрабатывать все наружные поверхности червяка на единых базах с установкой его в центрах.

5) Возможность непосредственного измерения заданных чертежом размеров. Все линейные размеры измеряются непосредственно средствами измерения. Диаметры шеек также можно непосредственно измерить с помощью калибров. Профиль винтовой поверхности, размеры шпоночного паза, резьба контролируются шаблонами, калибрами;

6) Поверхности, используемые для базирования. В качестве базирующих поверхностей необходимо использовать центровые отверстия на торцах червяка. Это позволяет обрабатывать все наружные поверхности червяка на единых базах с установкой его в центрах.

7) Специфических требований к детали не предъявляется, поэтому дополнительные технологические операции не требуются;

8) Выбор рационального метода получения заготовки с учетом экономических факторов. Заготовку можно получить штамповкой на молотах или кривошипном горячештамповочном прессе (КГШП). Следует сказать, что штамповка на КГШП дает более высокую точность и шероховатость поверхности, меньшие штамповочные уклоны и больший  $K_{uu}$ , но окончательный метод определится после расчета.

Технологичность конструкции деталей оценивается количественно с помощью системных показателей, которые вычисляются по следующим формулам:

коэффициент использования материала:

$$
KUM = \frac{m_o}{m_s} [2, c, 23]
$$

где m<sup>д</sup> - масса детали

m<sub>3</sub> - масса заготовки

$$
KHM = \frac{1,59}{2,39} = 0.67
$$

коэффициент точности обработки:

$$
K_{\text{T.o.}} = \frac{Qp.n.m}{Qp} [2, c.23]
$$

где: Q<sub>р.н.т</sub> - число размеров необоснованной точности;

Qр -общее число размеров;

$$
Km.o. = \frac{24}{30} = 0.8
$$

коэффициент шероховатости:

$$
K_{\text{III}} = \frac{Qp \cdot \text{H.} \cdot \text{U}}{Qn} \ [2, c.23]
$$

где: Qр.н.ш - число поверхностей необоснованной шероховатости

Qп - общее число поверхностей

$$
Ku = \frac{87}{130} = 0.67
$$

Коэффициент унификации:

Унифицированным называется такой элемент, который получен на универсальном оборудование с использованием универсально режущего и

контролируемый универсальным измерительным инструментом.

$$
K_{y} = \frac{Qy \cdot 9}{Q^3} = \frac{15}{35} = 0,43 \text{ [}2,\text{c.22]}
$$

где Q<sup>э</sup> - общее число элементов Qу.э - число унифицированных элементов

Вывод: По всем расчетным коэффициентам и по проведению анализа унифицированных инструментов видим, что деталь является технологичной ,т.к. 3 коэффициента из 4-х > 0.6

Вторым методом оценки технологичности является качественный метод. В этом методе оценка указывается словами «хорошо - плохо»

1. Так как детали имеет вес 1,59кг , а заготовка 2,39кг, то вес отходов составляет 0,7кг,а это меньше половины массы заготовки – «хорошо»

2. Деталь имеет пазы и зубья при обработке которых режущий инструмент заходит внутрь заготовки и сталкивается с сопротивлением, которое оказывает материал детали, что может привести к излому инструмента – «ПЛОХО»

3. Коэффициент унификации = 0.43 – «плохо».

По этому методу оценки деталь нетехнологична, т.к. 2 показателя оцениваются «плохо».

### **1.4. Выбор исходной заготовки и методов её изготовления**

При выборе метода получения заготовки решающими факторами являются: форма детали, масса, материал, объём выпуска деталей. Выбрать заготовку - значит установить способ ее получения, наметить припуски на обработку каждой поверхности, рассчитать размеры и указать допуски на неточность изготовления. От правильного выбора заготовки зависит трудоемкость и себестоимость обработки.

При выборе исходной заготовки сначала формируется группа приоритетных способов получения заготовки на основе исходной информации о детали. Этот этап называется техническим. Затем из выбранных приоритетных способов определяется путем расчета наиболее экономичный способ получения исходной заготовки. Этот этап называется экономическим.

## **Технический этап.**

Анализ и классификация исходной информации.

1) Тип производства – среднесерийное (**СС**).

2) Материал детали – сталь 50. По ковкости такая сталь относится к группе – **М2**, значит сталь обладает удовлетворительной ковкостью.

3) Масса поковки. По чертежу детали массу поковки в 1-ом приближении можно определить по формуле:  $G_n = \frac{G_{\partial n}}{R_{\partial n}} = \frac{1}{2} m n \sqrt{3} m^2$ *К*  $G_n = \frac{G_{\partial}}{L^{cp}}$ *им*  $\frac{d}{dt} = \frac{G_{\partial}}{K_{uu}^{cp}} = \frac{1,555}{0,62} = 2,57$  $=\frac{G_{\partial}}{1.5}=\frac{1,593}{0.52}=2,57$  kz.

*ср Ким* принимается равным 0,62 независимо от способа формообразования. Классификационный индекс по массе заготовки – **G2**.

4) Степень сложности поковки. Определяется из отношения:  $C = \frac{C_n}{C_n}$ *C*  $C = \frac{C_n}{C}$ ,

где *Cп* - масса (объем) поковки, *Cф* - масса (объем) геометрической фигуры, которой можно описать поковку.

Геометрическая фигура, описывающая поковку – цилиндр. При определении размеров описывающей поковку геометрической фигуры допускается исходить из увеличения в 1,05 раза габаритных линейных размеров детали, определяющих положение обработанных поверхностей. Значит, диаметр  $D_{\mu\nu\tau} = 52 \times 1,05 = 54,6$ мм;  $L = 282 \times 1.05 = 296,1$ мм.

\n
$$
C_{\phi} = V_{\psi} = \frac{\pi D^2}{4} L = \frac{3.14(54.6)^2}{4} 296.1 = 693288 \, \text{M m}^3
$$
\n

 $C = \frac{C_n}{C} = \frac{204213}{100000} = 0,295$ 693288  $=\frac{C_n}{2}=\frac{204215}{200000}=$ *ф п C*  $C = \frac{C_n}{C} = \frac{204215}{600000} = 0,295$ . Значит классификационный индекс поковки по

степени сложности – **С3**.

5)Конструктивная форма. По конструктивной форме данную поковку можно отнести к группе К2 – осесимметричные, штампуемые вдоль оси, стержневые, вал-шестерни.

6)Весовые коэффициенты исходных параметров. Анализ исходных параметров показывает, что каждый параметр по своей весомости (значимости) по-разному влияет на выбор способа горячей объёмной штамповки. Значимость каждого исходного параметра оценивают, так называемым, весовым коэффициентом **а**.

*ф*

Таблица 4

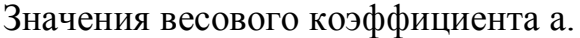

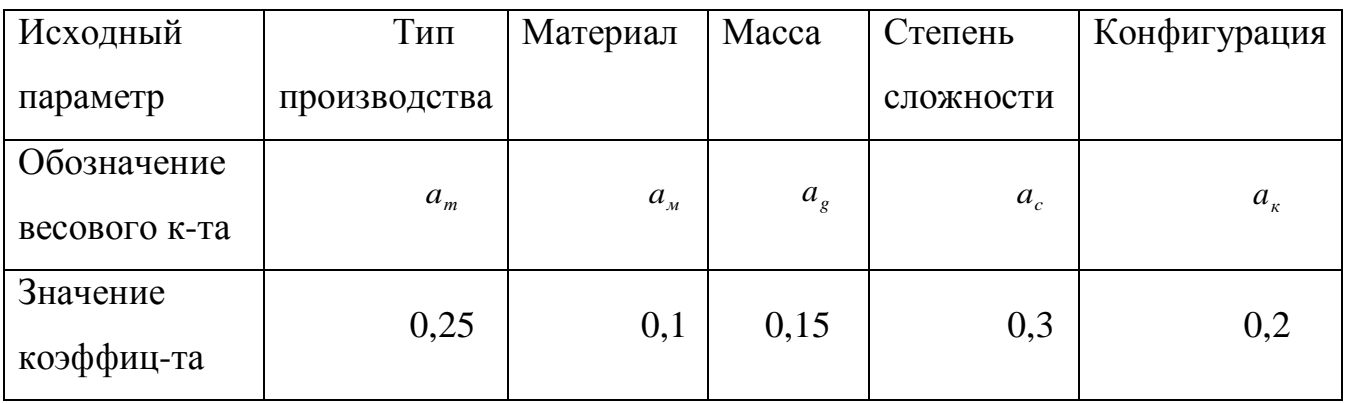

 $\sum a_i = 0.25 + 0.1 + 0.15 + 0.3 + 0.2 = 1$ 

Предварительный выбор способов штамповки методом балльной оценки.

По каждому способу штамповки по таблице определяем суммарное количество баллов, соответствующих найденным классификационным индексам.

$$
B_{cym}^i = a_T \times B_T^i + a_M \times B_M^i + a_g \times B_g^i + a_C \times B_C^i + a_K \times B_K^i
$$

Таблица 5

Способы штамповки и их баллы.

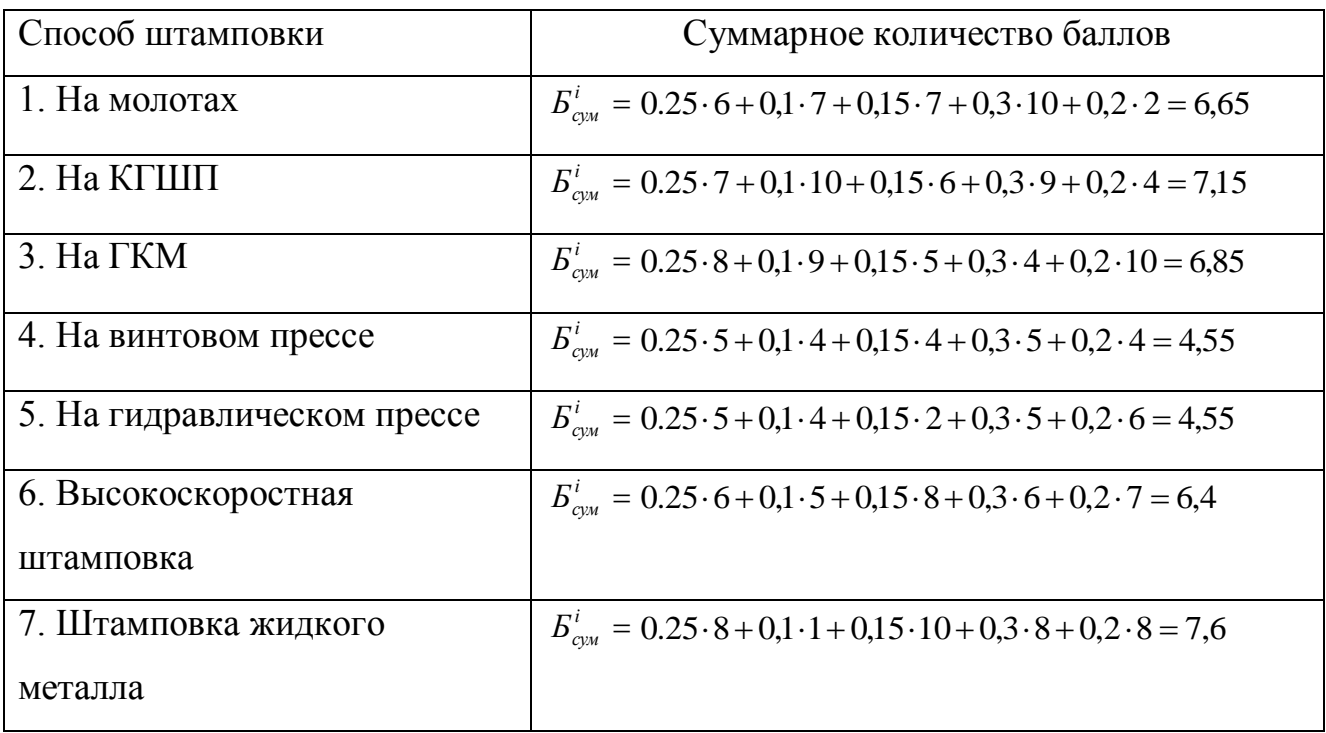

Далее производим учет относительной производительности процессов и относительной технологической стоимости производства единицы массы поковок различными способами горячей объёмной штамповки. Определяем окончательный суммарный балл.

$$
B_{c_{yM}}^{i0}=B_{c_{yM}}\times\frac{\varPi_{i}}{Cm_{i}},
$$

где *Пi* - относительная производительность способа,

*Ст<sup>i</sup>* - относительная себестоимость.

Таблица 6

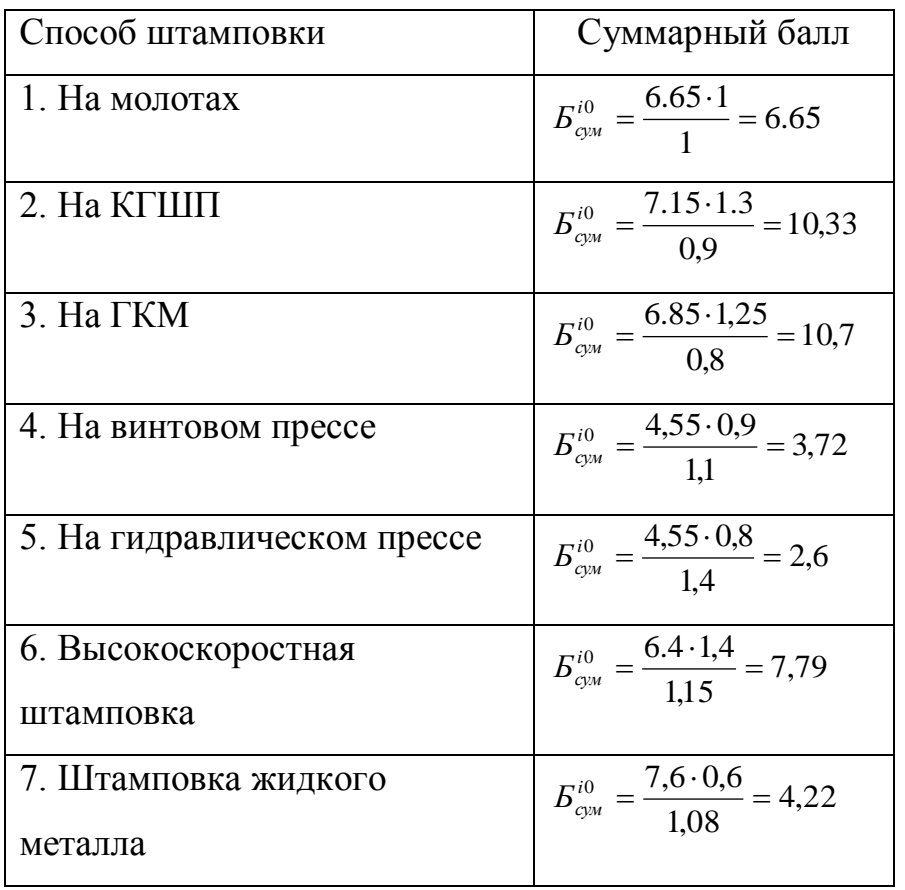

### Способы штамповки и их суммарные баллы.

Формирование группы приоритетных способов штампования.

Формируем группу приоритетных способов штамповки по полученным значениям  $E_{\textit{\tiny{CVM}}}^{i0}$ , включая способы по которым получено максимальное количество баллов, считая и те способы, по которым разница значений  $E_{\text{gw}}^{i0}$  от максимального max *Бсум* не превышает 30%. Согласно этому в приоритетную группу войдут 2 способа: штамповка на кривошипном горячештамповочном прессе (КГШП), и штамповка на горизонтально-ковачной машине (ГКМ). Разновидность способа штамповки – в открытых штампах.

Далее из двух приоритетных методов следует выбрать наиболее экономичный.

### **Экономический этап.**

1) Экономический расчет метода штамповки на КГШП.

- Предварительно находим массу заготовки:  $G_{\text{vac}} = \frac{G_{\text{dem}}}{2.5} = \frac{1,393}{8.5} = 2,451$ 0,65  $=\frac{G_{\text{dem}}}{\sum_{n=1}^{\infty}} = \frac{1,593}{0.55} =$ *з*  $J_{\textit{3a2}} = \frac{\sigma_{\textit{dem}}}{K_{\textit{3}}}$  $G_{\text{var}} = \frac{G_{\text{dem}}}{G} = \frac{1,593}{9.55} = 2,451$  KF.

- Стоимость заготовки:  $C_{3a} = G_{3a} \times C_{1a} = \frac{2.431}{1000} \times 476 \times 0.8 = 933 \text{py6}.$  $C_{\textit{3a2}} = G_{\textit{3a2}} \times C_{\textit{1\kappa2}} = \frac{2,451}{1000} \times 476 \times 0.8 = 933 \textit{py6}$ 

- Стоимость механической обработки (подсчитаем по приближенной формуле):

 $C_{_{MO}} = C_{_{MO}}^{y0} (G_{_{3a2}} - G_{_{\partial em}}) = 0,495(2,451-1,593) = 425 p / um$ , где  $C_{_{MO}}^{y0}$  - стоимость механической обработки, отнесенная на единицу массы снимаемой стружки ( *уд Смо*=0,495р/кг – для общего машиностроения)

- Стоимость отходов: .

$$
C_{\text{omx}} = C_{\text{omx}}^{\text{y\`o}} \left\{ \alpha \frac{(1 - k_1 \cdot k_2) G_{\text{dom}} \cdot k_3}{k_1 \cdot k_2 \cdot k_3 + \beta (1 - k_2) G_{\text{dom}}} \right\} = 0.02 \frac{0.87 (1 - 0.79 \cdot 0.82) \cdot 1.593 \cdot 0.65}{0.79 \cdot 0.82 \cdot 0.65 + 0.85 (1 - 0.82) \cdot 1.593} = 12 \frac{p}{\kappa z}
$$
  
- CTOMMOCTL JETAIJI:  $C_{\text{dom}} = C_{\text{vac}} + C_{\text{nor}} - C_{\text{omx}} = 933 + 425 - 12 = 1350 p y \delta.$ 

- Расход металла оцениваем сквозным коэффициентом использования металла:

$$
K_{uu}^{cx} = k_1 \cdot k_2 \cdot k_3 = 0.79 \cdot 0.82 \cdot 0.65 = 0.421
$$

- Общие приведенные затраты на единицу продукции:

$$
3_{np} = C_{\text{dem}} + 0.15 \cdot K \cdot G_{\text{S}q2} = 1350 + 0.15 \cdot 1.88 \cdot 2.451 = 1350.7 \text{ p/III},
$$

где, К – удельные капитальные вложения, р/кг.

2) Экономический расчет метода штамповки на ГКМ.

- Предварительно находим массу заготовки:  $G_{\text{vac}} = \frac{G_{\text{dem}}}{\sigma} = \frac{1,393}{8.65} = 2,655$ 0,6  $=\frac{G_{\text{dem}}}{\sum_{n=1}^{\infty}} = \frac{1,593}{0.55} =$ *з*  $J_{\textit{3a2}} = \frac{\sigma_{\textit{dem}}}{K_{\textit{3}}}$  $G_{\text{vac}} = \frac{G_{\text{dem}}}{K} = \frac{1,593}{8.65} = 2,655 \text{ K}$  - Стоимость заготовки:  $C_{3a2} = G_{3a2} \times C_{1k2} = \frac{2,000}{1000} \times 476 \times 0.7 = 885 \text{py6}.$  $C_{\textit{3a2}} = G_{\textit{3a2}} \times C_{\textit{1c2}} = \frac{2,655}{1000} \times 476 \times 0.7 = 885 \textit{py6}$ 

- Стоимость механической обработки (подсчитаем по приближенной формуле):

 $C_{_{MO}} = C_{_{MO}}^{\nu\delta}(G_{_{3a2}} - G_{_{\delta em}}) = 0,495(2,655 - 1,593) = 526p/$ *um*, где  $C_{_{MO}}^{\nu\delta}$  - стоимость

механической обработки, отнесенная на единицу массы снимаемой стружки ( *уд Смо* =0,495р/кг – для общего машиностроения)

- Стоимость отходов:

$$
C_{\text{omx}} = C_{\text{omx}}^{\text{y0}} \left\{ \alpha \frac{(1 - k_1 \cdot k_2) G_{\text{dom}} \cdot k_3}{k_1 \cdot k_2 \cdot k_3 + \beta (1 - k_2) G_{\text{dom}}} \right\} = 0.02 \frac{0.87 (1 - 0.79 \cdot 0.82) \cdot 1.593 \cdot 0.6}{0.79 \cdot 0.82 \cdot 0.6 + 0.85 (1 - 0.82) \cdot 1.593} = 12 \frac{p}{\kappa \epsilon}
$$

- Стоимость детали:  $C_{\text{dem}} = C_{\text{vac}} + C_{\text{mon}} - C_{\text{omx}} = 885 + 526 - 12 = 1400 \text{py6}.$ 

- Расход металла оцениваем сквозным коэффициентом использования металла:

$$
K_{uu}^{cx} = k_1 \cdot k_2 \cdot k_3 = 0.79 \cdot 0.82 \cdot 0.6 = 0.389
$$

- Общие приведенные затраты на единицу продукции:

 $3_{np} = C_{\text{dem}} + 0.15 \cdot K \cdot G_{\text{vac}} = 1400 + 0.15 \cdot 1.88 \cdot 2.655 = 1400.8 \text{ p/III}.$ 

Затем по каждому из 2-х методов в диагностическую таблицу выписываем вычисленные значения  $K_{uu}^{c\kappa}$ ,  $K_{uu}$ ,  $C_{sac}$ ,  $C_{u0}$ ,  $C_{\phi em}$ ,  $C_{om\kappa}$ ,  $G_{sac}$ . При выборе базового варианта по данным таблицы учитывают конкретные задачи, стоящие перед производством.

Таблица 7

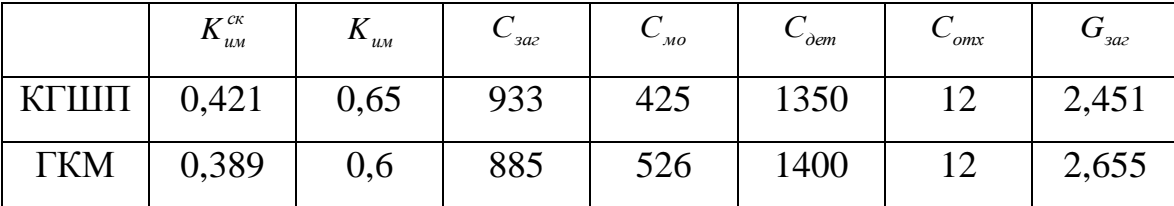

Диагностическая таблица сравнения КГШП и ГКМ.

Из таблицы видно, что метод штамповки на ГКМ уступает методу штамповки на КГШП , следовательно штамповка на КГШП более экономична, поэтому в качестве базового метода выбираю штамповку на КГШП.

# **Проектирование поковки**

1) Выбор положения и конфигурации плоскости разъема.

Плоскость разъема выбираю по оси симметрии детали. Такое положение плоскости разъёма, установленное в плоскости наибольших габаритных размеров, обеспечивает наименьшую глубину и наибольшую ширину ручья штампа, облегчая их заполнение и уменьшая напуски. Единственным недостатком данного расположения плоскости разъёма является увеличение периметра и объёма заусенца.

2) Определение классификационных индексов параметров проектируемой поковки.

Частные индексы приведенные выше для выбора способа штамповки, необходимо изменить согласно ГОСТ 7505-89 для проектирования поковки.

- группа материала М3;

- степень сложности С3;

- класс точности поковки Т4.

Далее по вновь выбранным классификационным индексам определяем обобщенный исходный индекс по ГОСТ 7505-89. Получаем, что для данной поковки исходный индекс – **14**. Затем, исходя из обобщенного исходного индекса и размеров детали определяем основные и дополнительные припуски на механическую обработку и составляем чертеж заготовки (рис.4)

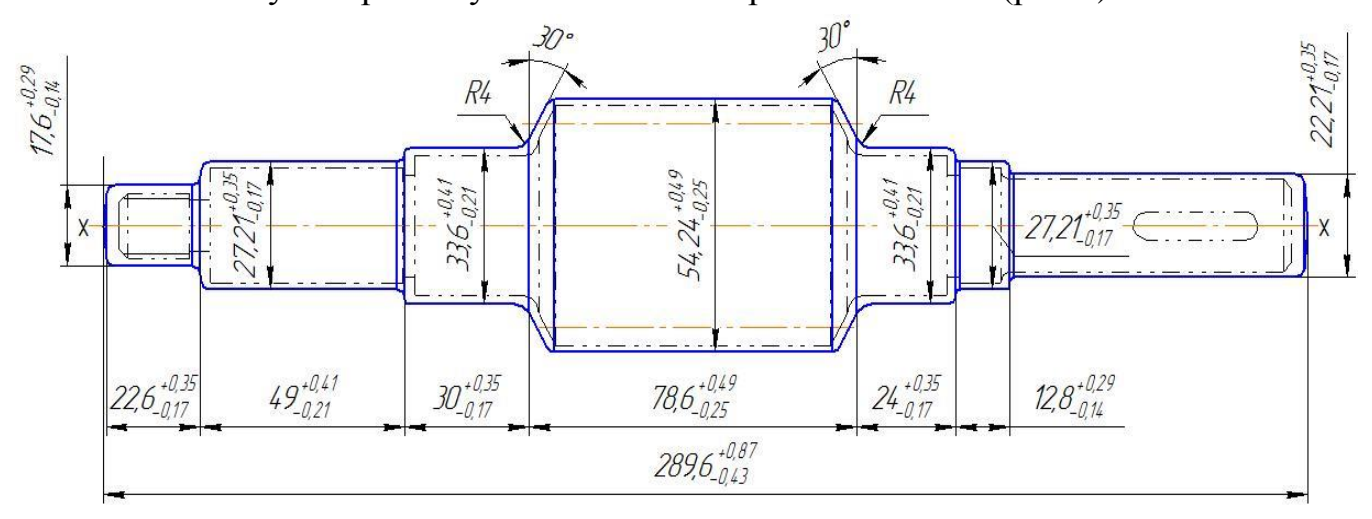

Рис. 4 - Заготовка детали

# **1.5. Выбор и анализ типового технологического процесса.**

Рассмотрим маршрутную карту аналогового технологического процесса (рис. 5), сконцентрировав внимание на важных пунктах.

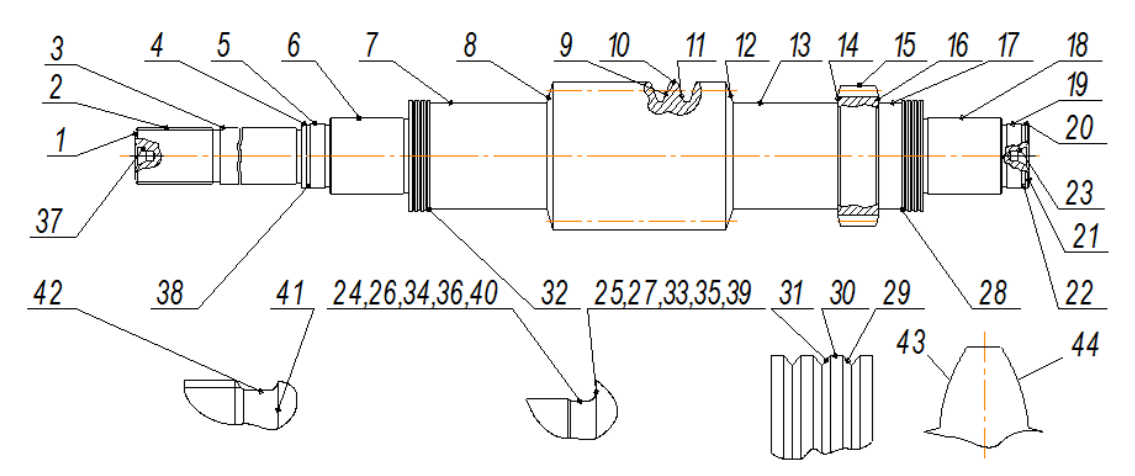

Рис. 5 - эскиз детали на аналоговом технологическом процессе

Таблица 8

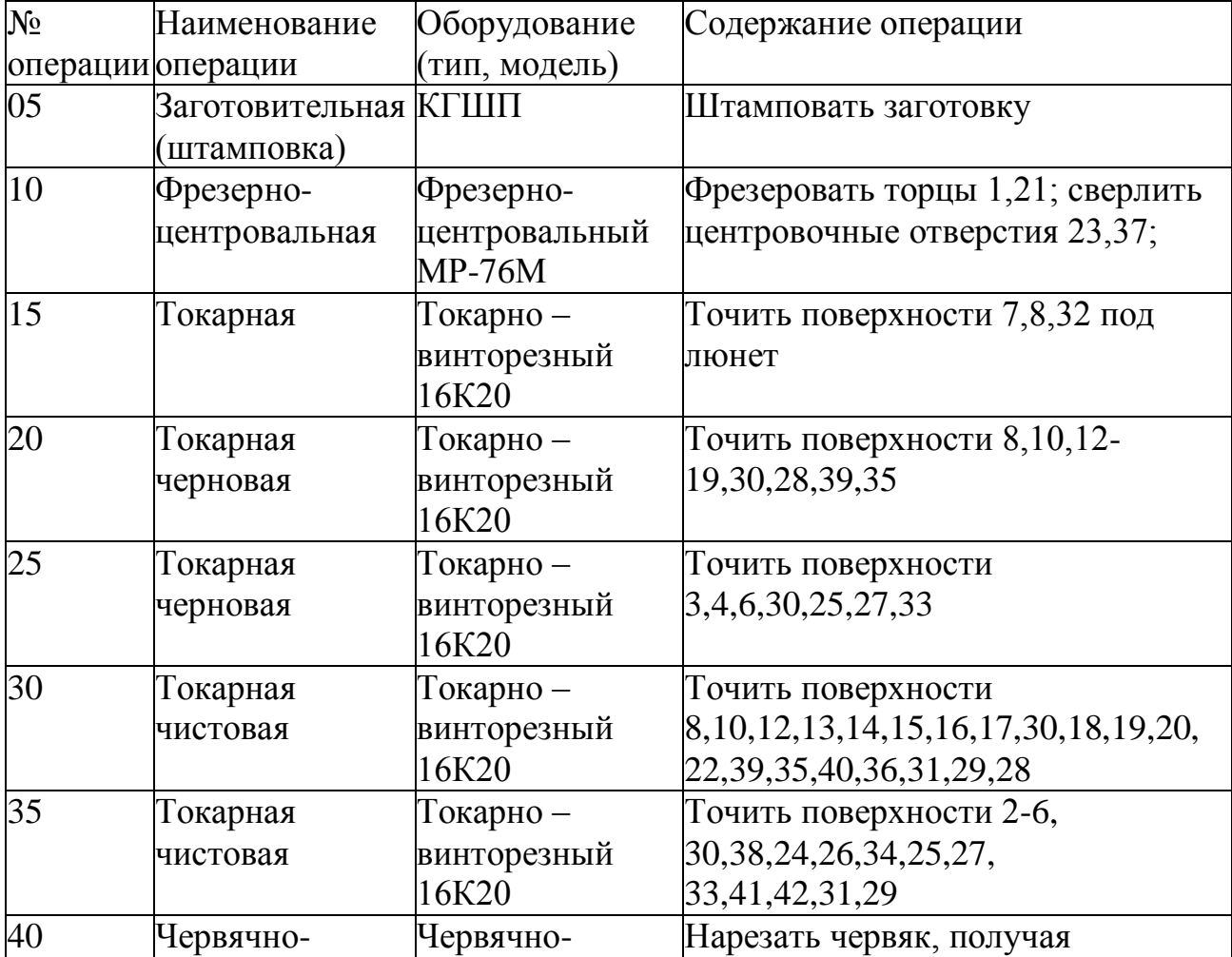

Маршрутная технология аналогового технологического процесса.

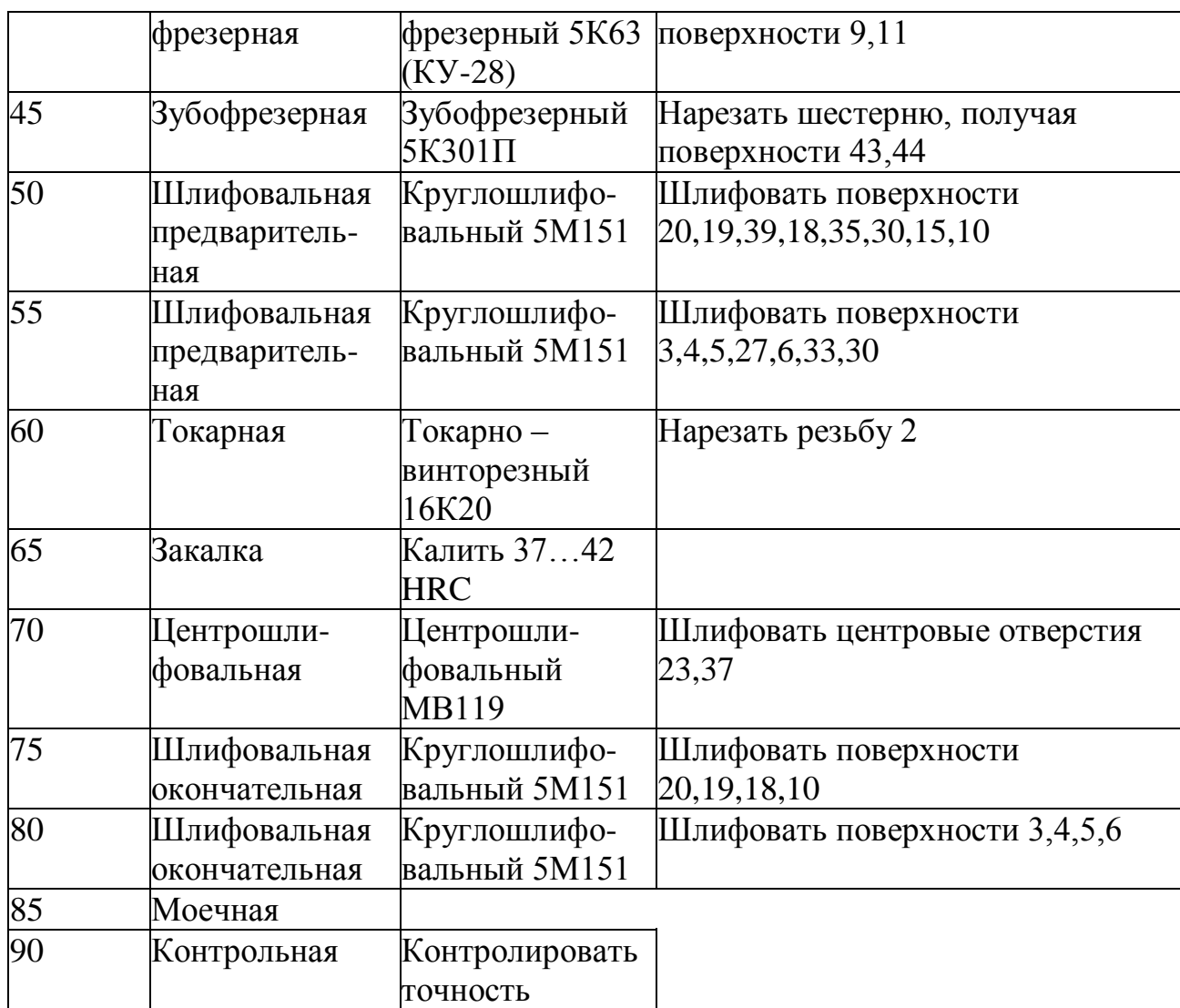

Данный типовой технологический процесс полностью нам подходит, за исключением операция для получения 15 поверхности. На точность механической обработки оказывает значительное влияние погрешность базирования на станках. Достоинством этого технологического процесса является то, что для обработки используется универсальное оборудование и универсальная оснастка. В свою очередь недостаток этого технологического процесса очевиден: очень длительный цикл обработки, большое количество станков.

Его модифицируем путем внедрения станков с ЧПУ на токарных операциях.

#### **1.6. Проектирование технологического процесса изготовления**

#### **детали.**

Задачей проектирования технологического процесса механической обработки является определение такой ее последовательности, при которой наиболее полно используются технологические возможности станков, приспособлений и инструментов, а деталь изготовляется с наименьшими материальными затратами. Такие же задачи решаются и при проектировании технологического процесса восстановления изношенных и поврежденных деталей. Технологический процесс должен быть разработан с учетом производственных возможностей предприятия и передового опыта. Необходимо также иметь следующие исходные данные:

1. Годовую производственную программу, которая влияет на выбор оборудования, приспособлений, инструментов, а также на структуру технологического процесса.

2. Рабочий чертеж детали, по которому составляют технологический маршрут обработки, определяют виды, методы механической обработки и место термической обработки в общем технологическом процессе изготовления детали, составляют технические условия (ТУ) на приемку обрабатываемой детали, выбирают оборудование, приспособления и инструмент. Рабочий чертеж детали должен быть выполнен в масштабе 1:1. Исключение делается для деталей больших и малых размеров. На рабочем чертеже проставляют все необходимые размеры для обработки детали. Размеры на сопрягаемые поверхности приводят с допусками, характеризующими точность обработки. Кроме того, указывают допуски на неточность взаимного расположения отдельных обрабатываемых поверхностей. Шероховатость обрабатываемых и необрабатываемых поверхностей обозначают условными знаками в соответствии с ГОСТом. На рабочем чертеже также указывается материал, из которого должна быть изготовлена деталь, ее масса, термическая обработка, твердость детали (сердцевины), ее отдельных поверхностей и другие сведения.

3. Указания по использованию имеющегося оборудования и его загрузке. Если разрабатывается технологический процесс для действующего предприятия, то обычно оговаривают в задании, на каком оборудовании обрабатывать, число смен работы и т. п.

4. Справочные материалы, к которым относятся каталоги или паспортные данные станков, справочники по режимам резания, нормированию, по приспособлениям, инструменту и т. д.

Проведя анализ исходных данных, с целью подбора существующей типовой технологии следует установить, к какому классу или группе деталей относится обрабатываемое изделие. При разработке технологии необходимо учитывать имеющийся опыт изготовления типовых деталей на передовых предприятиях, по возможности использовать новое прогрессивное оборудование, приспособления и инструменты, а также наиболее совершенные формы организации производства. Чтобы обеспечить изготовление деталей с наименьшими затратами, для большинства основных деталей на заводах серийного и особенно крупносерийного производства составляют несколько вариантов технологий. По результатам экономического анализа выбирают наиболее эффективный вариант.

Таким образом, при разработке технологии приходится учитывать технические и экономические факторы.

# **1.6.1. Разработка маршрута обработки поверхностей заготовки и содержания технологических операций.**

Таблица 9

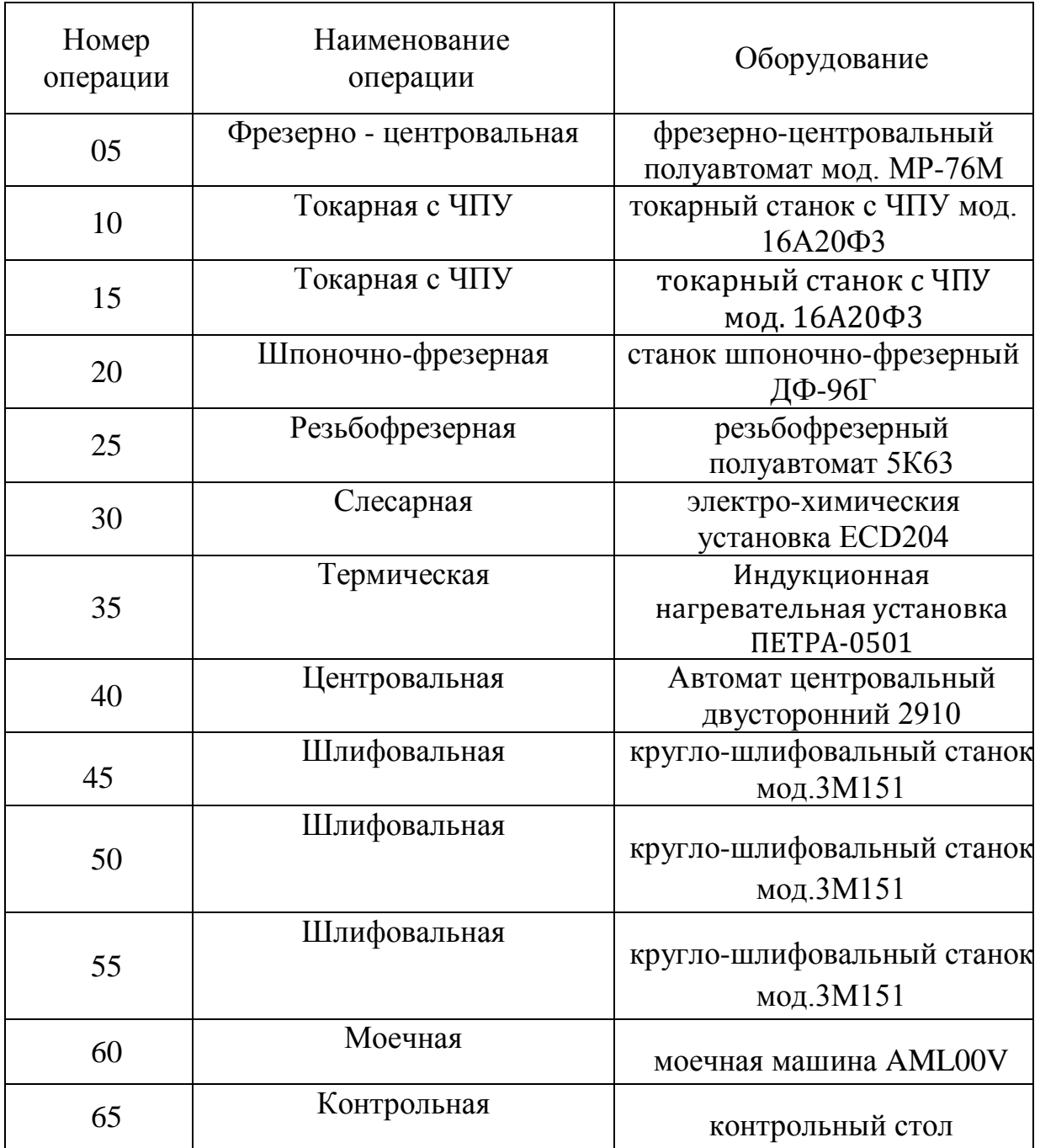

Проводимые операции и используемое оборудование.

# .**Технологический маршрут:**

**005** Фрезерно-центровальная.  $\underline{\Pi}$ <sub>03.1</sub> – загрузочная.  $\underline{\Pi}$ оз. 2 – фрезерная.

Фрезеровать торцы с обеих сторон заготовки.

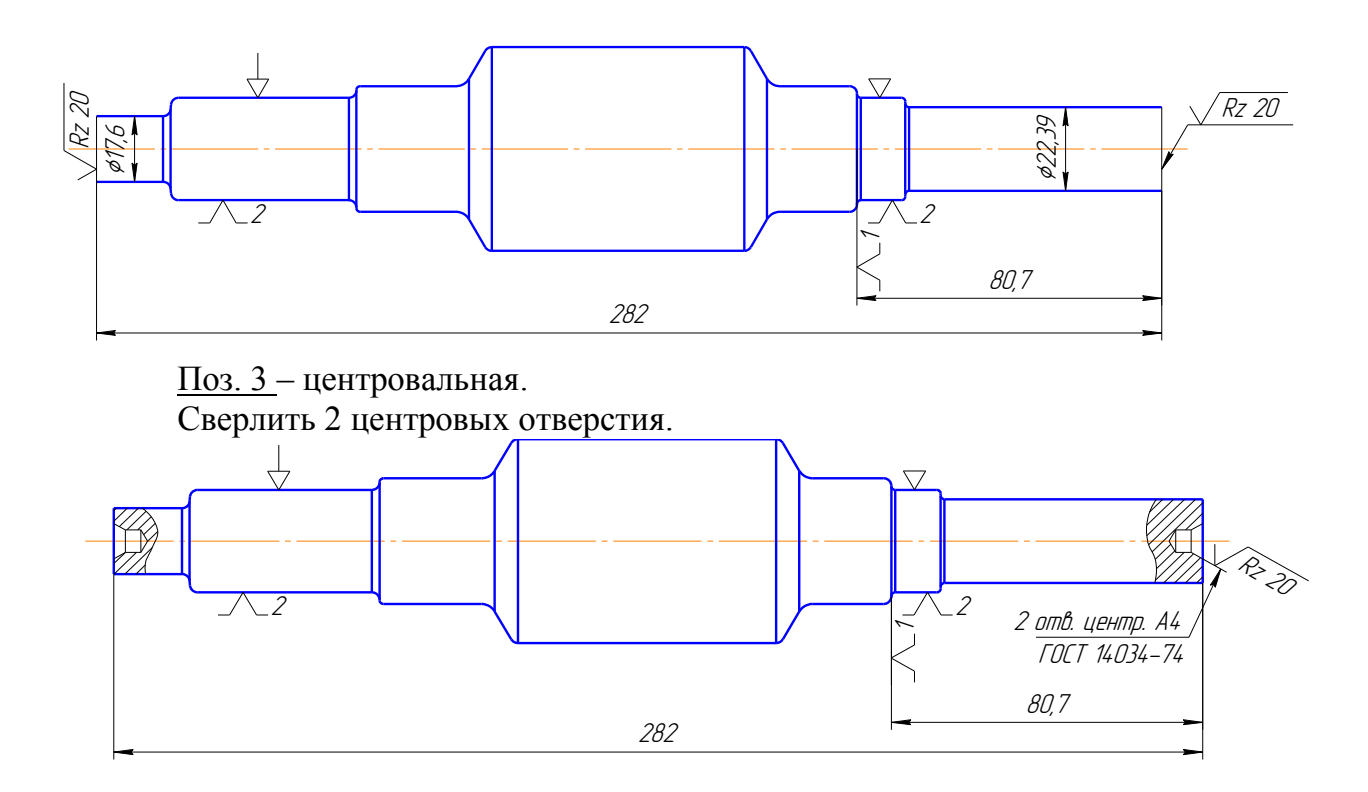

**010** Токарная. Точить поверхность с правой стороны вала.

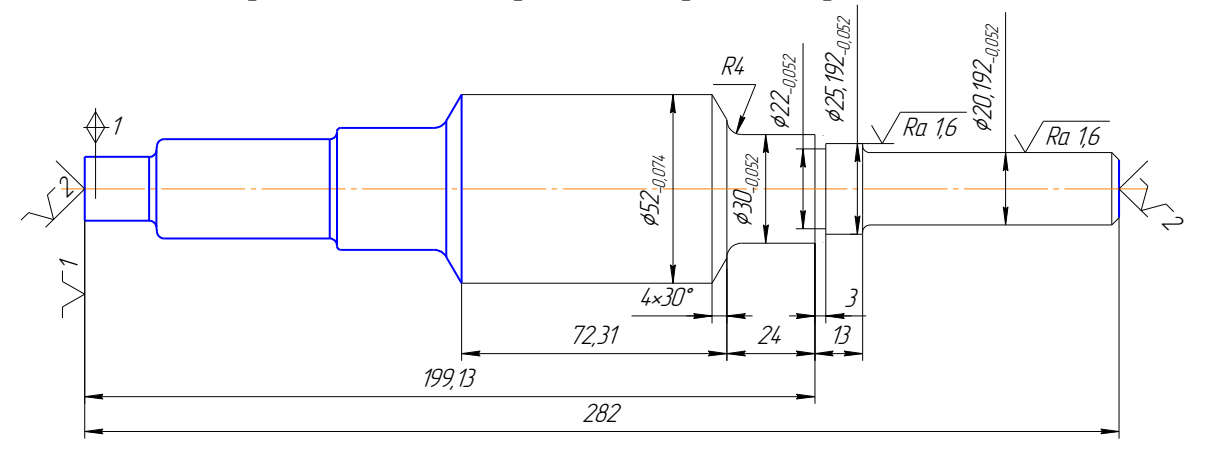

**015** Токарная. Точить поверхность с правой стороны вала.

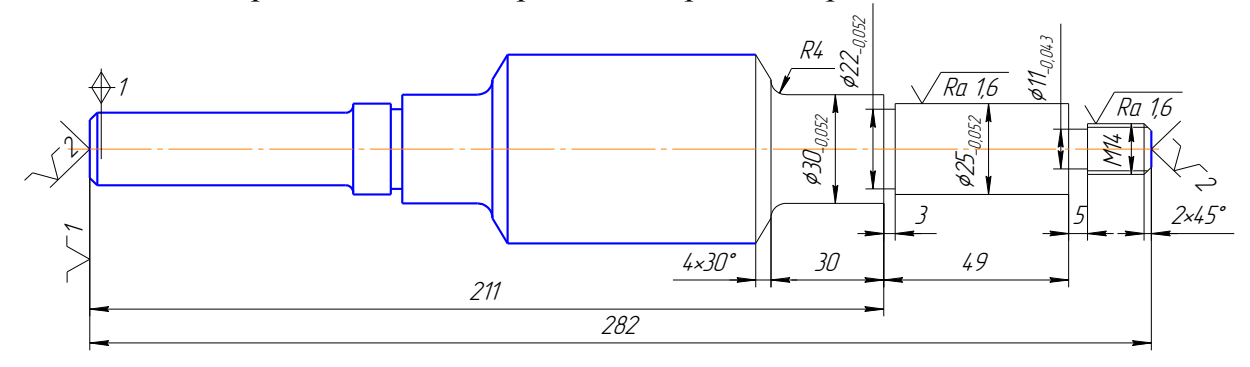

**020** Шпоночно-фрезерная. Фрезеровать шпоночный паз.

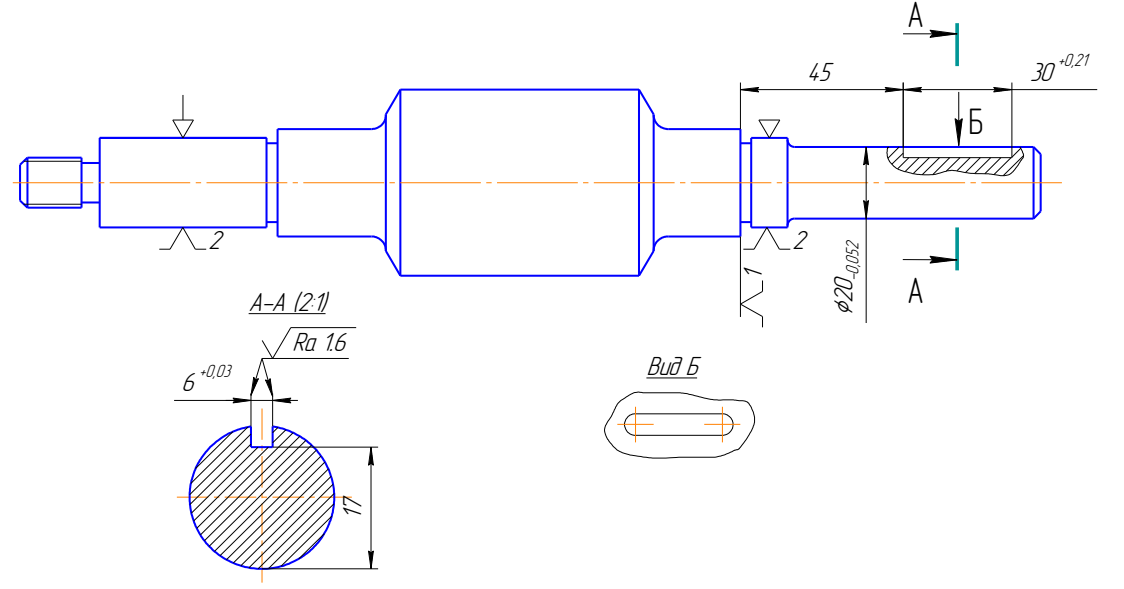

**025** Резьбофрезерная. Нарезать винтовую поверхность червяка

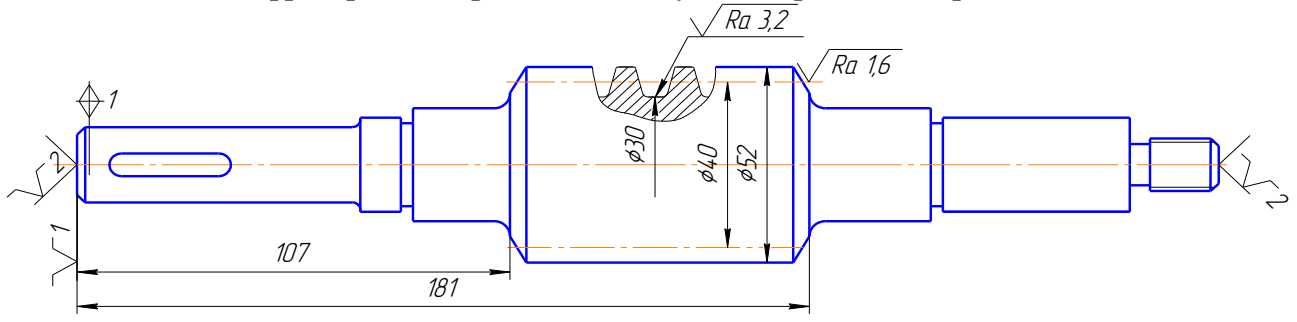

**030** Слесарная. Снять заусенец и притупить острые кромки. **035** Термическая. Закалить деталь (поверхностная закалка) **040** Центровальная. Править центровые отверстия.

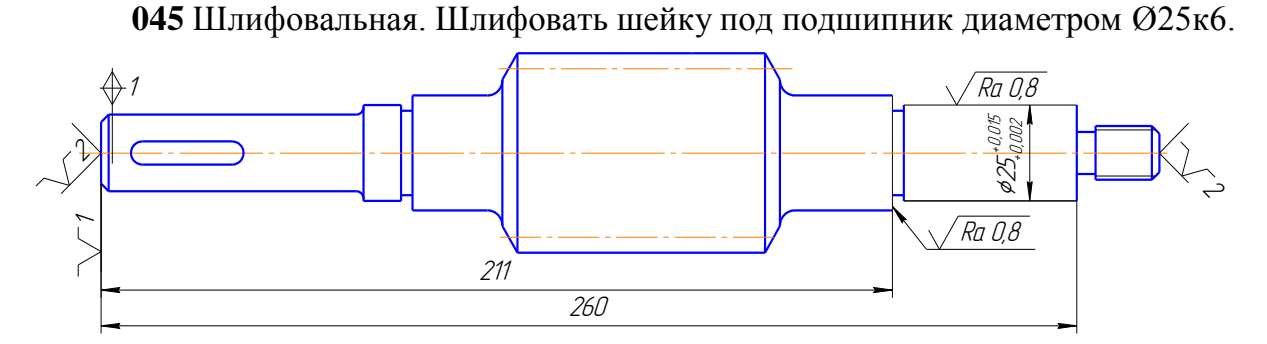

**050** Шлифовальная. Шлифовать шейку под подшипник диаметром Ø25к6.

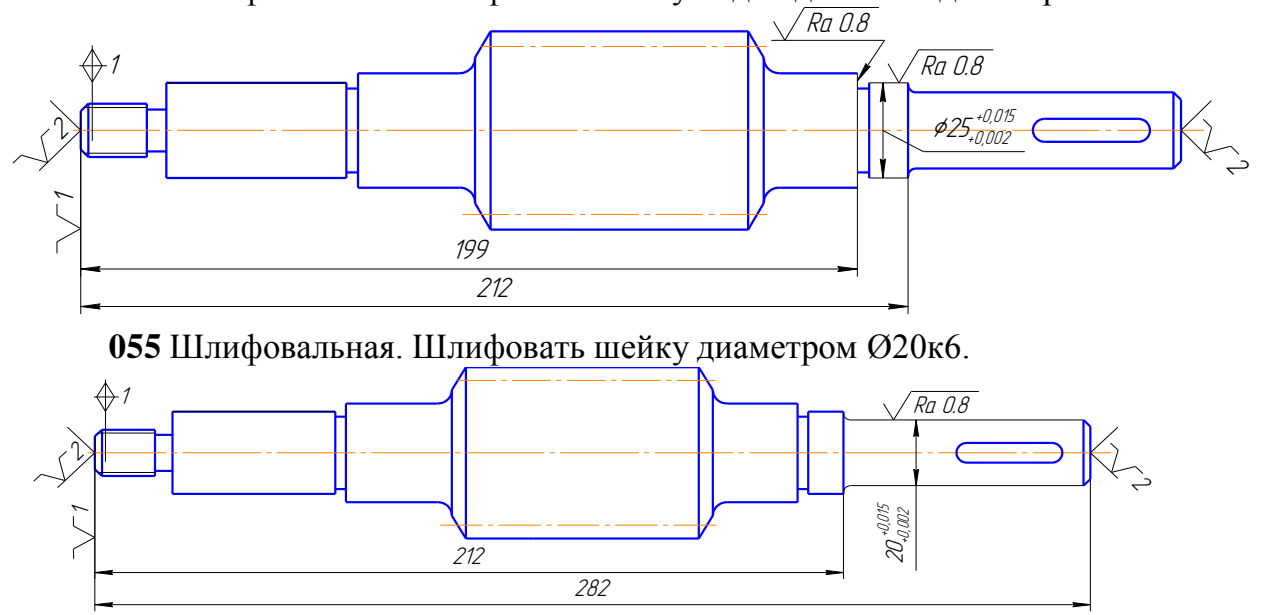

**060** Моечная. Промыть деталь. **065** Контрольная.

# **1.6.2. Размерный анализ технологического процесса: расчёт допусков, припусков, промежуточных и исходных размеров заготовки.**

Теперь рассчитаем припуски на механическую обработку и межоперационные размеры детали. Заготовка получена в открытых штампах на КГШП, имеет точность IT14 и шероховатость Rа40.

**Расчет припуска на механическую обработку посадочной**  поверхности под подшипник Ø25к6 (+0.015). 0.002  $^{+}$  $^{+0.015}_{+0.002}$ .

Шероховатость поверхности детали √Ra0,8, допуск на размер детали δдет=0,013мм, отклонения формы не выходят за предел допуска диаметра детали.

Шероховатость поверхности заготовки *Ra*40 , допуск на диаметр по 14 му квалитету δзаг (IT 14) = 0.52мм = 520мкм.

Для получения размера цилиндрической поверхности шейки вала с требуемой точностью необходимо в результате обработки обеспечить получение уточнения  $\varepsilon_{\text{form}} = \frac{\sigma_{\text{vac}}}{2} = \frac{320}{10} = 40$ 13  $=\frac{\delta_{3az}}{2}=\frac{520}{12}=$ *дет*  $\frac{\partial}{\partial em} = \frac{\partial_{3az}}{\partial \Omega}$  $\varepsilon_{\text{dom}} = \frac{\delta_{\text{vac}}}{\delta_{\text{cov}}} = \frac{520}{10} = 40$ , и шероховатости поверхности  $\sqrt{Ra0.8}$ .

Основным методом обработки поверхностей валов, позволяющим получить требуемую точность и шероховатость поверхности является круглое шлифование. Но заготовки, поступающие на шлифование должны иметь диаметральный размер с допуском, меньшим

 $\delta$ заг = 0.52мм, и примерно соответствующим 9-му квалитету (h9), т.е. с  $\delta$ чист = 0,052мм, и с шероховатостью поверхности  $\sqrt{Ra1.6}$ .

Круглое шлифование экономично может дать уточнение: 4 0,013  $=\frac{\delta_{\text{uucm}}}{\delta_{\text{uucm}}}=\frac{0.052}{0.012}=$  $u_{u}$ <sub>*ш* $\omega$ </sub> $=$   $\frac{U_{u}$ <sub>u</sub> $}{\delta}$ <sub>2</sub>  $\varepsilon_{u\bar{u}u\bar{d}} = \frac{\delta_{u\bar{u}c\bar{m}}}{\delta_{u\bar{u}}c} = \frac{0.052}{0.042} = 4$ .

*дет*

Сопоставляя эту величину с требуемой  $\varepsilon_{\text{dem}} = 40$ , видим, что осуществить переход от заготовки к готовой детали путем одного перехода не представляется возможным. Необходимо найти еще 1 или несколько методов обработки, которые бы обеспечили получение оставшейся величины уточнения:  $\varepsilon_{\text{ocm}} = \frac{\varepsilon_{\text{oem}}}{\sqrt{1}} = \frac{40}{4} = 10$ 4  $=\frac{\varepsilon_{\text{dem}}}{\cdot}=\frac{40}{4}$ *шлиф*  $\frac{\sigma_{\partial em}}{\varepsilon_{\partial em}}$  $\varepsilon_{ocm} = \frac{\varepsilon_{oem}}{\varepsilon_{oem}} = \frac{40}{4} = 10.$ 

Для обработки штампованной заготовки выбираю черновое точение. Черновое точение при экономичной обработке может дать уточнение: 2,48. 0,21 0,52 .  $t_{mou.} = \frac{U_{3az}}{S} = \frac{0,32}{0,21} =$ *черн точ*  $\sigma_{\textit{y}} = \frac{\sigma_{\textit{y}}}{\delta_{\textit{y}} + \sigma_{\textit{y}}}$  $\varepsilon_{\textit{gen, mov.}} = \frac{\delta_{\textit{3a2}}}{\delta_{\textit{3a2}}}-\frac{0.52}{\delta_{\textit{3a3}}}=2.48.$  Допуск на диаметральный размер после чернового точения определен по 12-му квалитету (h12)  $\delta_{\text{up}_{\text{up}_{\text{up}_{\text{up}}},\text{map}}}=0.21 \text{nm}$ .

Как видно, величина уточнения 2-х намеченных операций равна:  $\varepsilon_{n\text{output}} = \varepsilon_{\text{number}} \cdot \varepsilon_{\text{upper}} = 4 \cdot 2{,}48 = 9{,}92$ , вместо требуемого  $\varepsilon_{\text{form}} = 40$ , следовательно, между черновым точением и круглым шлифованием необходимо ввести ещё
обработку, которая бы давала уточнение:  $\varepsilon_{\textit{qucm}} = \frac{\varepsilon_{\textit{dem}}}{\varepsilon_{\textit{QCD}}} = 4.03$ 9,92  $=\frac{\varepsilon_{\text{dem}}}{\varepsilon_{\text{sem}}}=\frac{40}{2.82}$ *получ*  $\sigma_{\textit{uucm}} = \frac{c_{\textit{dem}}}{\varepsilon_{\textit{comm}}}$  $\varepsilon_{\textit{vucm}} = \frac{\varepsilon_{\textit{oem}}}{\varepsilon_{\textit{o}}^2} = \frac{40}{2.00} = 4.03$ . B качестве такой обработки можно применить чистовое точение. Чистовое точение при экономичной обработке может дать уточнение:  $\varepsilon_{\text{vacm, mov}} = \frac{U_{\text{qepn, mov}}}{2} = \frac{U,21}{2.052} = 4.04$ 0,052 0,21 .  $\frac{U_{qeph,moq}}{S} = \frac{U_{qeph,moq}}{S} = \frac{U_{q}L}{0.052} =$ *чист точ черн точ* <sup>чист.точ</sup>  $\sigma$  $\varepsilon_{\text{qucm, mov}} = \frac{\delta_{\text{qepn.mov}}}{2} = \frac{0,21}{0.052} = 4,04$ .

Таким образом, для получения требуемой точности диаметра шейки вала, заготовка должна пройти 3 операции:

1) черновое точение  $\varepsilon_{\text{up}+ \text{mov} \dots} = \varepsilon_1 = 2.48$ ;

2) чистовое точение  $\varepsilon_{\textit{\tiny{qucm.mov}}} = \varepsilon_2 = 4.04$ ;

3) круглое шлифование  $\varepsilon_{u u u \phi} = \varepsilon_3 = 4$ .

В результате обработки общее уточнение:  $\varepsilon'_{\text{dem}} = \varepsilon_1 \cdot \varepsilon_2 \cdot \varepsilon_3 = 2{,}48 \cdot 4{,}04 \cdot 4 = 40{,}08$ .

Установив последовательность обработки, выбрав методы обработки, рассчитаем припуски и межпереходные размеры.

Расчет припусков на механическую обработку ведется с использованием таблицы (расчетной карты):

Таблица 9

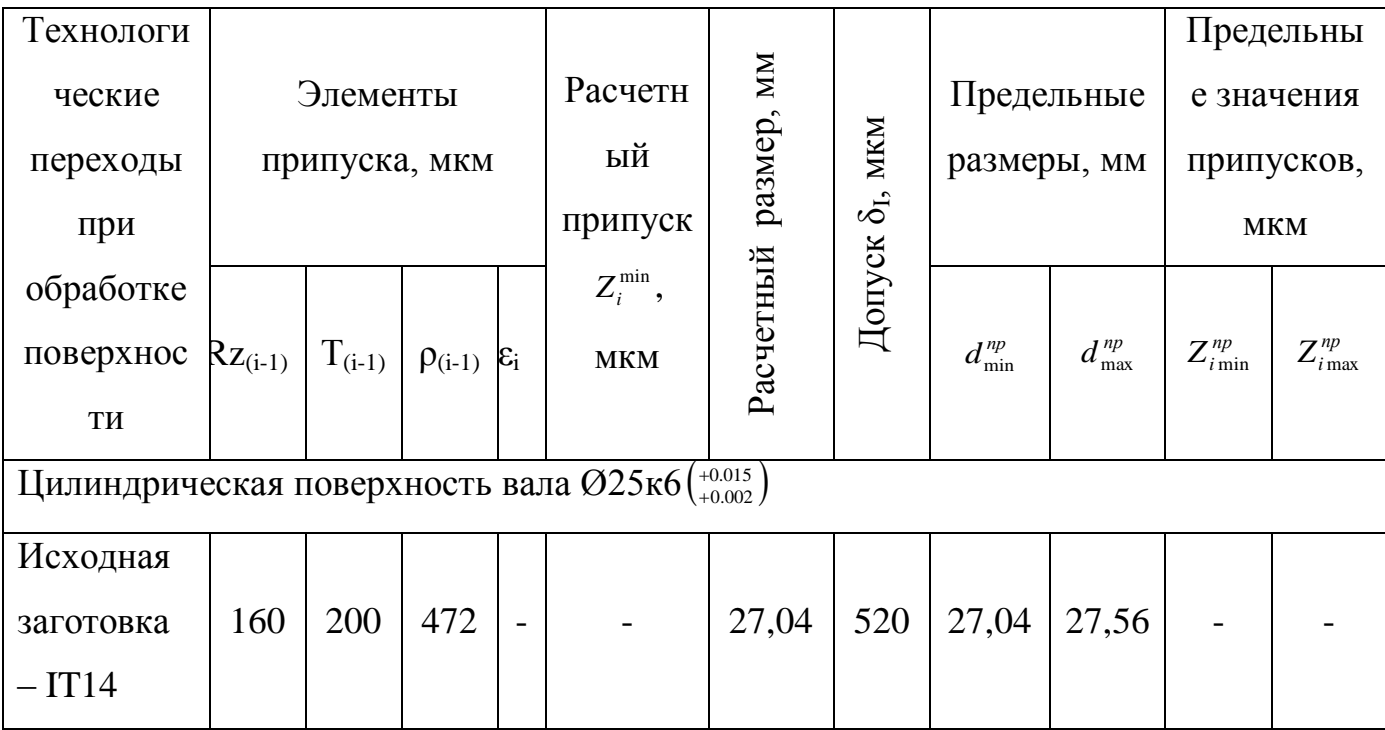

Расчетная карта Ø25к6 ( $^{+0.015}_{+0.002}$ ). 0.002  $^{+}$  $^{+0.015}_{+0.002}$ .

Продолжение таблицы 9.

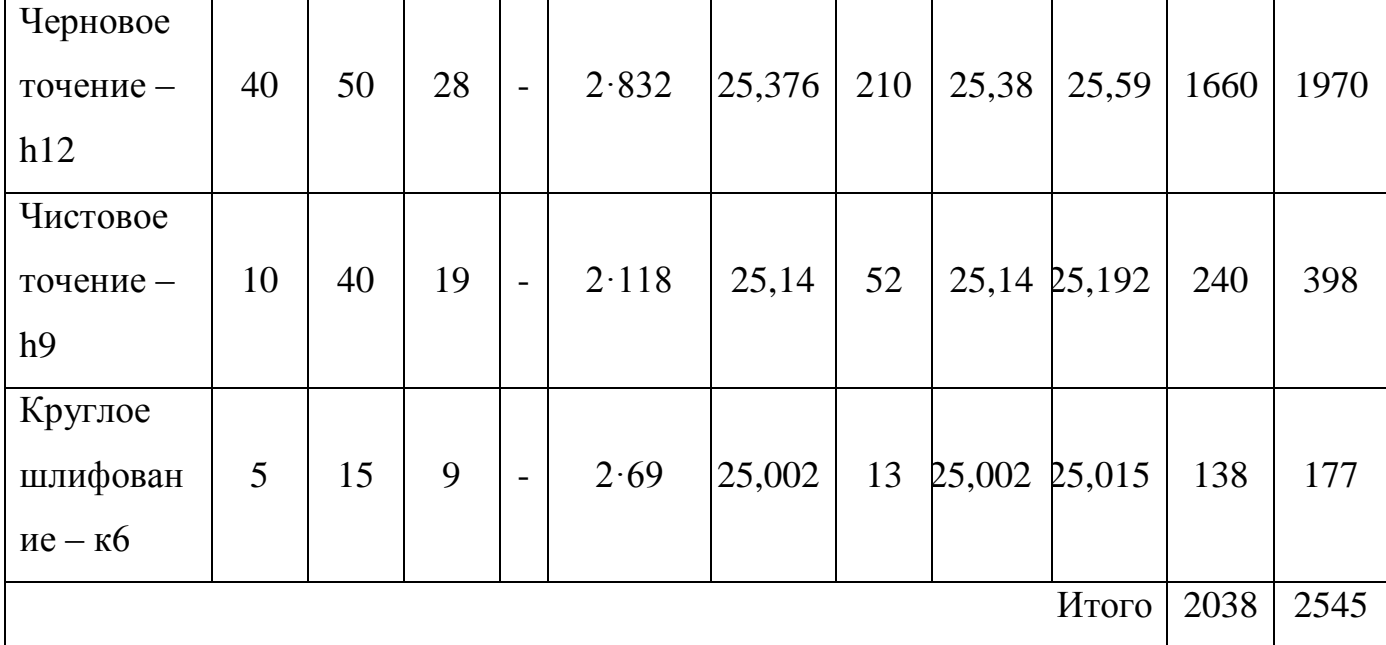

Минимальный симметричный припуск при обработке поверхностей вращения находят по формуле  $2 z_i^{\min} = 2(Rz_{(i-1)} + T_{(i-1)} + \sqrt{\rho_{(i-1)}^2 + E_i^2})$ .

По [4, с.64-65] нахожу значения дефектного слоя Т и шероховатости для выбранных методов механической обработки:

- черновое точение – Rz40, T=50мкм;

- чистовое точение - Ra1,6, T=40мкм;

- круглое шлифование - Ra0,8, T=15мкм;

Погрешность установки  $\varepsilon_i$  в радиальном направлении равна 0, так как обработка ведется в центрах. [4, с. 89].

Суммарное пространственное отклонение:  $\rho_s = \sqrt{\rho_{\text{cm}}^2 + \rho_{\text{top}}^2 + \rho_u^2}$ .

 $\rho_{\text{cv}}$  - пространственное отклонение, определяемое смещением одних участков поверхности относительно других. Это смещение обусловлено смещением по поверхности разъёма штампа.  $\rho_{\text{cm}} = 0.3$ мм.

 $\rho_{\text{XOD}}$  - пространственное отклонение выражающееся в короблении детали.  $\rho_{\text{top}} = \Delta_k \cdot l = 0.8 \cdot 55 = 0.05$ мм. ( $\Delta_k$ - удельная кривизна заготовки на 1мм длины, 1 - длина участка вала от обрабатываемой шейки до ближайшего торца).

 $\rho_{\nu}$  - пространственное отклонение, выражающееся в погрешности зацентровки.  $\rho_{{}_{\mathcal{U}}}=\sqrt{(\delta_{{}_{\mathcal{I}}}/2)^2+0{,}25^2}=\sqrt{(0{,}52/2)^2+0{,}25^2}=0{,}361$ *мм* 

\n Haxogum\n 
$$
\text{Cymmap} = \sqrt{\rho_{\text{cm}}^2 + \rho_{\text{top}}^2 + \rho_{\text{H}}^2} = \sqrt{0,3^2 + 0,05^2 + 0,361^2} = 0,472 \text{ nm}
$$
\n

\n\n OFKTIOHEHME:\n

Остаточное пространственное отклонение после каждого перехода можно определить по формулам:

- после чернового точения:  $\rho = 0.06 \rho_s = 28$ *мкм*;

- после чистового точения:  $\rho = 0.04 \rho_s = 19m\kappa m$ ;

- после круглого шлифования:  $\rho = 0.02 \rho_s = 9m\kappa M$ .

После определения всех неизвестных в формуле для расчета припуска, можно рассчитать припуск, затем определить предельные размеры и предельные значения припуска на каждом переходе. Затем нужно произвести проверку: 520-13=2545-2038; 507=507 – равенство верно, значит расчет выполнен правильно.

 $\alpha_s$  = пространением откольнике, ныражающееся и потрешности<br>  $\alpha_s = \sqrt{(\delta_1/2)^2 + 0.25^2} = \sqrt{(0.52/2)^2 + 0.25^2} = 0.361$ мы<br>
паким  $\Lambda = \sqrt{(\delta_1/2)^2 + 0.25^2} = \sqrt{0.25/2 \times 10^{-25}} = 0.472$ <br>  $\lambda_2 = \sqrt{\delta_1/2^2 + 0.05^2 + 0.05^2} = 0.472$ Определим межпереходные размеры. В соответствии с ГОСТ 7505-89 допуск на штампованную поковку перераспределяем так, чтобы примерно 1/3 его была направлена в тело, т.е. выставляем размер  $(027, 21 \binom{+0.17}{-0.35})$ . 0.35  $^{+}$  $^{+0.17}_{-0.35}$ ). Размер после чернового точения определяем по  $h12: 025, 59$ <sub>-0.21</sub>. Размер после чистового точения определяем по h9:  $\varnothing$  25.192<sub>-0.052</sub>. Размер после круглого шлифования (размер детали):  $\varnothing$ 25к6( $^{+0.015}_{+0.002}$ ). 0.002  $^{+}$  $\left( \begin{array}{cc} +0.015\ +0.002 \end{array} \right)$ . Далее по количеству переходов составляем наглядный эскиз обработки наружной поверхности  $O25 \kappa 6 \binom{+0.015}{+0.002}$ 0.002  $^{+}$  $^{+0.015}_{+0.002}$ ) (рис. 6)

$$
\mathcal{E}_{dem} = \frac{\hat{\delta}_{soz}}{\hat{\delta}_{dem}} = 40
$$

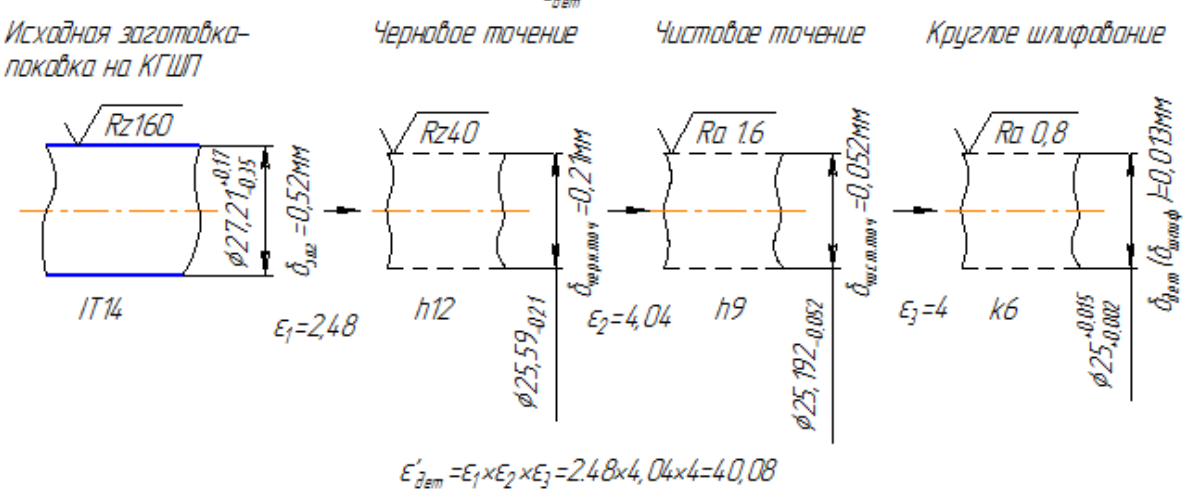

Рис. 6 – Количество переходов при обработки наружней цилиндрической поверхности вала Ø25к6 ( $^{+0.015}_{+0.002}$ ). 0.002  $^{+}$  $^{+0.015}_{+0.002}$ .

#### Расчет припуска на механическую обработку шейки вала Ø20к6 (+0.015) 0.002  $^{+}$  $^{+0.015}_{+0.002}$ .

Шероховатость поверхности детали √Ra0,8, допуск на размер детали δдет=0,013мм, отклонения формы не выходят за предел допуска диаметра детали.

Шероховатость поверхности заготовки *Ra*40 , допуск на диаметр по 14 му квалитету δзаг (IT 14) = 0.52мм = 520мкм.

Для получения размера цилиндрической поверхности шейки вала с требуемой точностью необходимо в результате обработки обеспечить получение уточнения  $\varepsilon_{\text{dem}} = \frac{\sigma_{\text{vac}}}{2} = \frac{320}{12} = 40$ 13  $=\frac{\delta_{3az}}{2}=\frac{520}{12}=$ *дет*  $\frac{\partial}{\partial em} = \frac{\partial_{3az}}{\partial \Omega}$  $\varepsilon_{\text{dem}} = \frac{\delta_{\text{vac}}}{\delta_{\text{em}}} = \frac{520}{12} = 40$ , и шероховатости поверхности  $\sqrt{Ra0,8}$ .

Видно, что уточнение в данном расчете равно уточнению в предыдущем расчете, так же, как и в предыдущем расчете в данном расчете припуск определяется для цилиндрической поверхности вала. Поэтому требуемое уточнение также можно получить с помощью 3-х способов обработки:

1) черновое точение  $\varepsilon_{\text{up}} = \varepsilon_1 = 2.48$ ;

2) чистовое точение  $\varepsilon_{\textit{\tiny{qucm.mov}}} = \varepsilon_2 = 4.04$ ;

3) круглое шлифование  $\varepsilon_{u u u \phi} = \varepsilon_3 = 4$ .

обработки общее B результате уточнение:  $\varepsilon'_{\text{dem}} = \varepsilon_1 \cdot \varepsilon_2 \cdot \varepsilon_3 = 2{,}48 \cdot 4{,}04 \cdot 4 = 40{,}08$ .

Установив последовательность обработки, выбрав методы обработки, рассчитаем припуски и межпереходные размеры.

Минимальный симметричный припуск при обработке поверхностей вращения находят по формуле  $2 Z_i^{\min} = 2(Rz_{(i-1)} + T_{(i-1)} + \sqrt{\rho_{(i-1)}^2 + E_i^2})$ .

По [4, с.64-65] нахожу значения дефектного слоя Т и шероховатости для выбранных методов механической обработки:

- черновое точение – Rz40, T=50мкм;

- чистовое точение - Ra1,6, T=40мкм;

- круглое шлифование - Ra0,8, T=15мкм;

Погрешность установки  $\varepsilon_i$  в радиальном направлении равна 0, так как обработка ведется в центрах. [4, с. 89].

Суммарное пространственное отклонение:  $\rho_s = \sqrt{\rho_{\text{cm}}^2 + \rho_{\text{top}}^2 + \rho_u^2}$ .

 $\rho_{\text{cm}}$  - пространственное отклонение, определяемое смещением одних участков поверхности относительно других. Это смещение обусловлено смещением по поверхности разъёма штампа.  $\rho_{c} = 0,3$ мм.

 $\rho_{\text{top}}$  - пространственное отклонение выражающееся в короблении детали.  $\rho_{\text{top}} = \Delta_k \cdot l = 0.8 \cdot 40 = 0.03$ мм. ( $\Delta_k$ - удельная кривизна заготовки на 1мм длины, 1 - длина участка вала от обрабатываемой шейки до ближайшего торца).

 $\rho_u$  - пространственное отклонение, выражающееся в погрешности зацентровки.  $\rho_{u} = \sqrt{(\delta_{s}/2)^{2} + 0.25^{2}} = \sqrt{(0.52/2)^{2} + 0.25^{2}} = 0.361$ мм

Находим суммарное отклонение:  $\rho_{\scriptscriptstyle{3}} = \sqrt{\rho_{\scriptscriptstyle{CM}}^2 + \rho_{\scriptscriptstyle{Kop}}^2 + \rho_{\scriptscriptstyle{4}}^2} = \sqrt{0,3^2 + 0,03^2 + 0,361^2} = 0,472$ MM

Остаточное пространственное отклонение после каждого перехода можно определить по формулам:

- после чернового точения:  $\rho = 0.06 \rho_s = 28$ мкм;

- после чистового точения:  $\rho = 0.04 \rho_s = 19m\kappa m$ ;

- после круглого шлифования:  $\rho = 0.02 \rho_s = 9$ мкм.

Расчет припусков на механическую обработку ведется с использованием таблицы (расчетной карты):

Таблица 10

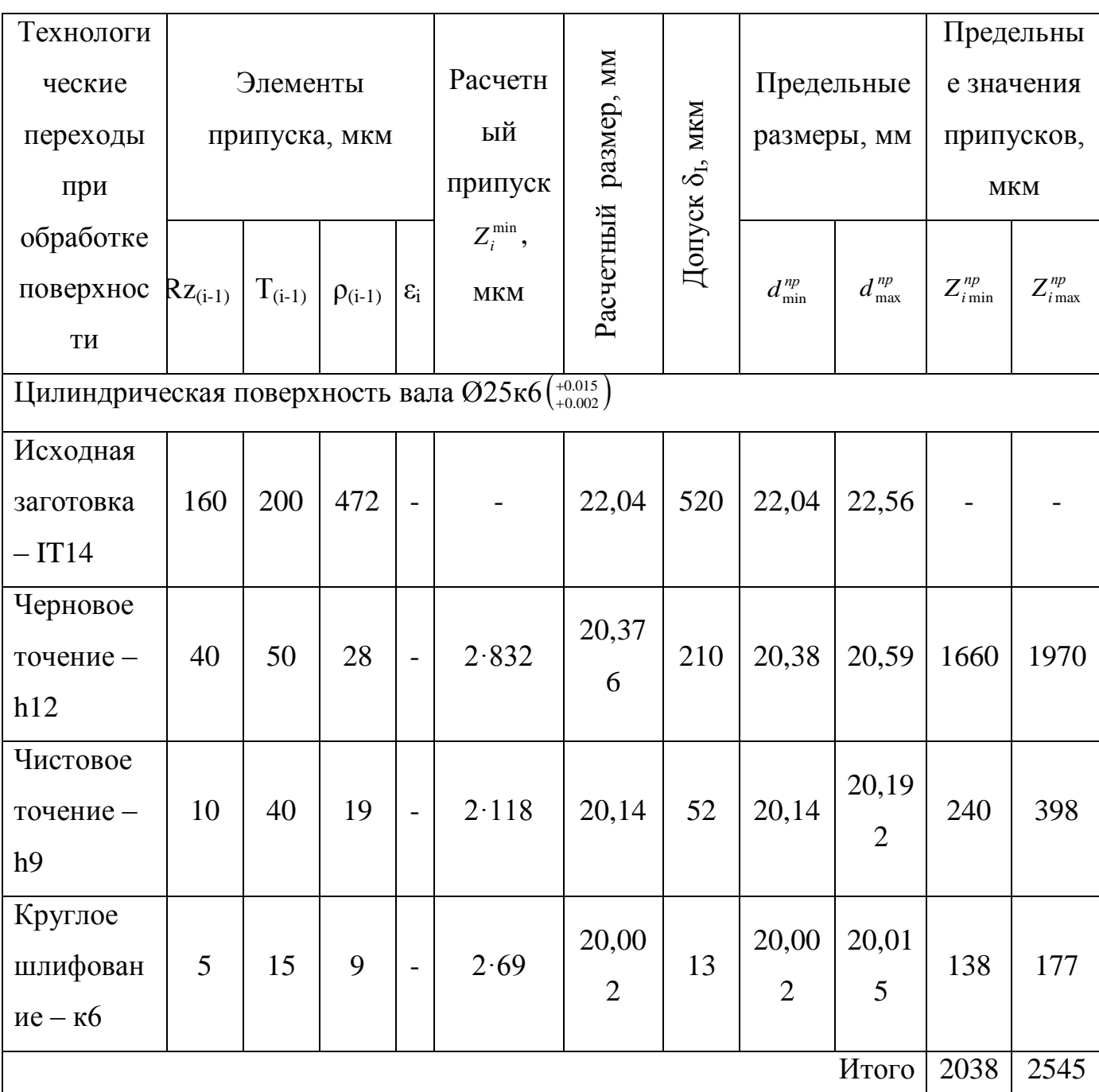

Расчетная карта Ø20к6 (+0.015).

После определения всех неизвестных в формуле для расчета припуска, можно рассчитать припуск, затем определить предельные размеры и предельные значения припуска на каждом переходе. Затем нужно произвести проверку: 520-13=2545-2038; 507=507 – равенство верно, значит расчет выполнен правильно.

Определим межпереходные размеры. В соответствии с ГОСТ 7505-89 допуск на штампованную поковку перераспределяем так, чтобы примерно 1/3 его была направлена в тело, т.е. выставляем размер  $0.022, 21 \left( \frac{+0.17}{-0.35} \right)$ . 0.35  $^{+}$  $^{+0.17}_{-0.35}$ ). Размер после чернового точения определяем по  $h12: 020, 59$ <sub>-0.21</sub>. Размер после чистового точения определяем по h9:  $\varnothing$  20.192<sub>-0.052</sub>. Размер после круглого шлифования (размер детали):  $\varnothing$ 20к6( $^{+0.015}_{+0.002}$ ). 0.002  $^{+}$  $^{+0.015}_{+0.002}$ ). Далее по количеству переходов составляем наглядный эскиз обработки наружной поверхности  $O20 \kappa 6 \binom{+0.015}{+0.002}$ 0.002  $^{+}$  $^{+0.015}_{+0.002}$ ) (рис. 7)

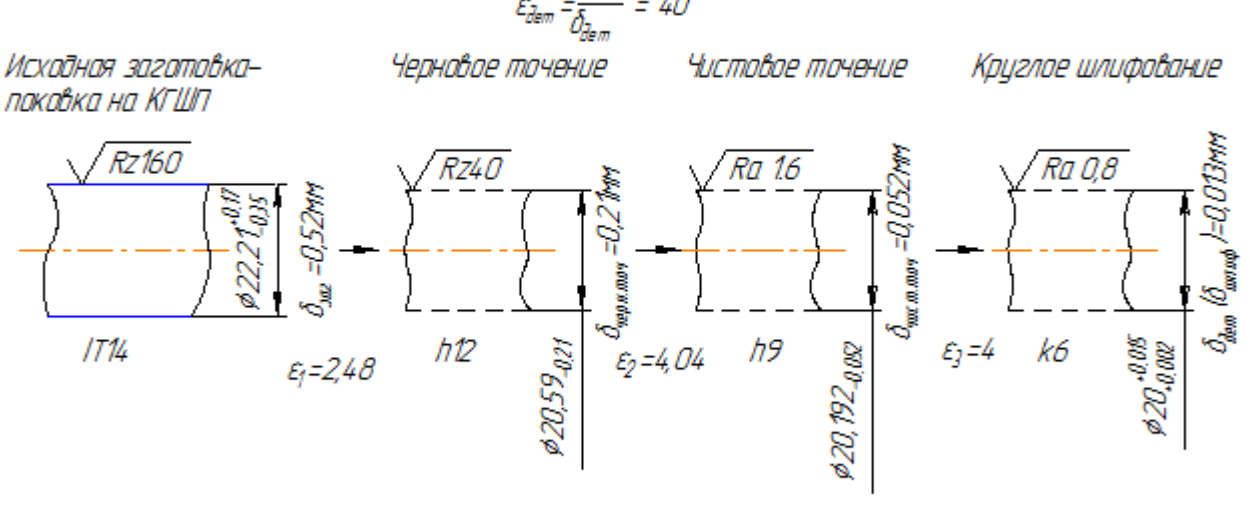

 $\mathcal{E}_{dem}^{\prime}$  =  $\mathcal{E}_1$ x $\mathcal{E}_2$  x $\mathcal{E}_3$  = 2.4 Bx4, D4x4=40,08

Рис. 7 – Количество переходов при обработки наружней цилиндрической поверхности вала  $\mathcal{O}20 \kappa 6 \binom{+0.015}{+0.002}$ . 0.002  $^{+}$  $^{+0.015}_{+0.002}$ .

### Расчет припуска на механическую обработку шейки вала Ø52h9 <sub>-0.074</sub>.

Шероховатость поверхности детали  $\sqrt{Ra1.6}$ , допуск на размер детали δдет=0,074мм, отклонения формы не выходят за предел допуска диаметра детали.

Шероховатость поверхности заготовки *Ra*40 , допуск на диаметр по 14 му квалитету δзаг (IT 14) = 0.74мм = 740мкм.

Для получения размера цилиндрической поверхности шейки вала с требуемой точностью необходимо в результате обработки обеспечить получение уточнения  $\varepsilon_{\text{form}} = \frac{U_{\text{3a2}}}{2} = \frac{740}{74} = 10$ 74  $=\frac{\delta_{3az}}{2}=\frac{740}{74}$ *дет*  $\frac{\partial}{\partial em} = \frac{\partial_{3az}}{\partial_{3az}}$  $\varepsilon_{\text{dom}} = \frac{\delta_{\text{vac}}}{\delta_{\text{corr}}} = \frac{740}{74.5} = 10$ , и шероховатости поверхности  $\sqrt{Ra1.6}$ .

Основным методом обработки поверхностей валов, позволяющим получить требуемую точность и шероховатость поверхности является чистовое точение. Но заготовки, поступающие на чистовое точение должны иметь диаметральный размер с допуском, меньшим  $\delta$ заг = 0.74мм, и примерно соответствующим 12-му квалитету (h12), т.е. с δчерн = 0,3мм, и с шероховатостью поверхности *Ra*3.2 .

Чистовое точение экономично может дать уточнение: 4,05 0,074  $\frac{\delta_{\text{q}e\text{p}h}}{s} = \frac{\delta_{\text{q}e\text{p}h}}{s} = \frac{0,3}{0,0.734} =$ *дет черн чист точ*  $\varepsilon_{\text{vacm,moy}} = \frac{\delta_{\text{qepn}}}{\varepsilon} = \frac{0.3}{0.074} = 4.05$ .

Сопоставляя эту величину с требуемой  $\varepsilon_{\text{dem}} = 10$ , видим, что осуществить переход от заготовки к готовой детали путем одного перехода не представляется возможным. Необходимо найти еще 1 или несколько методов обработки, которые бы обеспечили получение оставшейся величины уточнения:  $\varepsilon_{\textit{\tiny{norm}}} = \frac{\varepsilon_{\textit{dem}}}{\varepsilon_{\textit{\tiny{norm}}}} = \frac{10}{10} = 2.47$ 4,05 10 .  $=\frac{c_{\partial em}}{1.05}$ *чист точ*  $\sigma_{ocm} = \frac{\sigma_{\partial em}}{\mathcal{E}_{ocm}}$  $\varepsilon_{\textit{\tiny QCM}} = \frac{\varepsilon_{\textit{\tiny Qem}}}{\varepsilon_{\textit{\tiny QCM}}} = \frac{10}{100} = 2.47 \, .$ 

Оставшуюся величину уточнения можно получить при черновом точении. Для обработки штампованной заготовки выбираю черновое точение. Черновое точение при экономичной обработке может дать уточнение: 2,47. 0,3 0,74 .  $\sum_{m \ge 0} m \ge 0$  .  $m \ge 0$  .  $m \ge 0$  .  $m \ge 0$  .  $m \ge 0$  .  $m \ge 0$  .  $m \ge 0$ *черн точ черн.точ.*  $=$   $\frac{O_{\textit{3d2}}}{\delta}$  $\varepsilon_{\textit{qem, mov.}} = \frac{\delta_{\textit{yac}}}{\delta_{\textit{pac}}} = \frac{0.74}{0.2} = 2.47$ . Допуск на диаметральный размер после чернового точения определен по 12-му квалитету (h12)  $\delta_{\text{vepn,mov}} = 0,3 \text{nm}$ .

Таким образом, для получения требуемой точности диаметра шейки вала, заготовка должна пройти 2 операции:

1) черновое точение  $\varepsilon_{\text{upm.mou.}} = \varepsilon_1 = 2.47$ ;

2) чистовое точение  $\varepsilon_{\text{qucm,mov}} = \varepsilon_2 = 4.05$ ;

В результате обработки общее уточнение:  $\varepsilon'_{\text{dem}} = \varepsilon_1 \cdot \varepsilon_2 = 2.47 \cdot 4.05 = 10$ .

Установив последовательность обработки, выбрав методы обработки, рассчитаем припуски и межпереходные размеры.

Расчет припусков на механическую обработку ведется с использованием таблицы (расчетной карты):

Таблица 11

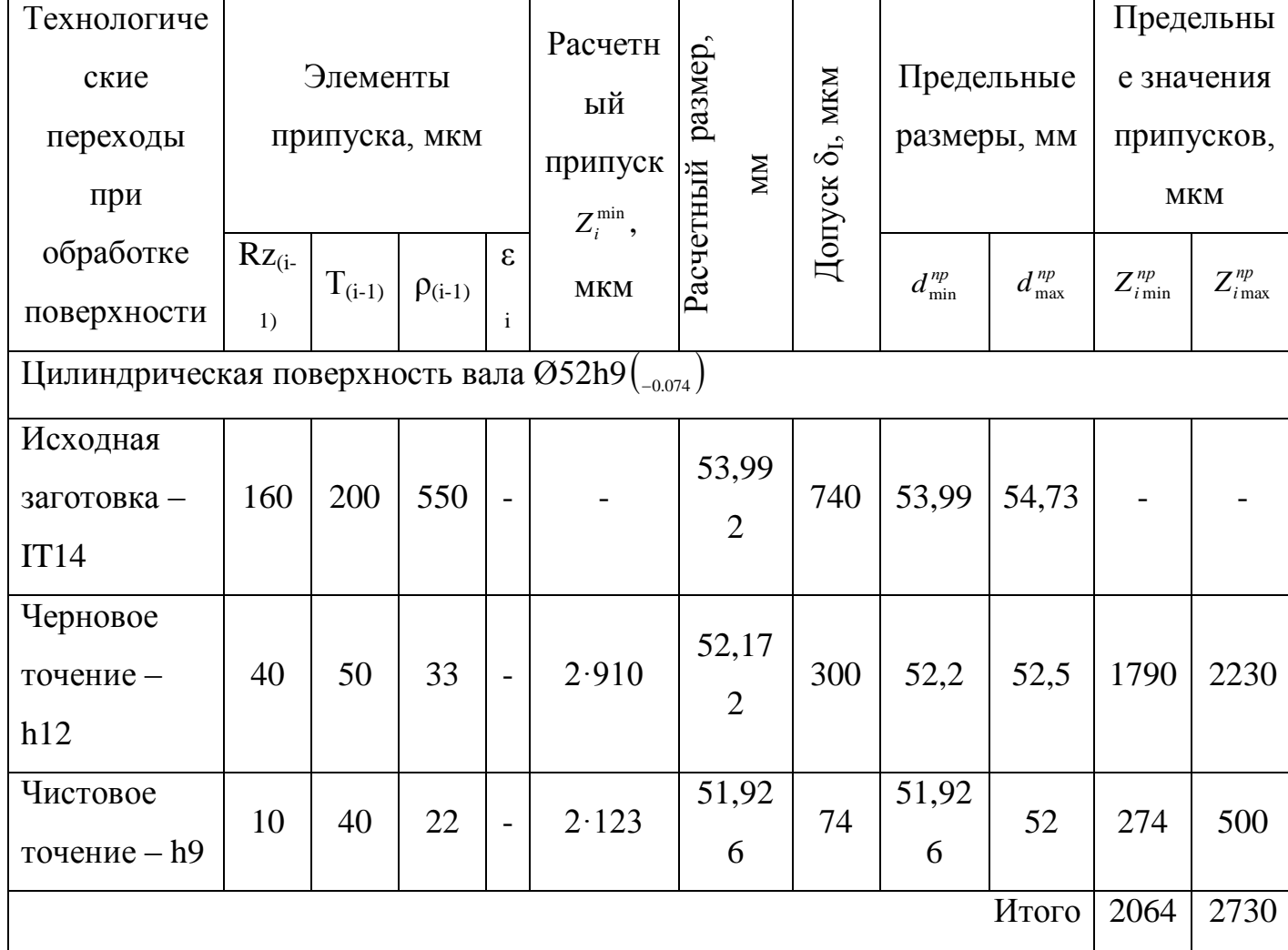

Расчетная карта вала Ø52h9(<sub>-0.074</sub>).

Минимальный симметричный припуск при обработке поверхностей

вращения находят по формуле  $2 z_i^{\min} = 2(Rz_{(i-1)} + T_{(i-1)} + \sqrt{\rho_{(i-1)}^2 + E_i^2})$ .

По [4, с.64-65] нахожу значения дефектного слоя Т и шероховатости для выбранных методов механической обработки:

- черновое точение – Rz40, T=50мкм;

- чистовое точение – Ra1.6, T=40мкм;

Погрешность установки  $\varepsilon_i$  в радиальном направлении равна 0, так как обработка ведется в центрах. [4, с. 89].

Суммарное пространственное отклонение:  $\rho_s = \sqrt{\rho_{\text{cm}}^2 + \rho_{\text{non}}^2 + \rho_{\text{n}}^2}$ .

 $\rho_{\text{cm}}$  - пространственное отклонение, определяемое смещением одних участков поверхности относительно других. Это смещение обусловлено смещением по поверхности разъёма штампа.  $\rho_{\text{cm}} = 0,3$ мм.

 $\rho_{\text{non}}$  - пространственное отклонение выражающееся в короблении детали.  $\rho_{\kappa_{op}} = \Delta_k \cdot l = 0.7 \cdot 140 = 0.1$ мм. ( $\Delta_k$ - удельная кривизна заготовки на 1мм длины, 1 - длина участка вала от обрабатываемой шейки до ближайшего торца).

 $\rho_u$  - пространственное отклонение, выражающееся в погрешности зацентровки.  $\rho_u = \sqrt{(\delta_s/2)^2 + 0.25^2} = \sqrt{(0.74/2)^2 + 0.25^2} = 0.45$ мм

Нахолим суммарное отклонение:  $\rho_s = \sqrt{\rho_{cm}^2 + \rho_{\kappa o p}^2 + \rho_u^2} = \sqrt{0.3^2 + 0.1^2 + 0.45^2} = 0.550$ MM

Остаточное пространственное отклонение после каждого перехода можно определить по формулам:

- после чернового точения:  $\rho = 0.06 \rho_s = 33$ мкм;

- после чистового точения:  $\rho = 0.04 \rho_s = 22m\kappa m$ ;

После определения всех неизвестных в формуле для расчета припуска, можно рассчитать припуск, затем определить предельные размеры и предельные значения припуска на каждом переходе. Затем нужно произвести проверку: 740-74=2730-2064; 666=666 - равенство верно, значит расчет выполнен правильно.

Определим межпереходные размеры. В соответствии с ГОСТ 7505-89 допуск на штампованную поковку перераспределяем так, чтобы примерно  $1/3$ 

его была направлена в тело, т.е. выставляем размер  $0.64,24 \binom{+0.49}{-0.25}$ . 0,25  $^{+}$  $^{+0,49}_{-0,25}$ ). Размер после чернового точения определяем по h12:  $0.052, 5.001$  после чистового точения (размер детали) определяем по h9:  $\emptyset$ 52<sub>-0.074</sub>. Далее по количеству переходов составляем наглядный эскиз обработки наружной поверхности Ø52h9 $_{_{-0.074}}$  (рис. 8)

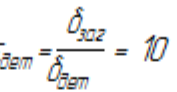

Исходная заготовкапоковка на КГШП

Черновое точение

Чистовое точение

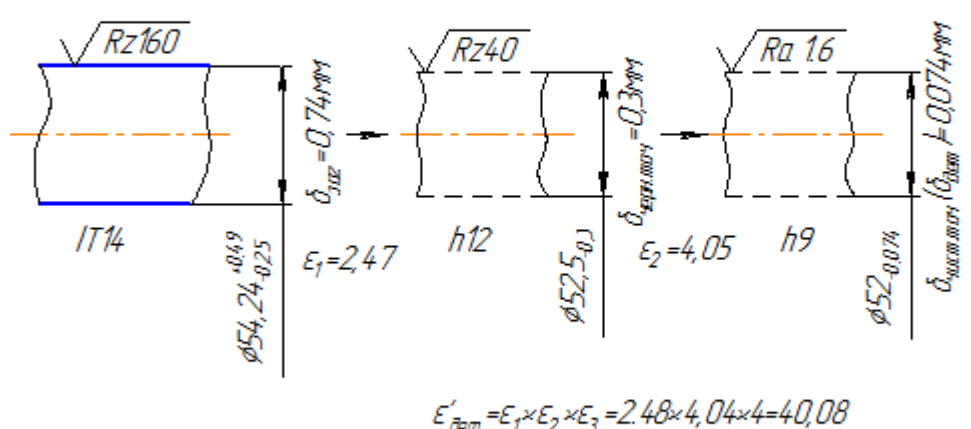

Рис. 8 – Количество переходов при обработки наружней цилиндрической поверхности вала  $\mathcal{O}52\mathrm{h}9_{_{-0.074}}.$ 

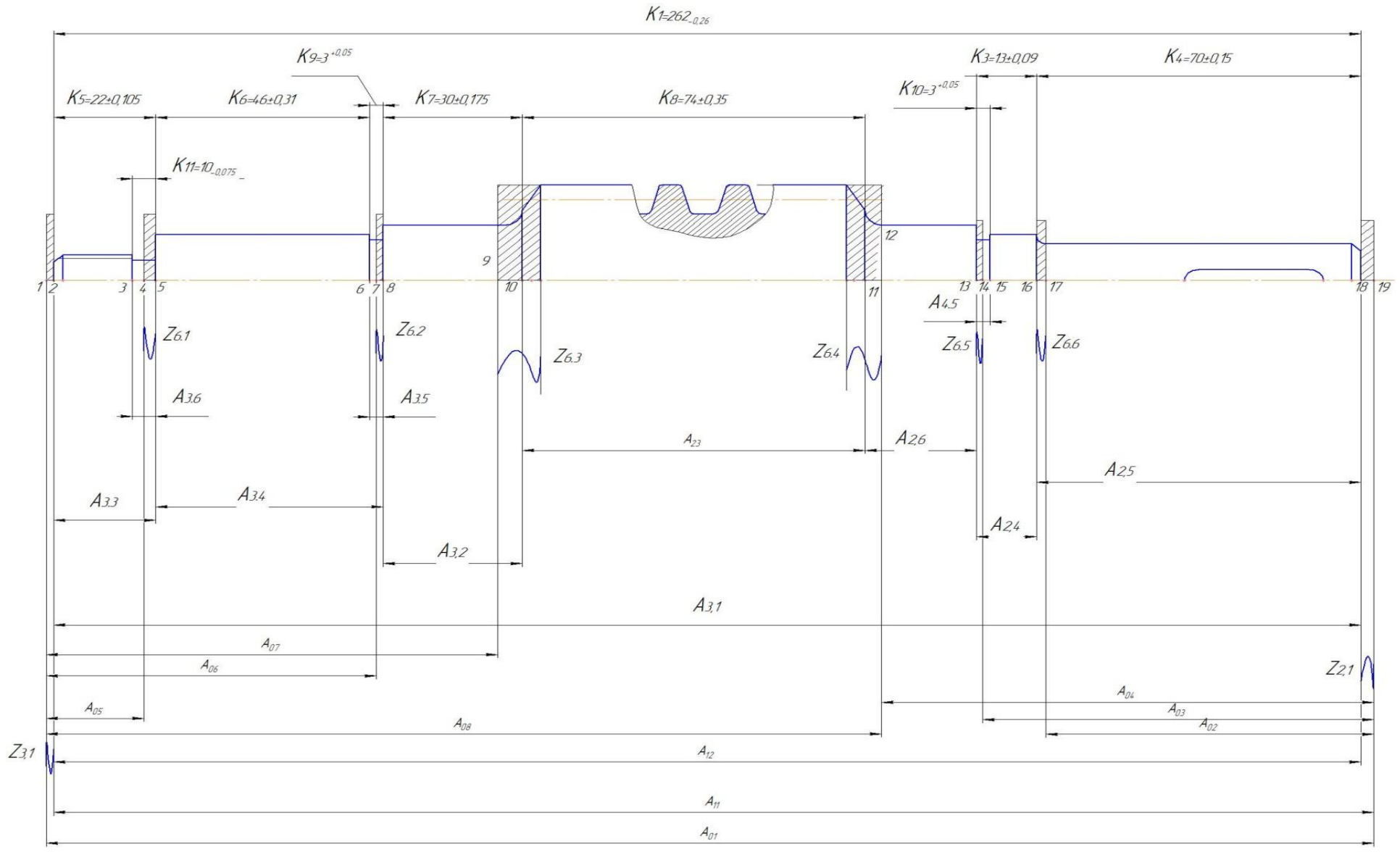

Построим Размерную схему технологического процесса изготовления «червяка».

Рис. 9- Размерная схема технологического процесса изготовления «червяка».

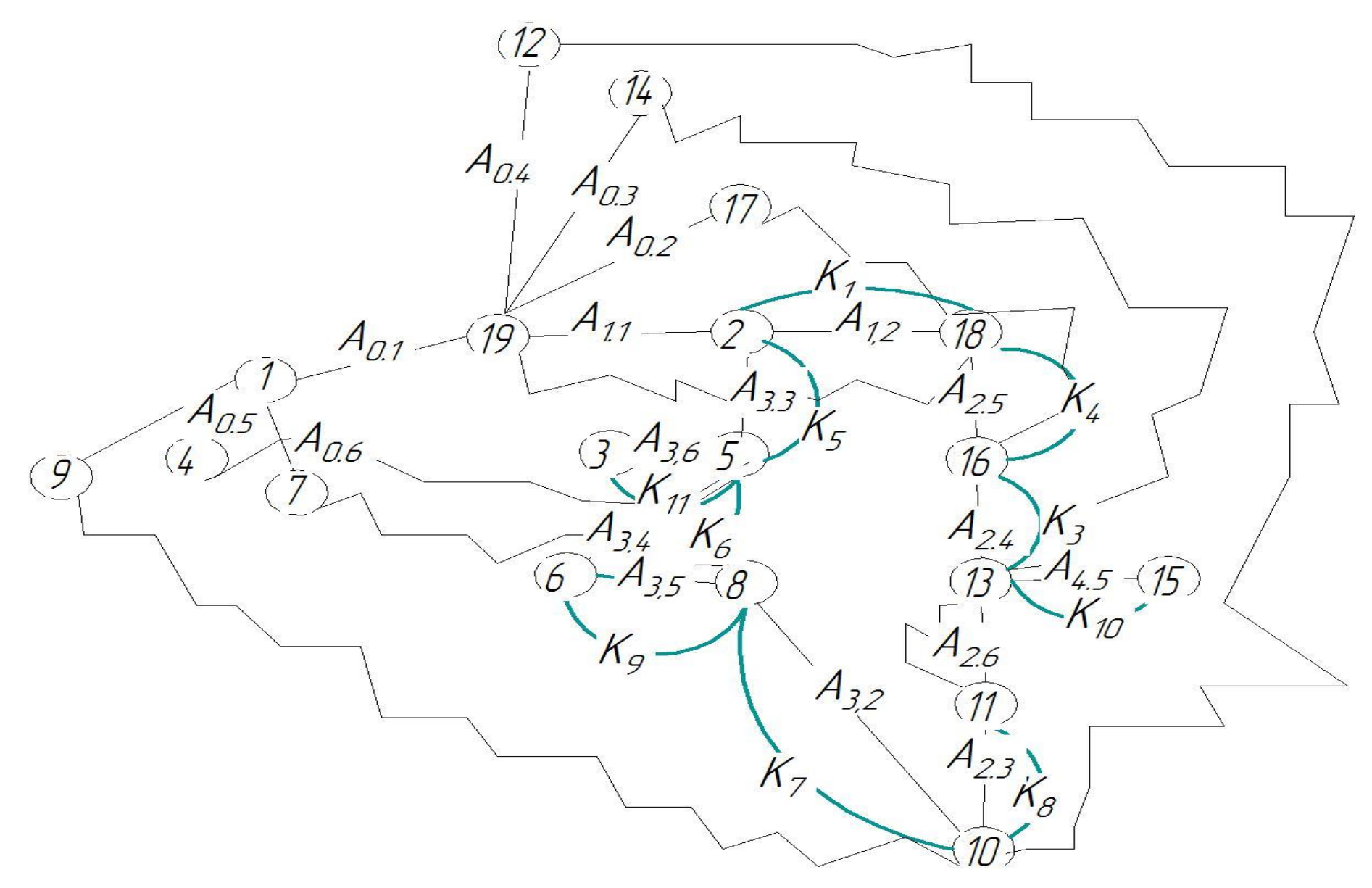

Рисунок 10- Граф технологических размерных цепей.

Допуски на технологические размеры:

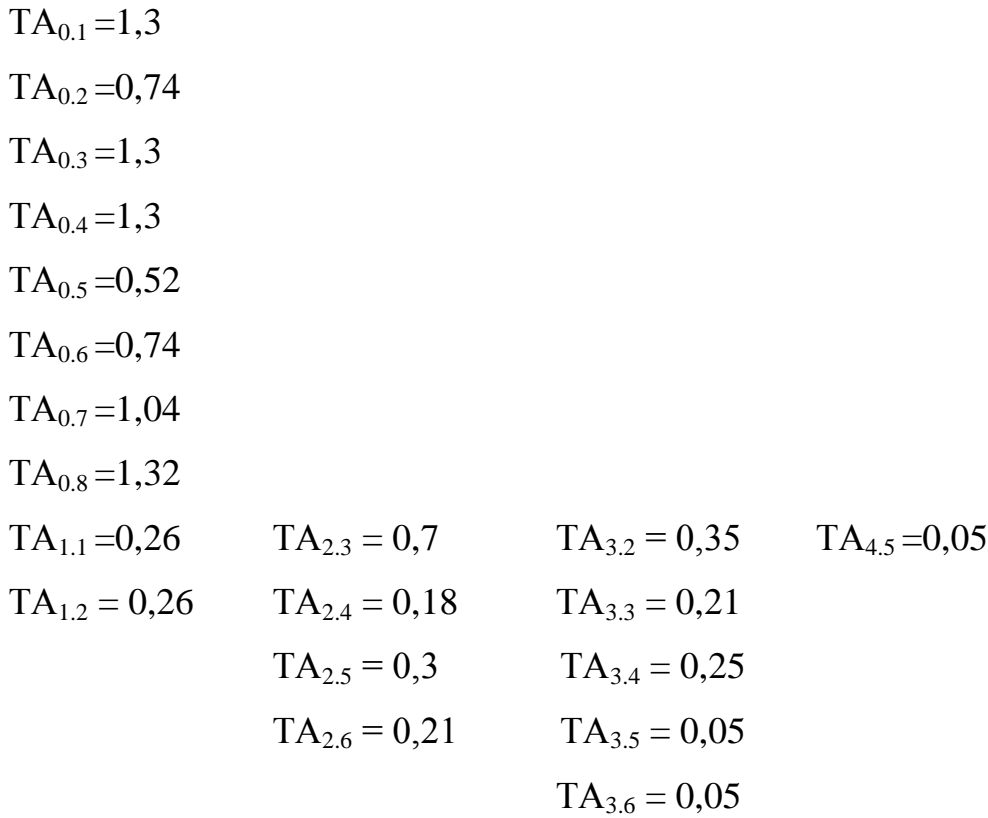

При расчете вероятностным методом проверим условие обеспечения точности конструкторского размера:

$$
TK = \sum_{i=1}^{n+p} TA_i \quad [7, c. 8]
$$
  
\nTK<sub>1</sub> = TA<sub>1.2</sub> = 0,26;  
\nTK<sub>3</sub> = TA<sub>2.4</sub> = 0,18;  
\nTK<sub>4</sub> = TA<sub>2.5</sub>=0,3;  
\nTK<sub>5</sub> = TA<sub>3.3</sub> = 0,21;  
\nTK<sub>6</sub> = TA<sub>3.4</sub>=0,25;  $\sqrt{TA_{3.5}^2 + TA_{3.4}^2} = 0,25 \ge \sqrt{0,1^2 + 0,25^2}$ ; 0,5  $\ge 0,025$   
\nTK<sub>7</sub> = TA<sub>3.2</sub> = 0,35;  
\nTK<sub>8</sub> = TA<sub>2.3</sub> = 0,3;  
\nTK<sub>9</sub> = TA<sub>3.5</sub>=0,05;  
\nTK<sub>10</sub> = TA<sub>4.5</sub>=0,1  
\nTA<sub>11</sub> = TA<sub>3.6</sub>= 0,1;

Далее рассмотрим двухзвенные цепи. Из этих цепей имеем:  $K_1 = A_{1,2} = 262_{-0,26};$  $K_3 = A_{2.4} = 13 \pm 0.09;$  $K_4 = A_{2.5} = 70 \pm 0.15$ ;  $K_5 = A_{3,3} = 22 \pm 0,105;$  $K_7 = A_{3,2} = 30 \pm 0.175$ ;

 $K_8 = A_{2.3} = 74 \pm 0.35;$  $K_9 = A_{3.5} = 3 \pm 0.05;$  $K_{10} = A_{4.5} = 3 \pm 0.05$ ;  $K_{11} = A_{3.6} = 3 \pm 0.05;$ 

После этого рассматриваем размерную цепь с одним неизвестным технологическим размером и, используя способ средних значений, в итоге определяем его номинальное значение и предельные отклонения.

Найдем технологический размер Азд по размерной схеме (рис.11)

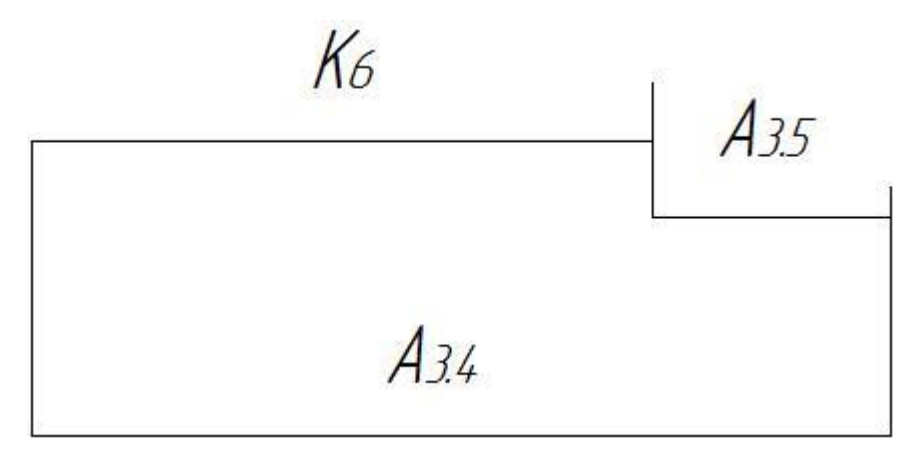

Рис. 11- Размерная схема для А<sub>14</sub>

$$
K_2 = A_{3.5} - A_{3.4};
$$
  
\n
$$
A_{3.4} = - K_2 + A_{3.5};
$$
  
\n
$$
A_{3.5}^c = -K_6^c + A_{3.4}^c ;
$$
  
\n
$$
K_6^c = K_6 + \frac{BOK_6 + HOK_6}{2}
$$
 [7, c10]  
\n
$$
K_6^c = 46 + \frac{0 + (-0.62)}{2} = 45,69 \text{ nm};
$$
  
\n
$$
A_{3.5}^c = 3 + \frac{0,05 + (-0.0)}{2} = 3,025 \text{ nm};
$$
  
\n
$$
A_{12}^c = 300 + \frac{0 + (-0.46)}{2} = 299.77 \text{ nm};
$$
  
\n
$$
A_{3.4}^c = 45,69 + 3,025 = 48,715 \text{ nm};
$$
  
\n
$$
A_{3.4}^c = 45,69 + 3,025 = 48,715 \text{ nm};
$$
  
\n
$$
A_{3.4}^c = 48715 \pm 0,125 \text{ nm}.
$$

### **1.7. Выбор оборудования и технологической оснастки**

**005** Фрезерно-центровальная.

Оборудование: фрезерно-центровальный полуавтомат мод. МР-76М.

Технические характеристики станка мод. МР-76М:

Размеры обрабатываемой детали:

- диаметр - 25-800 мм.

- длина - 250-1000 мм.

Фрезерные головки:

- число скоростей шпинделя - 7.

- число оборотов шпинделя в минуту - 270-1254.

- подача - 20-400 мм/мин.

Сверлильные головки:

-число скоростей шпинделя - 6.

-число оборотов шпинделя в минуту - 238-1125.

-подача - 20-300 мм/мин.

Диаметр применяемого центровального сверла - 3x10, 6x15 мм.

Вес станка -8700 кг Класс точности по ГОСТ 8-82 (Н,П,В,А,С)-П

Станочное приспособление: зажимное с призматическими установочными элементами, оснащенное пневмоприводом.

Поз.1 – загрузочная.

Поз. 2 – фрезерная. Фрезеровать торцы с обоих сторон заготовки.

Режущий инструмент:

2 торцевые фрезы, 01.2.0200.000-00 Т15К6 ТУ 2-035-874-82.

вспомогательный инструмент 6222-0116 Оправка ГОСТ26538-85.

Поз. 3 – центровальная. Сверлить 2 центровых отверстия.

Режущий инструмент:

2 центровых сверла Р6М5 ГОСТ 14952-75, вспомогательный инструмент оправка 6039-0008 ГОСТ 2682-72.

**010** Токарная. Точить поверхность с правой стороны вала. Оборудование: токарный станок с ЧПУ мод. 16А20Ф3. Технические характеристики станка мод. 16А20Ф3: Диаметр обработки над станиной, мм 500 Диаметр обработки над суппортом, мм 200 Наибольшая длина обработки в центрах, мм 1000 Наибольший поперечный ход суппорта, мм 210 Наибольший продольный ход суппорта, мм 905 Мах. рекомендуемая скорость продольной рабочей подачи, мм 2000 Мах. рекомендуемая скорость поперечной рабочей подачи, мм 1000 Количество управляемых координат, шт. 2 Количество одновременно управляемых координат, шт. 2 Дискретность задания перемещения, мм 0,001 Пределы частот вращения шпинделя, мин-1 20 - 2500 Мощность электродвигателя главного движения, кВт 11 Класс точности по ГОСТ 8-82 (Н,П,В,А,С) П Габаритные размеры станка (Д х Ш х В), мм  $3700 \times 2260 \times 1650$ Масса станка, кг 4000

Станочное приспособление: МН 4050-62 Патрон с эксцентриковыми кулачками.

Режущие инструменты:

1) PDINR2020К15 Резец контурный пластиной из твердого сплава (ГОСТ 24256-80) ТУ 2-035-892-82 ;

2) 035-2126-1801 Резец канавочный с пластиной из твердого сплава (ГОСТ 24256-80) ОСТ 2И10-7-84.

Вспомогательный инструмент 191711044 Резцедержатель ТУ 2-024- 5539-81.

**015** Токарная. Точить поверхность с правой стороны вала.

Оборудование: токарный станок с ЧПУ мод. 16А20Ф3.

Станочное приспособление: МН 4050-62 Патрон с эксцентриковыми кулачками.

Режущие инструменты:

1) PDINR2020К15 Резец контурный пластиной из твердого сплава (ГОСТ 24256-80) ТУ 2-035-892-82 ;

2) 035-2126-1801 Резец канавочный с пластиной из твердого сплава (ГОСТ 24256-80) ОСТ 2И10-7-84.

3) 035-2159-0535 Резец резьбовой ОСТ 2И10-9-84.

Вспомогательный инструмент 191711044 Резцедержатель ТУ 2-024- 5539-81.

**020** Шпоночно-фрезерная. Фрезеровать шпоночный паз.

Оборудование: станок шпоночно-фрезерный ДФ-96Г.

Технические характеристики ДФ-96Г:

Пределы частоты вращения шпинделя Min об/мин 400

Пределы частоты вращения шпинделя Max об/мин 1275

Класс точности станка по ГОСТ 8-82, (Н,П,В,А,С) Н

Мощность двигателя кВт 3

Диаметр обрабатываемой детали, мм 1720

Длина детали, мм 250

Наибольший диаметр устанавливаемой заготовки, мм 400

Габариты станка Длинна Ширина Высота (мм) 1400\_750\_1246

Масса, кг 1300

Станочное приспособление: Приспособление зажимное с двумя призмами опорными ГОСТ12195-66 , оснащенное пневмоприводом

Режущий инструмент: 2234-0205 Фреза шпоночная ГОСТ 16463-80.

Вспомогательный инструмент: 1-30-6-90 патрон цанговый ГОСТ 26539-

85.

**025** Резьбофрезерная. Нарезать винтовую поверхность червяка

Оборудование: резьбофрезерный полуавтомат 5К63.

Полуавтомат резьбофрезерный 5К63 предназначен для фрезерования коротких цилиндрических резьб при закреплении изделия в центрах, патроне, цанге или в люнете.

Класс чистоты поверхности резьбы не ниже \/5 по ГОСТ 2789—59. Станок обеспечивает фрезерование резьб по второму классу точности. Станок работает по полуавтоматическому циклу.

Технические характеристики 5К63: Наибольший диаметр обрабатываемой детали, мм 320 Диаметр нарезаемой резьбы, мм 100 Длина детали, мм 750 Станочное приспособление: поводковый патрон. Режущий инструмент: фасонная дисковая резьбовая фреза. Вспомогательный инструмент: 6225-0181 Оправка ГОСТ 15068-75

**030** Слесарная. Снять заусенец и притупить острые кромки.

Оборудование: электро-химическия установка ECD204.

Электрохимическая установка для снятия заусенцев ECD204 предназначена для выполнения операции по снятию заусенцев. В станке заложены передовые технические решения в области электрохимической обработки, что позволяет снимать заусенцы с деталей из широкого спектра металлов и в однокомпонентном электролите.

**035** Термическая. Закалить деталь (поверхностная закалка)

Оборудование: Индукционная нагревательная установка ПЕТРА-0501 для закалки червячных валов; Приспособление: индуктор.

**040** Центровальная. Править центровые отверстия.

Оборудование: центровальный станок. Станочное приспособление: Приспособление зажимное с двумя призмами опорными ГОСТ12195-66 , оснащенное пневмоприводом

Режущий инструмент: 2 центровых сверла Р6М5 ГОСТ 14952-75, вспомогательный инструмент оправка 6039-0008 ГОСТ 2682-72.

**045** Шлифовальная. Шлифовать шейку под подшипник диаметром Ø25к6.

Оборудование: кругло-шлифовальный станок мод. 3М151.

Технические характеристики станка 3М151

Класс точности по ГОСТ 8-82 (Н,П,В,А,С) П/В

Наибольший диаметр обрабатываемого изделия, мм 200

Наибольшая длина обрабатываемого изделия, мм 700

Наибольший диаметр шлифования, мм 200

Наименьший диаметр шлифования, мм 10

Наибольшая масса обрабатываемого изделия, кг 55

Мощность эл. установки 15квт

Габаритные размеры и масса станка

Габаритные размеры станка (длина х ширина х высота), мм 4605х450х2170

Масса станка с электрооборудованием и охлаждением, кг5600

Станочное приспособление: поводковый патрон.

Режущий инструмент: шлифовальный круг ПП 400×40×127 33А 40Н СМ2 5 К5 35м/с А 1кл. ГОСТ 2424-83. вспомогательный инструмент: Оправка ГОСТ2323-76.

**050** Шлифовальная. Шлифовать шейку под подшипник диаметром Ø25к6.

Оборудование: кругло-шлифовальный станок мод.3М151.

Станочное приспособление: поводковый патрон.

Режущий инструмент: шлифовальный круг ПП 400×40×127 33А 40Н СМ2 5 К5 35м/с А 1кл. ГОСТ 2424-83. вспомогательный инструмент: Оправка ГОСТ2323-76.

**055** Шлифовальная. Шлифовать шейку Ø20к6.

Оборудование: кругло-шлифовальный станок мод.3М151.

Станочное приспособление: поводковый патрон.

Режущий инструмент: шлифовальный круг ПП 400×40×127 33А 40Н СМ2 5 К5 35м/с А 1кл. ГОСТ 2424-83. вспомогательный инструмент: Оправка ГОСТ2323-76.

**060** Моечная

Оборудование: моечная машина для деталей и агрегатов Моторные технологии АМ600 AV.

**065** Контрольная.

Оборудование: контрольный стол.

В процессе контроля применяются безшкальные средства: калибры, скобы и шаблоны, которые, не смотря на свою специфичность, окупаются в среднесерийном производстве и позволяют упростить труд контроллера и уменьшить время, затрачиваемое на контроль изделия, по сравнению со шкальными средствами измерения.

Для контроля взаимного расположения поверхностей и отклонений формы поверхностей применяются измерительные установки: для проверки радиального биения и отклонения от цилиндричности используются центры и измерительная головка, для измерения отклонения от перпендикулярности – измерительная головка, призма упор. При контроле радиального биения и цилиндричности червяк устанавливается в центра и сверху на контролируемые поверхности накладывается игла измерительной головки, червяк проворачивается вокруг своей оси и показания снимаются с прибора. При контроле перпендикулярности червяк устанавливается в призмы.

#### **1.8. Расчет режимов резания.**

Расчет режимов резания является одним из основных этапов проектирования технологического процесса. Режимы резания определяются глубиной резания – t мм, подачей – s мм/об и скоростью резания – v м/мин, которые оказывают значительное влияние на точность и качество обрабатываемой поверхности, производительность и технологическую себестоимость обработки.

При обработке поверхности на предварительно-настроенном станке глубина резания равна припуску на заданный размер этой поверхности по выполняемому технологическому переходу.

Подача должна быть установлена максимально допустимой. При черновой обработке она ограничивается прочностью и жесткостью элементов технологической системы станка, а при чистовой и отделочной – точностью размеров и шероховатостью обрабатываемой поверхности. Определенная расчетом или по нормативам подача должна соответствовать паспортным данным станка.

Скорость резания зависит от выбранной глубины резания, подачи, качества и марки обрабатываемого материала, геометрических параметров режущей части инструмента и ряда других факторов.

При назначении режимов резания следует учитывать вид обработки, тип и размеры инструмента, материал его режущей части, материал заготовки, тип и состояние станка.

#### **005 Фрезерно-центровальная.**

Поз.1. Фрезеровать торцы с обеих сторон заготовки.

Исходные данные: диаметр заготовки с левой стороны  $\varnothing$ 17,6; с правой – Ø22,39. Длина заготовки L= 289,6мм. Шероховатость *Rz*20 . Диаметр фрезы D=100мм. Число зубъев фрезы z=6.

Глубина резания: 
$$
t = \frac{l_{\text{3ac}} - l_{\text{0em}}}{2} = \frac{289.6 - 282}{2} = 3.8 \text{м}
$$

58

Ширина фрезерования:  $B_1 = 17.6$ *мм* - с левой стороны;  $B_2 = 22.39$ *мм* - с правой стороны.

Подача на зуб фрезы:  $S_z = 0.07...0.18 \frac{mu}{3}$ уб; выбираю  $S_z = 0.07 \frac{mu}{3}$ зуб  $S_M = S_z \cdot n \cdot z = 0.07 \cdot 958 \cdot 6 = 400 \, \text{mm/m}$ и Выбранный станок имеет бесступенчатое регулирование величины подачи, максимальная подача  $S_M = 400$ *мм*/*мин*.

Период стойкости: Т = 180 мин.

CEKOPOCTB

\n
$$
V = \frac{C_v \cdot D^q}{T^m \cdot t^x \cdot S_z^y \cdot B^u \cdot z^p} \cdot k_v = \frac{332 \cdot 100^{0.2}}{180^{0.2} \cdot 3,8^{0.1} \cdot 0,07^{0.4} \cdot 17,6^{0.2} \cdot 6^0} \cdot 1,06 = 447 \text{ M/MHH}
$$
\n[3,c.282]:

фрезерование торца с левой стороны заготовки.

 $1,06 = 426$  $180^{0,2} \cdot 3,8^{0,1} \cdot 0,07^{0,4} \cdot 22,39^{0,2} \cdot 6$ 332 100 0,2 2 0,1 0,070,4 22 200,2 60 0,2  $-1,06=$  $-3.8^{0,1} \cdot 0.07^{0,4} \cdot 22.39^{0,2}$ . *v* м/мин – фрезерование торца с

правой стороны заготовки.

*z*

Общий поправочный коэффициент на скорость резания, учитывающий фактические условия резания:  $k_v = k_{Mv} \cdot k_{Iiv} \cdot k_{Iiv} = 1,32 \cdot 0,8 \cdot 1 = 1,06$ 

Частота вращения обоих фрез одинакова, поэтому рассчитаем её для

скорости резания v=426м/мин[3,c.282]:  $n = \frac{1000 \cdot v_u}{R} = \frac{1000 \cdot 420}{R} = 135706$ /мин *D*  $n = \frac{1000 \cdot V_u}{P} = \frac{1000 \cdot 426}{P} = 1357$  $3.14 \cdot 100$  $\frac{1000 \cdot V_u}{1000 \cdot 426} = \frac{1000 \cdot 426}{1000 \cdot 426} =$ .  $=\frac{1000\cdot V_u}{\pi D}=\frac{1000\cdot 426}{3.14\cdot 100}=1357o6/\text{MWH};$ 

Скорректируем частоту вращения шпинделя по станку: *n<sup>д</sup>* 958*об мин*.

Действительная скорость резания[3,с.282]:

$$
V_o = \frac{\pi D n_o}{1000} = \frac{3,14 \cdot 100 \cdot 958}{1000} = 301 \text{ m/mu} = 5 \text{ m/c}
$$
  
\nC<sub>HI</sub>  
\nC<sub>HI</sub>  
\n
$$
P_z = \frac{10 \cdot C_p \cdot t^x \cdot S_z^y \cdot B^n \cdot z}{D^q \cdot n^w} \cdot k_{Mp} = \frac{10 \cdot 825 \cdot 3,8^1 \cdot 0,07^{0.75} \cdot 22,39^{1.1} \cdot 6}{100^{1.3} \cdot 958^{0.2}} \cdot 0.92 = 458 \text{ H}
$$
  
\n
$$
k_{Mp} = \left(\frac{\sigma_B}{750}\right)^n = \left(\frac{570}{750}\right)^{0.3} = 0.92
$$

Мощность, затрачиваемая на резание [3,с.283]: .

$$
N_{\text{pes}} = \frac{P_z \cdot V_{\text{O}}}{1000} = \frac{458 \cdot 5}{1000} = 2{,}29 \kappa B m
$$

 $N_{\alpha}$  ⋅  $\eta$  = 6,6⋅0,75 = 4,95*кВт*;  $N_{\text{pes}}$  = 2,9*кВт* ≤  $N_{\text{un}}$  = 4,95*кВт*, значит

мощность привода выбранного станка достаточна, обработка возможна.

Длина рабочего хода фрезы:  $L_p = l_1 + B + l_2 = 1 + 22,39 + 1 = 24,39$ *мм*.

OCHOBHOE BPEMJI: 
$$
T_o = \frac{L_p}{S_M} = \frac{24,39}{400} = 0,06 \text{ mW}
$$

Поз. 2. Сверлить центровые отверстия с обоих торцов заготовки.

Параметры отверстия: D=3.15мм; l=6.97мм.

Глубина резания t=0,5D=1.575мм.

Подача S=0,1мм/об.

Частота вращения сверлильного шпинделя: *n* 1000*об мин*

Основное время  $T_o = \frac{E_p}{g} = \frac{V}{g} = \frac{1}{24.1888} = 0.07$ *мин S L T М*  $\frac{d}{d}$ <sub>*o*</sub> =  $\frac{L_p}{S_M}$  =  $\frac{l}{0,1 \cdot 1000}$  = 0,07  $\frac{7}{1000}$ .  $=\frac{-p}{\epsilon}$  =

### **010 Токарная с ЧПУ.**

1.Точить начерно правую половину вала.

**Точить фаску 2×45°**(траектория от т.1 до т.2).

 $N_{\text{tot}} = N_{\text{in}} \cdot \eta = 6.6 \cdot 0.75 = 4.95 \pi h \alpha$ ;  $X_{\text{tot}} = 2.9 \pi h \alpha$ ;  $X_{\text{tot}} = 4.95 \pi h \alpha$ ;  $X_{\text{tot}} = 3.9 \pi h \alpha$ ;  $X_{\text{tot}} = 1.9 \pi h \alpha$ ;  $X_{\text{tot}} = 1.9 \pi h \alpha$ ;  $X_{\text{tot}} = 1.9 \pi h \alpha$ ;  $X_{\text{tot}} = 1.9 \pi h \alpha$ ;  $X_{\text{tot}} = 1.9 \pi h \alpha$ ;  $X_{\text$ Подача S=0,4мм/об; Sп=0,4мм/об; частота вращения n=1800об/мин; скорость резания V=125,5 м/мин; Длина рабочего хода резца:  $L_p = l_{\text{342}} + l_1 = 2 + 1.5 = 3,5$ *мм* 

Основное время:  $T_a = \frac{E_p}{g} = \frac{3.3}{8 + 1000} = 0.01$ мин  $S_{\scriptscriptstyle n} \cdot n$ *L T o*  $\sum_{o}^{\cdot} = \frac{E_p}{S_o \cdot n} = \frac{3.3}{0.4 \cdot 1800} = 0.01.$  $\frac{3,5}{1000}$  = .  $=$ .  $=$ 

**Точить шейку червяка Ø20** (траектория от т.2 до т.3).

Глубина резания:  $t = \frac{D - d}{2} = \frac{22.21 - 20.59}{2} = 0.81$ *мм* 2  $22.21 - 20.59$ 2  $=\frac{D-d}{2}=\frac{22.21-20.59}{2}=$ 

Подача:  $S_o = 0,3...0,4$  *мм*/*об*, скорректируем по паспортным данным станка: *So* 0,4*мм об*

Период стойкости резца: Т = 60 мин.

CKOPOCT5 PESAHM9: 
$$
V_e = \frac{C_v}{T^m \cdot t^{x_v} \cdot S_o^{y_v}} \cdot k_v = \frac{350}{60^{0.2} \cdot 0.81^{0.15} \cdot 0.4^{0.35}} \cdot 0.95 = 208.5
$$

м/мин

Общий поправочный коэффициент:

 $k_v = k_{mv} \cdot k_{\tilde{v}v} \cdot k_{\tilde{E}v} \cdot k_{\varphi v} \cdot k_{ov} = 1,32 \cdot 0,8 \cdot 1 \cdot 0,9 \cdot 1 = 0,95$ 

$$
k_{Mv} = k_{\tilde{A}} \left( \frac{750}{\sigma_{\tilde{A}}} \right)^{n_v} = 1 \left( \frac{750}{570} \right)^1 = 1,32
$$

Частота вращения шпинделя:  $n = \frac{1000 \cdot v_u}{R} = \frac{1000 \cdot 200 \cdot v_u}{R} = 299006$ /мин *D*  $n = \frac{1000 \cdot V_u}{R} = \frac{1000 \cdot 208.5}{R} = 2990$  $3.14 \cdot 22.21$  $\frac{1000 \cdot V_u}{\sqrt{1000 \cdot 208.5}} =$ .  $=\frac{1000\cdot V_u}{\pi D}=\frac{1000\cdot 208.5}{3.14\cdot 22.21}=2990o6/\text{min};$ 

Скорректируем частоту вращения шпинделя по станку: *n<sup>д</sup>* 1800*об мин*.

Действительная скорость резания:

$$
V_o = \frac{\pi D n_o}{1000} = \frac{3,14 \cdot 22,21 \cdot 1800}{1000} = 125,5 \text{ m} / \text{ m} = 2,09 \text{ m} / \text{c}
$$

Главная составляющая силы резания: .

$$
P_z = C_{p_z} \cdot t^{Xp_z} \cdot S_o^{Yp_z} \cdot V_o^{nP_z} \cdot \kappa_{p_z} = 300 \cdot 0.81^1 \cdot 0.4^{0.75} \cdot 125.5^{-0.15} \cdot 0.912 = 55 \kappa z \cdot 55 \cdot 9.81 = 539.55H
$$
\n
$$
k_{p_z} = k_{Mpz} \cdot k_{\varphi p_z} \cdot k_{\varphi p_z} \cdot k_{\varphi p_z} = 0.97 \cdot 0.94 \cdot 1 \cdot 1 = 0.912
$$

Мощность, затрачиваемая на резание:  $N_{\text{pes}} = \frac{P_z \cdot V_o}{1000} = \frac{539,55 \cdot 2,09}{1000} = 1,13 \kappa B m$  $539,55 \cdot 2,09$ 1000  $=\frac{P_z \cdot V_{\partial}}{1.000 \Omega} = \frac{539,55 \cdot 2,09}{1.000 \Omega} =$ 

Проверим, достаточна ли мощность привода станка для обработки.

$$
N_{\text{pes}} \le N_{\text{un}}
$$
;  $N_{\text{un}} = N_{\text{os}} \cdot \eta = 4 \cdot 0.75 = 3 \kappa B m$ ;  $N_{\text{pes}} = 1.13 \kappa B m \le N_{\text{un}} = 3 \kappa B m$ , 3HauHT

мощность привода выбранного станка достаточна, обработка возможна.

Длина рабочего хода резца: *L*<sub>∂</sub> = 68мм.

O**CHOBHOE BPEM S**: 
$$
T_o = \frac{L_p}{S_o \cdot n} = \frac{68}{0.4 \cdot 1800} = 0.094 \text{ m}
$$

**Подрезать торец** (траектория от т.3 до т.4)

1,32<br>
Leng:  $n = \frac{1000 \cdot V_s}{\pi D} = \frac{1000 \cdot 208.5}{3.14 \cdot 22.21} = 2990 \pi \delta / \text{stat}$ ;<br>  $n_s = 1800 \pi \delta / \text{stat}$ ;<br>  $n_s = 1800 \pi \delta / \text{stat}$ ;<br>  $n_s = 1800 \pi \delta / \text{stat}$ ;<br>  $n_t = 2.09 \pi / \text{c}$ <br>  $n_t = 2.09 \pi / \text{c}$ <br>  $n_t = 2.09 \pi / \text{c}$ <br>  $n_t = 2.09 \pi$ t=2 мм; S=0,4мм/об; V=125 м/мин; n=1800об/мин. *мин*  $S_{\scriptscriptstyle n} \cdot n$ *L T o*  $\sum_{o}^{\cdot} = \frac{E_p}{S_o \cdot n} = \frac{2,3}{0.4 \cdot 1800} = 0.01.$  $\frac{2,5}{1000}$  = . = .  $=$ 

**Точить шейку червяка Ø25** (траектория от т.4 до т.5).

t=0.81мм; S=0,4мм/об; V=141 м/мин; n=1800об/мин;

*мин*  $S_{\scriptscriptstyle n} \cdot n$ *L T o*  $\sum_{o}^{\prime} = \frac{L_p}{S_o \cdot n} = \frac{13}{0.4 \cdot 1800} = 0.02$  $\frac{13}{1200}$  = .  $=$ .  $=$ 

**Подрезать торец** (траектория от т.5 до т.6)

$$
t=2 \qquad \text{mm}; \qquad S\pi=0,4\text{mm/o}\bar{6}; \qquad V=141 \qquad \text{m/mHH}; \qquad n=1800\text{O}6/\text{mm}.
$$

$$
T_o = \frac{L_p}{S_o \cdot n} = \frac{2,5}{0.4 \cdot 1800} = 0.01 \text{mm}
$$

**Точить шейку червяка Ø30** (траектория от т.6 до т.7).

t=1,3мм; S=0,4мм/об; V=170 м/мин; n=1800об/мин;

$$
T_o = \frac{L_p}{S_o \cdot n} = \frac{24}{0.4 \cdot 1800} = 0.03 \text{ m}
$$

**Подрезать торец** (траектория от т.7 до т.8)

 $t=2$  мм;  $\rm Sn=0.4$ мм/об;  $\rm V=170$  м/мин;  $\rm n=1800$ об/мин. *мин*  $S_{\scriptscriptstyle n} \cdot n$ *L T o*  $\sum_{o}^{\cdot} = \frac{E_p}{S_o \cdot n} = \frac{2,3}{0.4 \cdot 1800} = 0.01.$  $\frac{2,5}{1000}$  = . = .  $=$ 

**Точить фаску 4×30°**(траектория от т.8 до т.9).

Подача S=0,4мм/об; Sп=0,6мм/об; частота вращения n=1800об/мин; скорость резания

V=290 м/мин; Основное время:  $T_o = \frac{E_p}{g} = \frac{4}{8.4 \times 1000} = 0.01$ мин  $S_{\alpha} \cdot n$ *L T o*  $\sum_{o}^{\cdot} = \frac{E_p}{S_o \cdot n} = \frac{4}{0.4 \cdot 1800} = 0.01.$  $\frac{4}{1000}$  = .  $\equiv$ .  $=$ 

**Точить шейку червяка Ø52** (траектория от т.9 до т.10).

t=0,87 мм; S=0,4мм/об; V=290 м/мин; n=1800об/мин;

$$
T_o = \frac{L_p}{S_o \cdot n} = \frac{68}{0.4 \cdot 1800} = 0.09 \text{ m}
$$

 $P_z = C_{P_z} \cdot t^{X_{Pz}} \cdot S_o^{Y_{Pz}} \cdot V_o^{nP_z} \cdot \kappa_{P_z} = 300 \cdot 0.87^1 \cdot 0.4^{0.75} \cdot 290^{-0.15} \cdot 0.912 = 51 \kappa z c = 51 \cdot 9.81 = 501 H$ *д Ypz o*  $P_z = C_{P_z} \cdot t^{\chi_{pz}} \cdot S_o^{\gamma_{pz}} \cdot V_o^{\eta_{P_z}} \cdot \kappa_{P_z} = 300 \cdot 0.87^1 \cdot 0.4^{0.75} \cdot 290^{-0.15} \cdot 0.912 = 51 \kappa z c = 51 \cdot 9.81 = 501$  $N_{\text{pes}} = \frac{P_z \cdot V_{\text{o}}}{1000} = \frac{501 \cdot 4.83}{1000} = 2.42 \kappa B m$  $501 - 4,83$ 1000  $=\frac{P_z \cdot V_{\partial}}{1000} = \frac{501 \cdot 4.83}{1000} =$ 

2. Точить начисто правую половину вала.

#### **Точить фаску 2×45°**

t=0,2 мм; S=0,1мм/об; V=125,5 м/мин; n=1800об/мин;

$$
T_o = \frac{L_p}{S_o \cdot n} = \frac{2}{0.1 \cdot 1800} = 0.01 \text{ m}
$$

#### **Точить шейку червяка Ø20**

t=0,2 мм; S=0,1мм/об; V=125,5 м/мин; n=1800об/мин;

*мин*  $S_{\scriptscriptstyle n} \cdot n$ *L T o*  $\sum_{o}^{\prime} = \frac{L_p}{S_o \cdot n} = \frac{68}{0.1 \cdot 1800} = 0.38$  $\frac{68}{1000}$  = .  $=$ .  $=$ 

#### **Подрезать торец**

t=0,5 мм;  $S_{II}$ =0,1мм/об; V=125,5 м/мин; n=1800об/мин; *мин*  $S_{\scriptscriptstyle O} \cdot n$ *L T o*  $\sum_{o}^{\cdot} = \frac{E_p}{S_o \cdot n} = \frac{2,3}{0.1 \cdot 1800} = 0.01.$  $\frac{2,5}{1000}$  = .  $=$ .  $=$ 

### **Точить шейку червяка Ø25**

t=0.2мм; S=0,1мм/об; V=141 м/мин; n=1800об/мин;

$$
T_o = \frac{L_p}{S_o \cdot n} = \frac{13}{0.1 \cdot 1800} = 0.07 \text{ m}
$$

#### **Подрезать торец**

t=0,5 мм; Sп=0,1мм/об; V=125,5 м/мин; n=1800об/мин;

$$
T_o = \frac{L_p}{S_o \cdot n} = \frac{2,5}{0.1 \cdot 1800} = 0.01 \text{mm}
$$

#### **Точить шейку червяка Ø30**

t=0,5мм; S=0,1мм/об; V=170 м/мин; n=1800об/мин;

*мин*  $S_{\scriptscriptstyle n} \cdot n$ *L T o*  $\sum_{o}^{\cdot} = \frac{E_p}{S_o \cdot n} = \frac{24}{0.1 \cdot 1800} = 0.13.$  $\frac{24}{1000}$  = .  $=$ .  $=$ 

#### **Подрезать торец**

t=0,5 мм; Sп=0,1мм/об; V=170 м/мин; n=1800об/мин;

*мин*  $S_{\scriptscriptstyle\rho} \cdot n$ *L T o*  $\sum_{o}^{\cdot} = \frac{L_p}{S_o \cdot n} = \frac{2,3}{0.1 \cdot 1800} = 0.01.$  $\frac{2,5}{1000}$  = .  $=$ .  $=$ 

### **Точить фаску 4×30°**

Подача S=0,1мм/об; Sп=0,2мм/об; частота вращения n=1800об/мин; скорость резания

V=290 м/мин; Основное время: 
$$
T_o = \frac{L_p}{S_o \cdot n} = \frac{4}{0.1 \cdot 1800} = 0.02mu
$$

#### **Точить шейку червяка Ø52**

t=0,5 мм; S=0,1мм/об; V=290 м/мин; n=1800об/мин;

*мин*  $S_{\scriptscriptstyle n} \cdot n$ *L T o*  $\sum_{o}^{\infty} = \frac{E_p}{S_o \cdot n} = \frac{68}{0.1 \cdot 1800} = 0.38$  $\frac{68}{1000}$  = .  $=$ .  $=$ 

#### **045 Шлифовальная.**

1) Шлифовать шейку червяка.

Исходные данные: мощность станка N=10кВт, параметры обрабатываемой поверхности:

d=25k6; Lзаг=49мм; *Rа*0,8 ; сталь 50; шлифовальный круг ПП 400×40×127 33А 40Н СМ2 5 К5 35м/с А 1кл. ГОСТ 2424-83.

Скорость шлифовального круга:  $V = \frac{\pi D_k n_k}{1000 \text{ kg}} = \frac{3,14 \cdot 400 \cdot 1590}{1000 \text{ kg}} = 33,3 \text{ m/c}$  $1000 \cdot 60$  $3,14.400.1590$  $1000 \cdot 60$  $=$ .  $=\frac{3,14\cdot400}{1000}$ .  $=\frac{\pi D_r n_r}{1000.60}=\frac{3,14\cdot400\cdot1590}{1000.60}=33,3 \, \text{m/c}, \text{ T.e.}$ 

в пределах рекомендуемого по справочнику диапазона (30…35 м/с).

Скорость вращения заготовки: *VSоок* 15...55*м*/ *мин* ,

принимаю  $V_{\text{Sook}} = 35 \text{M} / \text{Muh} = 0,58 \text{M} / c$ .

Частота вращения заготовки:  $n_s = \frac{1000 \text{ V}}{1000 \text{ V}} = \frac{1000 \text{ V}}{244.25} = 44506 \text{ / }$ мин *d V n з*  $\frac{1}{\pi d}$ <sub>3</sub> =  $\frac{1000 \cdot y_{S,00K}}{3.14 \cdot 25}$  = 445  $\frac{1000 \cdot V_{\text{Sook}}}{\sqrt{1000 \cdot 35}} = \frac{1000 \cdot 35}{255 \cdot 1000} =$ .  $=\frac{1000}{244}$ .  $=\frac{1000 \text{ V}}{\pi d} = \frac{1000 \cdot 55}{3.14 \cdot 25} = 44506/\text{min}$ , станок

мод. 3М151 имеет бесступенчатое регулирование частот вращения заготовки от 50 до 500 об/мин, поэтому корректировка не требуется.

Поперечная подача круга. Станок имеет бесступенчатое регулирование величины поперечной подачи шлифовальной бабки на 1 ход стола от 0,001 до 0,05мм. Назначаю  $S_x = 0.005$ *мм*/*xod*;

Продольная подача на 1 оборот заготовки:  $S_o = (0.2...0.4)B_k = 0.3 \cdot 40 = 12$ *мм*/ $o\tilde{o}$ ;

Скорость продольной подачи:  $V_{S_{\text{Mnpo}}} = \frac{S_o \cdot n_s}{1000} = \frac{12.444 \cdot 5}{1000} = 5,34 \cdot 1000 \cdot 1000 \cdot 1000 \cdot 1000 \cdot 1000$ 1000  $12.445$ 1000  $V_{Smpo} = \frac{S_o \cdot n_s}{1000} = \frac{12 \cdot 445}{1000} = 5,34 M / \text{ } M \cdot \text{ } H = 0,089 M / \text{ } C$ скорректируем по станку. Станок имеет бесступенчатое регулирование скорости перемещения стола 0,05…5м/мин, поэтому принимаю

 $V_{S n n p o} = 5M / M u H = 0,083 M / c$ .

Мощность, затрачиваемая на резание:

 $=C_{N} \cdot V_{N}^{r} \cdot S_{N}^{x} \cdot S^{y} \cdot d^{q} = 2.65 \cdot 35^{0.5} \cdot 0,005^{0.5} \cdot 12^{0.55} \cdot 1 =$  $N = C_N V_s^r \cdot S_x^x \cdot S_y^y \cdot d^q = 2.65 \cdot 35^{0.5} \cdot 0.005^{0.5} \cdot 12^{0.55} \cdot 1 = 4.35 \text{ kBr}.$ 

Проверим, достаточна ли мощность электродвигателя станка:

 $N_{\mu m} = N_{\partial s} \cdot \eta = 10 \cdot 0.75 = 7.5 \kappa Bm$ ;  $N_{\rho e s} = 4.35 \kappa Bm \le N_{\mu m} = 7.5 \kappa Bm$ , значит мощность привода выбранного станка достаточна, обработка возможна.

OCHOBHOE BPEMAI: 
$$
T_o = \frac{L_{\text{3d2}} \cdot h}{n_s S_o S_x} k = \frac{49 \cdot 0.192}{445 \cdot 12 \cdot 0.005} \cdot 1.4 = 0.5 \text{ mJ}
$$

2) Шлифовать торец.

$$
V = 33.3 \text{ m/c};
$$
  $V_{S, \text{ON}} = 35 \text{ m/mu} = 0.58 \text{ m/c};$   $n_s = 445 \text{ o} \cdot 600 \text{ m}$ 

$$
T_o = \frac{L_{\text{sym}}}{n_{\kappa} S_p} = 0.37 \text{ m}
$$

Таблица 12

Сводные данные режимов резания.

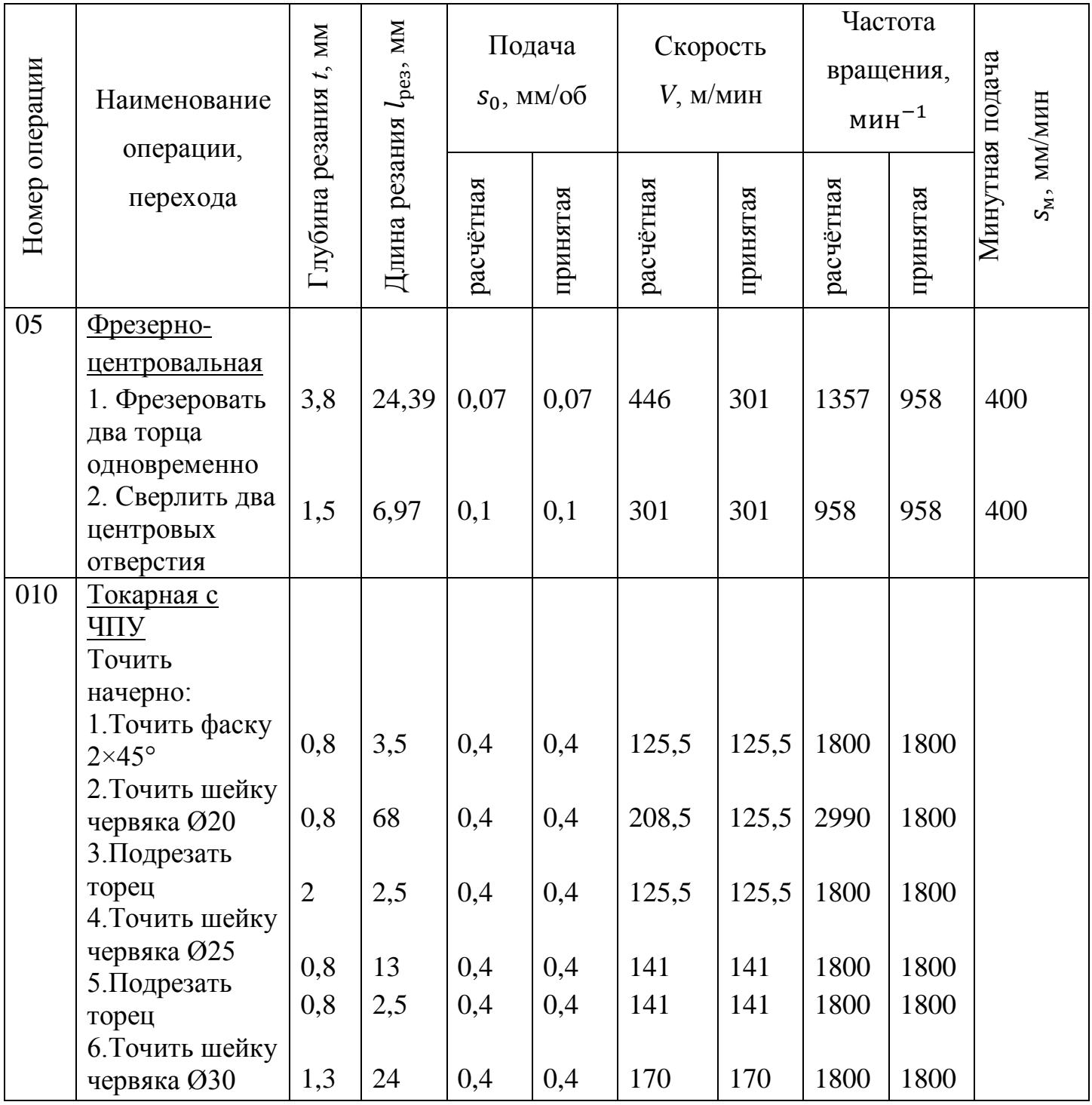

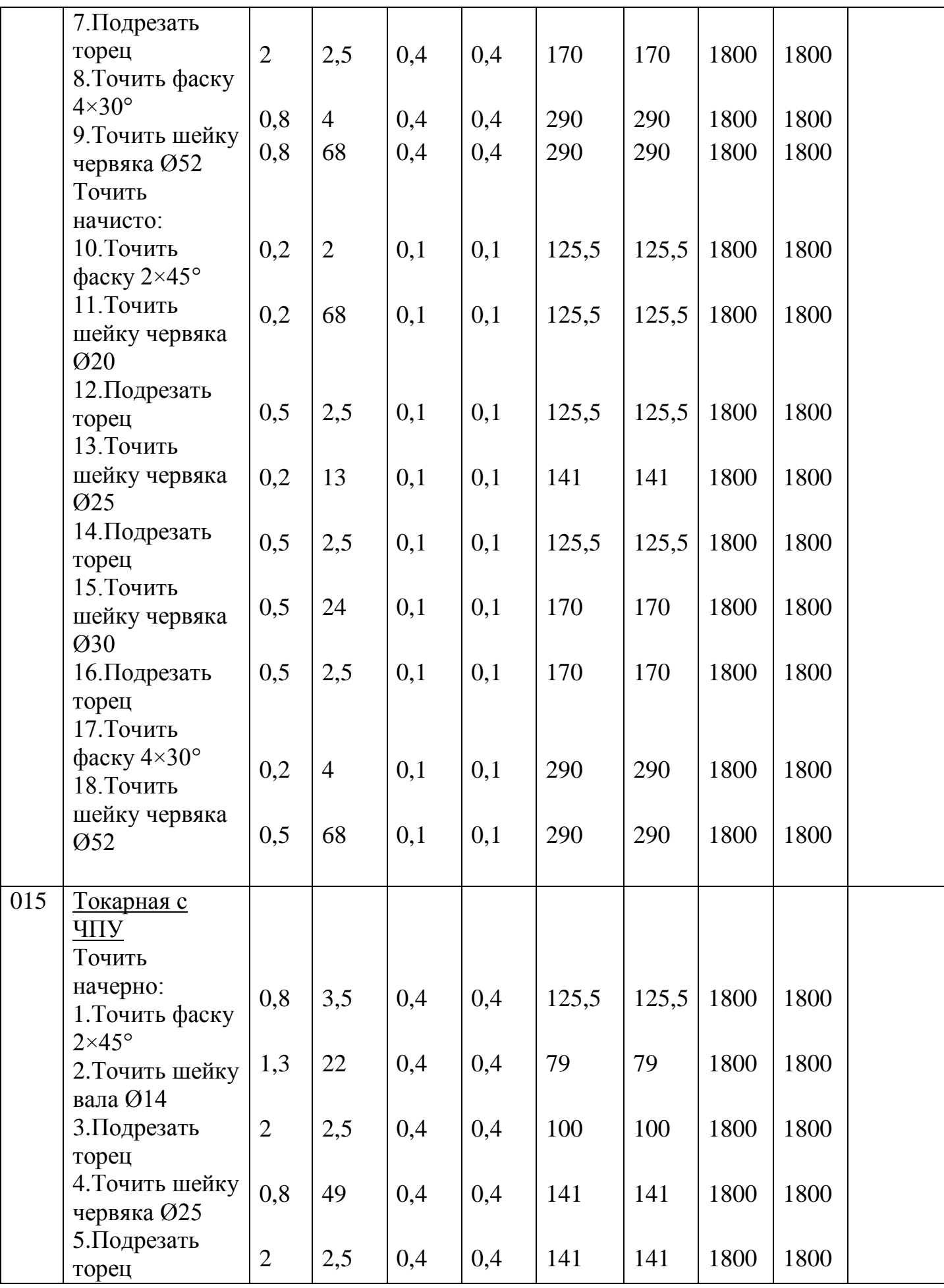

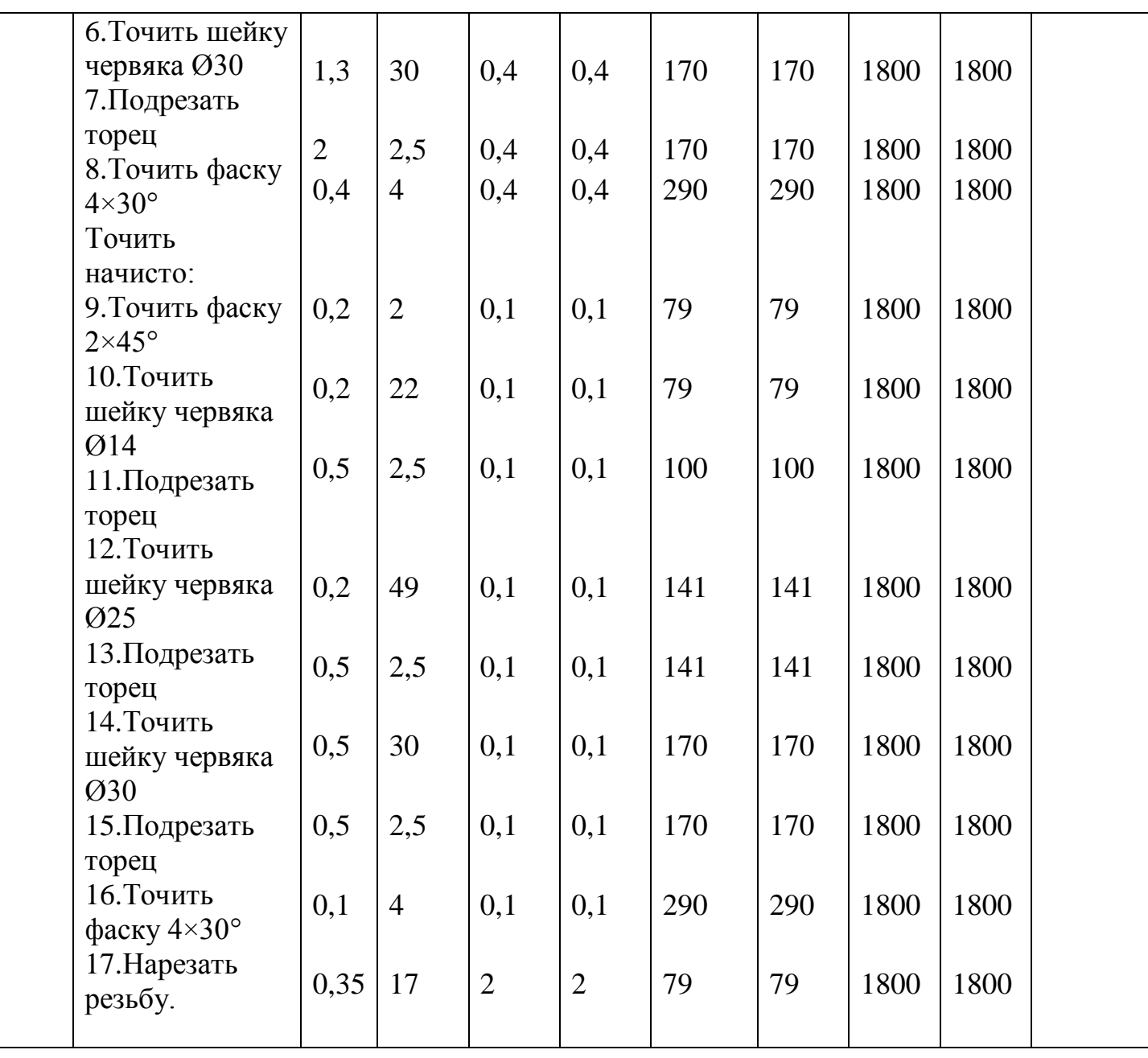

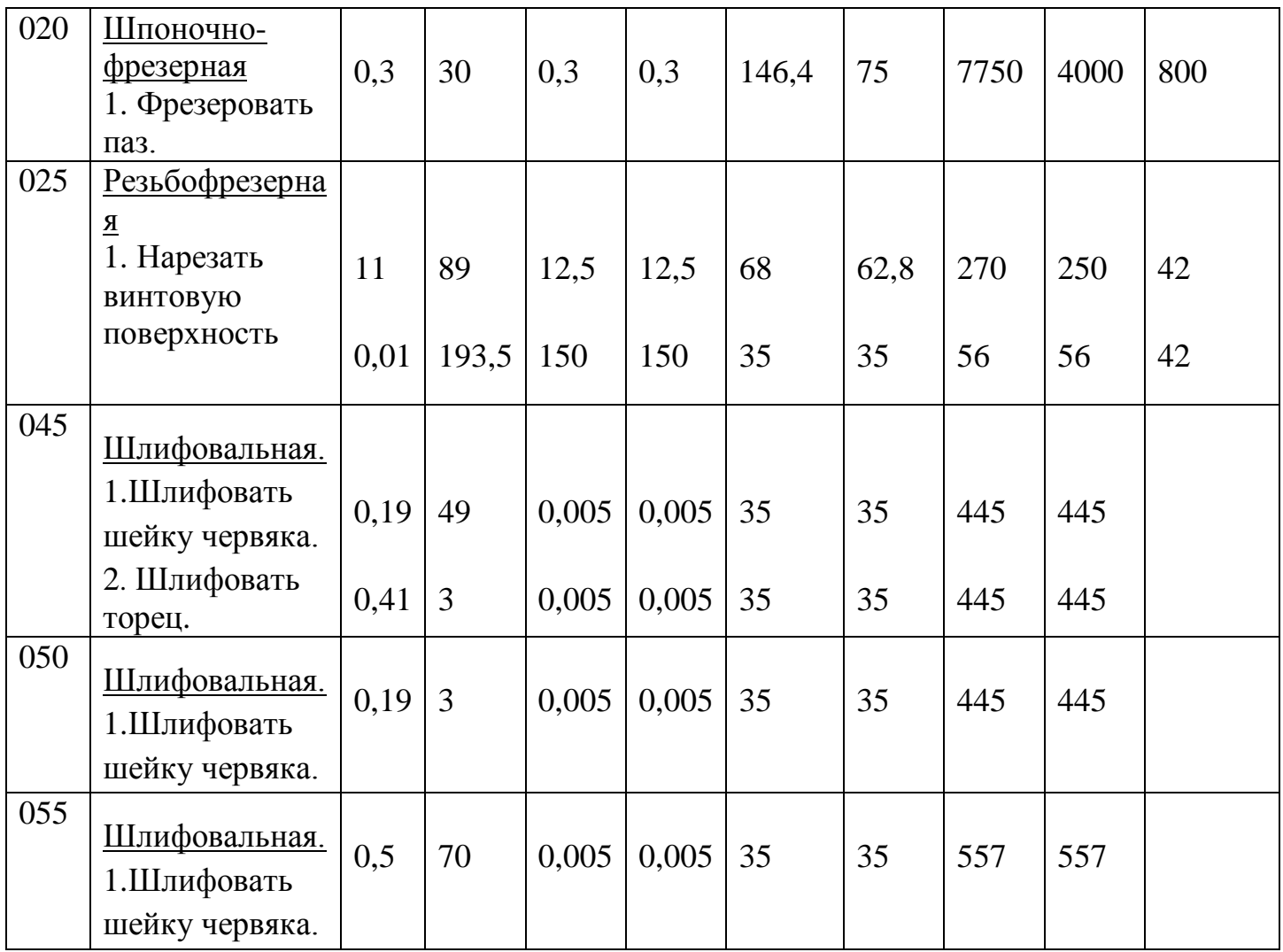

## **1.9. Нормирование технологического процесса**

В мелко- и среднесерийном производстве рассчитывается норма штучно-калькуляционного времени по формуле [1,с.101]

$$
T_{um.-\kappa.}=T_{um.}+\frac{T_{n.s.}}{n}
$$

где:  $t_{\text{IUT}}$  - штучное время, мин;

 $t_{\scriptscriptstyle\rm I\hspace{-1pt}I\hspace{-1pt}I\hspace{-1pt}I\hspace{-1pt}I\hspace{-1pt}I}$  - подготовительно-заключительное время, мин;

 $n$  - размер партии деталей деталей.

005 Фрезерно-центровальная

Основное время: *Tо* 0,07*мин*

Время на установку и снятие детали, закрепление ее и открепление Ту.с.+Тз.о.=0,136мин.

Подготовительно-заключительное время: установка приспособления – 5 мин, установка фрез – 4 мин, получение и сдача инструмента и приспособлений – 7мин: Тпз=5+4+7=16мин.

Время на приемы управления: включить и выключить станок кнопкой – 0,01мин, поворот барабана 2 раза – 0,11мин: Туп=0,11+0,01=0,12мин.

Вспомогательное время: Тв=(0,136+0,12)1,85=0,46мин.

Оперативное время: Топ=0,07+0,46=0,53мин

Время на обслуживание рабочего места и отдых составляет 6% оперативного:

Тоб.от.=0,53×0,06=0,035мин.

.Тшт=Топ+Тоб.от.=0,59+0,035=0.63мин.

$$
T_{\text{num.-\kappa.}} = T_{\text{num.}} + \frac{T_{\text{n.s.}}}{n} = 0,63 + \frac{16}{1500} = 0,64
$$

010 Токарная с ЧПУ

Основное время  $T_o = 1,3$ *мин*;

Подготовительно-заключительное время: наладка станка, инструмента и приспособлений 7мин, установка патрона 7мин, получение и сдача инструмента и приспособлений 7мин; Тпз=21мин.

Время на установку, снятие, закрепление и открепление детали: Тус+Тзо=0,14мин.

Время на приемы управления: включить-выключить станок кнопкой 0,01мин, поворот револьверной головки 0,015мин, подвод и отвод инструмента 0,03мин: Туп=0,055мин.

Время на измерение детали при 50% контролируемых деталей: Тизм=0,11×0,5=0,065мин.

Поправочный коэффициент для среднесерийного производства: к=1,85.

Вспомогательное время: Тв=(0,14+0,055+0,065) 1,85=0,48мин.

Оперативное время Топ=1,3+0,48=1,78мин.

Время на техническое обслуживание рабочего места Тт=ТоК1/100=0,366×2,5/100=0,01мин.

Сумма времен организационного обслуживания и перерывов в работе: Тпер+Торг=Топ К2/100=0,666 3/100=0,02мин.

Определим штучное время: Тшт=1,78+0,01+0,02=1,81мин.

$$
T_{um.-\kappa.} = T_{um.} + \frac{T_{n.s.}}{n} = 1,81 + \frac{21}{1500} = 1,82
$$

045 Круглошлифовальная

Основное время: То=0,5+0,37=0,87мин.

Подготовительно-заключительное время: установка приспособления 7мин, установка круга 2 мин, получение и сдача инструмента и приспособлений 7мин: Тпз=16мин.

Время на установку, снятие, закрепление и открепление детали: Ту.с.+Тз.о.=0,136мин.

Время на приемы управления: включить и выключить станок кнопкой 0,01мин, подвести деталь к кругу в вертикальном направлении 0,11мин, подвести деталь к кругу в продольном направлении 0,03мин: Туп=0,15мин.

Время на измерение детали (50% деталей): Тиз=0,5 0,18=0,09мин.

Вспомогательное время: Тв=(0,136+0,15+0,09)1,85=0,7мин.

Оперативное время: Топ=0,87+0,7=1,57мин.

Время на обслуживание рабочего места и отдых составляет 6% оперативного:

Тоб.от.=1,57×0,06=0,09мин.

Штучное время: Тшт=Топ+Тоб.от.=1,57+0,09=1,66 мин.

$$
T_{\text{num.-\kappa.}} = T_{\text{num.}} + \frac{T_{\text{n.3.}}}{n} = 1,66 + \frac{16}{1500} = 1,67
$$

Таблица 13

### Сводные данные нормирования технологического процесса изготовления детали

#### «червяк».

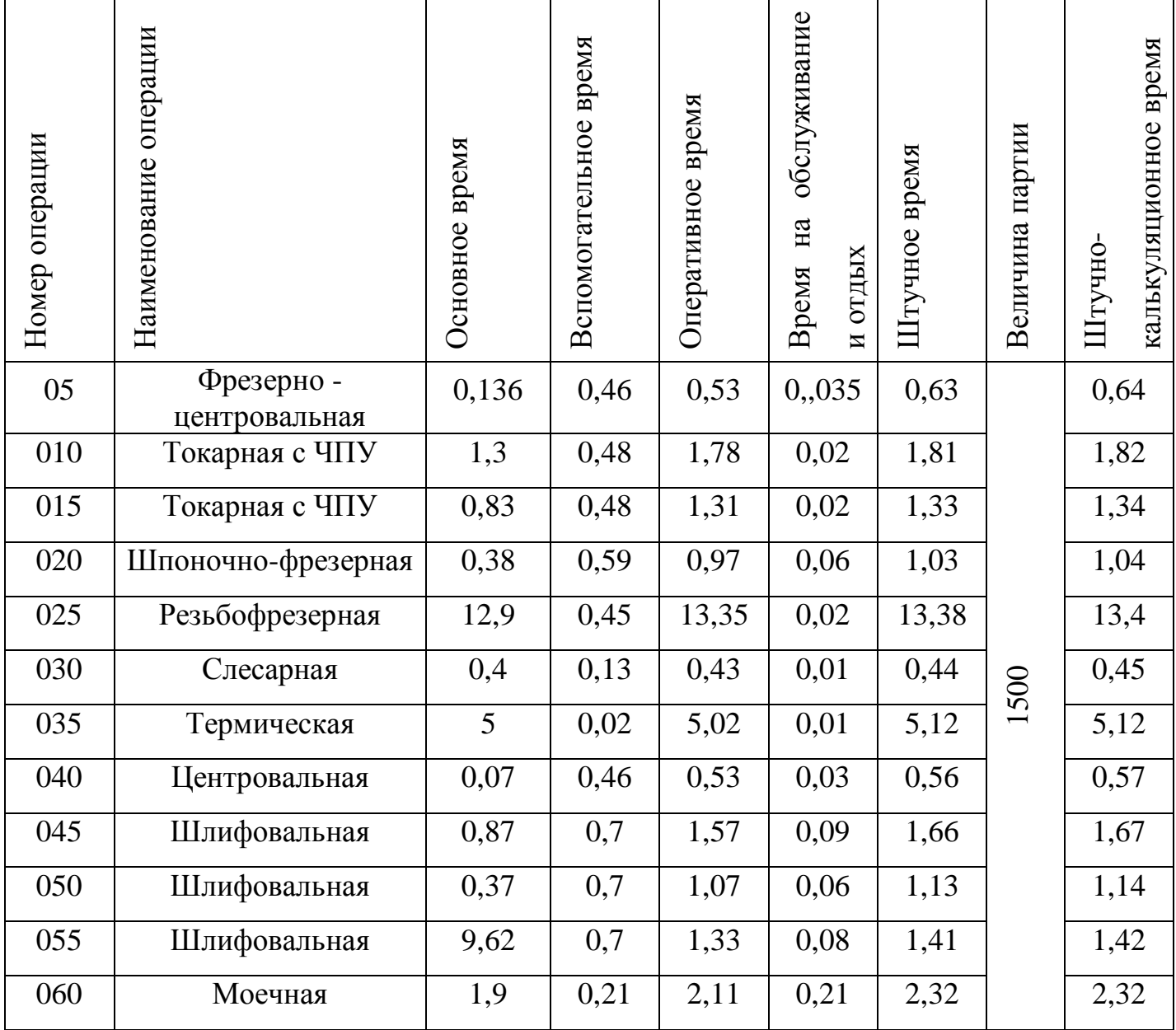

# 1.10. Технико - экономическое обоснование и показатели технологического процесса.

В качестве одного из критериев для оценки вариантов механической

обработки детали на каждой операции используются технологическая

себестоимость, определяемая по формуле:

$$
C = M+3+Cu+Cn+Ca+C9+Cp
$$

где: М - стоимость материала или заготовки;

З – заработная плата с начислениями рабочего, выполняющего операцию;

Сu – затраты на эксплуатацию инструмента на выполняемой операции;

Cn – затраты по эксплуатации применяемого приспособления;

Са – амортизационные отчисления, отнесённые к операции;

Сэ – затраты на силовую энергию;

Ср – затраты на текущий ремонт оборудования, отнесённые к одной операции.

Заработная плата производственного рабочего, выполняющего операцию, определяется по формуле [8, с.32]:

$$
3 = \frac{K \cdot 1000 \cdot C_3 \cdot t}{60} = 1.9 \cdot C_3 \cdot t
$$

где: К – коэффициент, учитывающий расходы по соцстраху,

дополнительную

заработную плату и премию;

Сз – часовая зарплата в зависимости от разряда рабочего по тарифной сетке, руб.;

t – время на операцию.

Затраты на эксплуатацию инструмента при выполнении операции определяется по формуле 8, с.32]:

$$
Cu = \frac{Suto \eta p}{T}
$$

где: Su - затраты на эксплуатацию инструмента за период его стойкости, руб

to - основное технологическое время, мин;

p - коэффициент, учитывающий изменения стойкости инструмента

при много инструментальной обработки;

Т – стойкость инструмента, мин.

Затраты на эксплуатацию приспособления определяется по формуле [8,
$Cn =$ Snp t  $K_1 K_2$ 

где: Snp –затраты на эксплуатацию приспособления в течении одной минуты, руб [5, с.107];

 $K_1$  – коэффициент, учитывающий срок службы приспособления [8, с.98]; K<sup>2</sup> – коэффициент, учитывающий степень использования

приспособления [5, с.98].

Амортизационные отчисления определяются по формуле [8, с.34]:

$$
Ca = \frac{at}{60F_{\pi}n^3}
$$

где: а – величина ежегодных отчислений, руб;

з - коэффициент загрузки оборудования.

Величина ежегодных амортизационных отчислений определяется по формуле:

$$
a=12,7Co
$$

где Со – стоимость оборудования, руб..

Затраты на силовую электроэнергию при выполнении операции определяют по формуле:

$$
C_3 = \frac{Nycr \cdot a\beta S_3}{60}
$$

где: Nуст. – суммарная установочная мощность всех электродвигателей станка, кВт;

а и  $\beta$  - коэффициенты использования установочной мощности соответственно по времени и величине;

Sз - цена 1 кВт энергии, руб.

Затраты на текущий ремонт оборудования определяется по формуле [8,

c.35]: 
$$
C\rho = \frac{\rho t}{60F_{\pi}\eta_3}
$$

где: р - затраты на текущий ремонт станка.

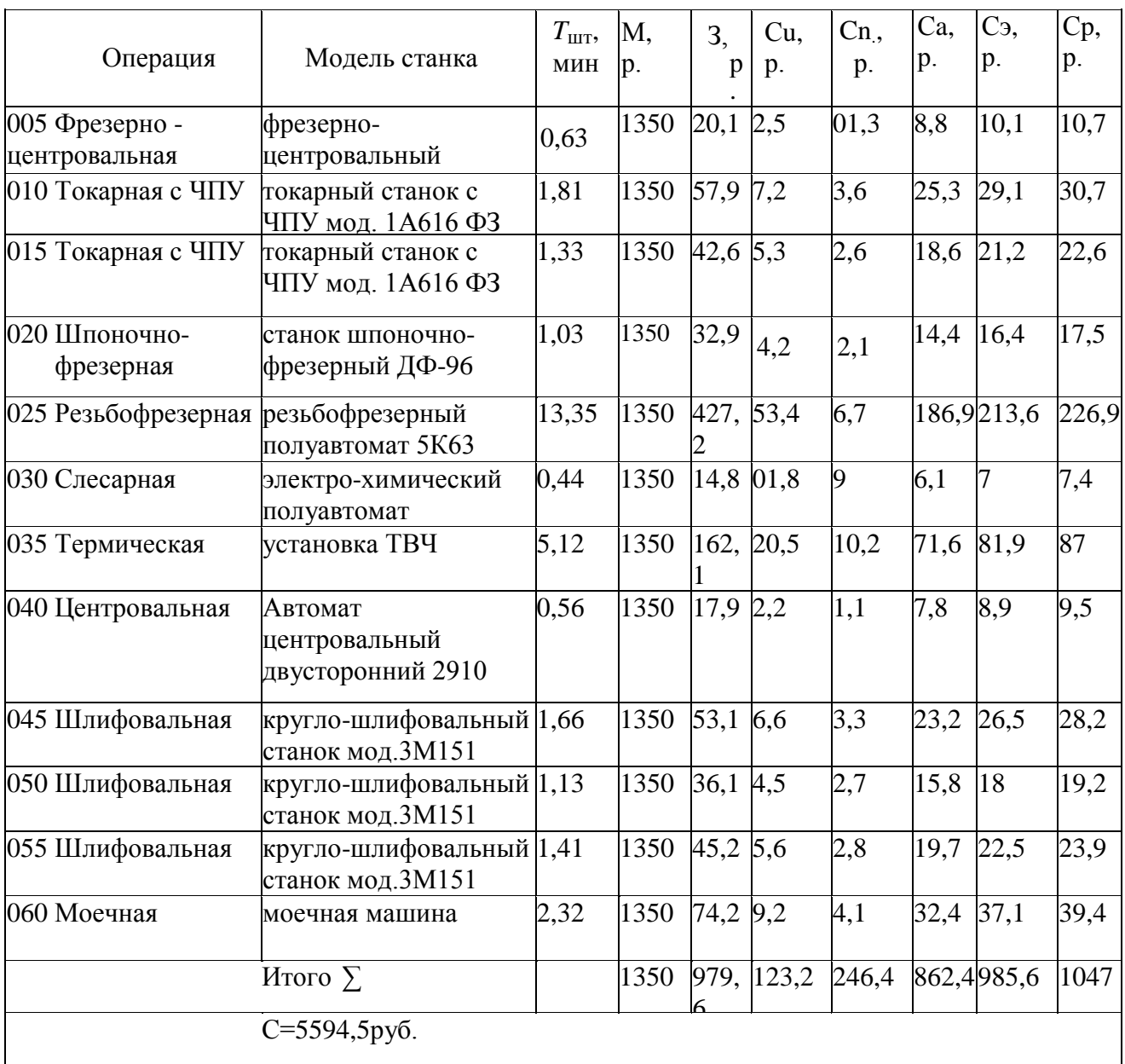

Сводные данные анализа технологической себестоимости детали «Червяк»

# **2. Конструкторская часть**

#### **Проектирование станочного приспособления.**

### **2.1. Служебное назначение приспособления.**

Приспособление, использующееся на шпоночно-фрезерной (020) операции, служит для зажима обрабатываемой заготовки. Для обработки заготовка устанавливается в призмы и прижимается сверху прихватом, который исключает возможность проворачивания заготовки во время обработки. Главным требованием, предъявляемым к приспособлению, является обеспечение достаточной силы зажима заготовки. Также необходимо обеспечить точность приспособления, и прочность всех деталей приспособления.

# **2.2. Исходные данные для проектирования.**

#### Для проектирования известны следующие данные:

мощность, затрачиваемая на резание  $N_{peg} = 2.29 \kappa B m$ , сила резания  $P_z = 458$  H, диаметр шейки вала, устанавливаемой на призму d=27мм, давление сжатого воздуха р=0,5 МПа, дана схема обработки, кинематическая схема приспособления.

Весь расчет приспособления ведется по [13,с.106-138]

# 2.3. Кинематическая схема приспособления.

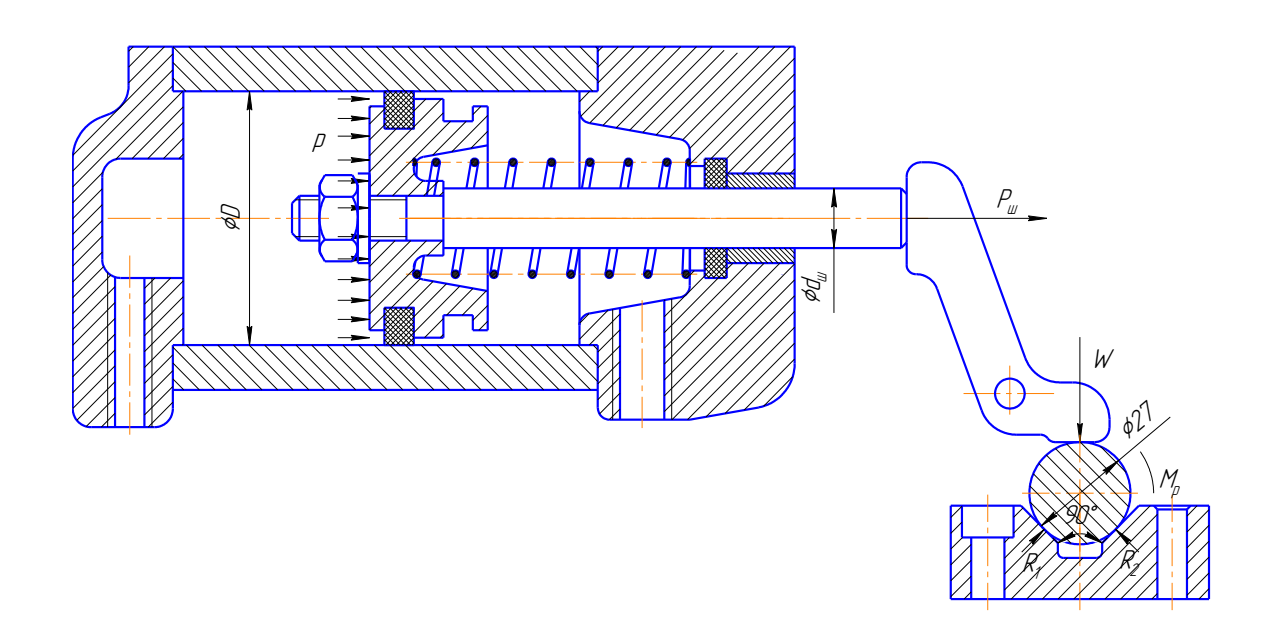

Рис. 12 - Кинематическая схема приспособления.

# 2.4. Расчет силы закрепления заготовки и выбор привода. Расчет на точность. Расчет слабого звена на прочность.

# 1) Расчет силы закрепления.

Составляем уравнение равновесия заготовки (с учетом коэффициента запаса)на основании схемы сил закрепления заготовки (рис.13):

 $kM_{p} = M_{mp,1} + M_{mp,2} = Wf_1r + Wf_{np}r$ , откуда силу зажима можно выразить так:  $W = \frac{kM_p}{r(f_1 + f_{\infty})}$ 

где,  $f_1$  - коэффициент трения между прихватом и заготовкой,  $f_1 = 0.25$ 

 $f_{\vec{v}}$  - приведенный коэффициент трения,  $f_{\vec{v}} = f_2 \frac{1}{\sin(\alpha/2)} = 0.25 \frac{1}{\sin 45} = 0.35$  $M_p$ - момент обработки.  $M_p = P_z \cdot r = 458 \cdot 0.0135 = 6.18$  Нм.

к – коэффициент запаса.  $k = k_0 k_1 k_2 k_3 k_4 = 1.5 \cdot 1.3 \cdot 1.2 \cdot 1.2 \cdot 1 = 2,808$ .

 $k_0 = 1.5$  - гарантированный коэффициент запаса,  $k_1 = 1.3$  – коэффициент, учитывающий возрастание сил обработки при затуплении инструмента,  $k_2 = 1,2$ коэффициент, учитывающий неравномерность резания. сил из-за непостоянства снимаемого припуска.

 $k_3=1,2$  - коэффициент, учитывающий изменение сил обработки при прерывистом резании (для торцового фрезерования).  $k_4 = 1 - \kappa$ оэффициент, учитывающий непостоянство развиваемых приводами сил зажима.

Потребная сила зажима равна:  $W = \frac{kM_p}{r(f_+ + f_{-})} = \frac{2,808 \cdot 6,18}{0.0135(0.25 + 0.35)} = 2142 \text{ H}.$ 

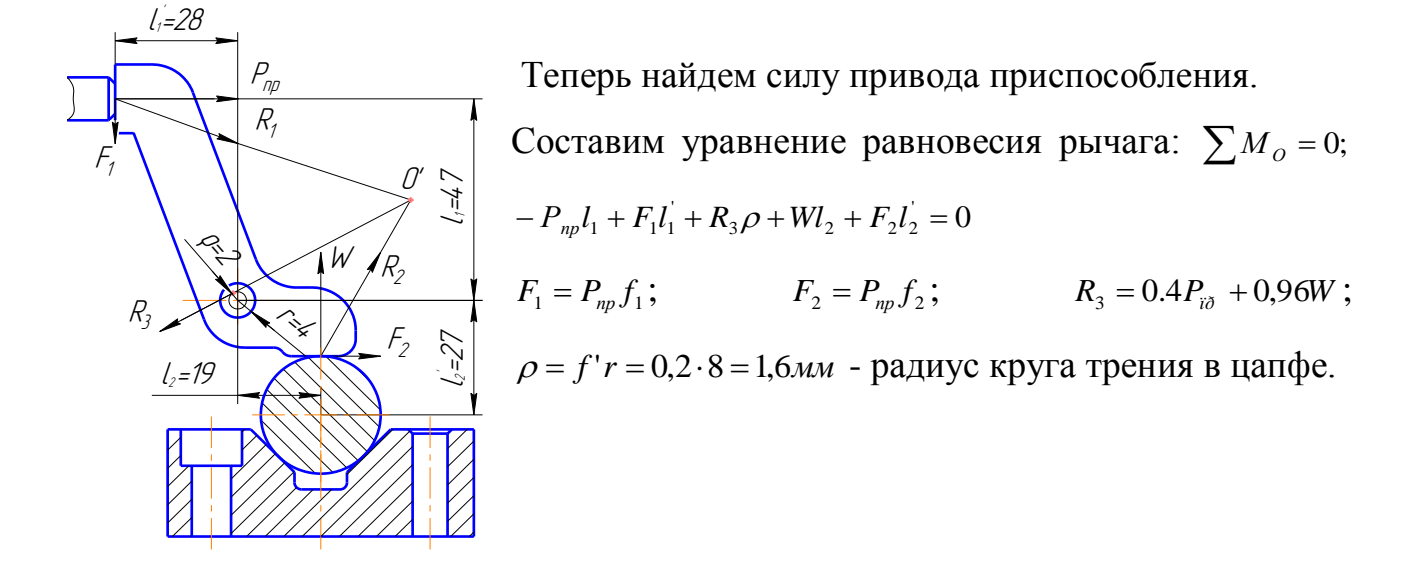

Рис. 13 - Схема сил, действующих на рычаг.

$$
P_{np} = \frac{W(l_2 + f_2l_2 + 0.96\rho)}{l_1 + f_1l_1 + 0.4\rho} = \frac{2142(19 + 0.25 \cdot 27 + 0.96 \cdot 1.6)}{47 + 0.15 \cdot 28 + 0.4 \cdot 1.6} = 1127H
$$

Рассчитаем необходимый привод - пневмоцилиндр. То есть на штоке пневмоцилиндра должно быть усилие 1127Н.

Найдем теперь диаметр необходимый диаметр пневмоцилиндра.

Силу на штоке пневмоцилиндра можно найти следующим образом:  $P_{u} = \frac{\pi}{4} D^2 p \eta - P_n$ , откуда

Диаметр цилиндра 
$$
D = \sqrt{\frac{4(P_{\mu} + P_{n})}{\pi \cdot p \cdot \eta}} = \sqrt{\frac{4(1127 + 299)}{3,14 \cdot 0,5 \cdot 10^{6} \cdot 0,9}} = 0,06\pi = 60\pi
$$

 $\Gamma$ де,  $P_{\varphi} = P_{\vartheta}$  - сила на штоке,  $P_{\vartheta}$ - сила сопротивления возвратной пружины, р - давление сжатого воздуха,  $\eta$  - кпд цилиндра.

 $P_n = c \cdot \Delta x = 14.93 \cdot 20 = 299H$ 

Выбираю цилиндр с D=60мм, диаметр штока равен *dш* 16*мм*.

#### **2)Расчет слабого звена на прочность.**

Наиболее нагруженным звеном приспособления при зажиме заготовки является ось, вокруг которой поворачивается рычаг.

Сила, действующая на ось равна реакции  $R_3 = 0.4P_{np} + 0.96W = 0.4 \cdot 1127 + 0.96 \cdot 2142 = 2507H$ .

Ось воспринимает радиальную нагрузку, которая будет создавать напряжение среза в оси на стыке рычага и места крепления оси.

Условие прочности оси на cpe3:  $\tau_{cn} \leq |\tau_{cn}|$ ; *МПа d R S R п*  $\sigma_p = \frac{R_3}{S_n} = \frac{R_3}{\pi d^2 / 4} = \frac{25674}{3,14 \cdot 0,008^2} = 49.9$  $2507 - 4$  $^{2}/4$  3,14 $\cdot$ 0,008<sup>2</sup>  $\frac{3}{2} = \frac{R_3}{R_3} = \frac{23074}{R_3} =$ .  $=\frac{R_3}{S_{0}}=\frac{R_3}{\pi d^2/4}=\frac{2507}{3.14\cdot 0.0}$ τ  $\left[\tau_{cp}\right]$  = 85*МПа* - допускаемое напряжение среза для стали 45 после отжига,

 $\tau_{\varphi} = 49.9 \leq [\tau_{\varphi}] = 85$ , значит прочность слабого звена (оси) достаточна.

По результатам расчетов приспособление будет надежно зажимать заготовку при обработке и обладать при этом достаточной прочностью.

#### **3)Расчет на точность.**

Точность обработки заготовок в значительной степени зависят от правильного назначения требований к точности изготовления приспособлений.

На точность обработки влияет рад технологических факторов, вызывающих суммарную погрешность. Наиболее существенными из них являются:

 ${\cal E}_{{\delta{\}}-}$ погрешности базирования заготовки в приспособлении;

 $\mathcal{E}_{\scriptscriptstyle 3}$  – погрешности, возникающие в результате деформации заготовки приспособления при закреплении;

 $\varepsilon_{yc}$  — погрешности установки приспособления на станке;

 $\mathcal{E}_{np}$  – погрешности, возникающие в результате неточности изготовления приспособления;

 $\varepsilon_{n-}$ погрешность установки и смещения режущего и вспомогательного инструмента на станке, вызываемая неточностью изготовления направляющих элементов приспособления;

 $\mathcal{E}_{u}$  погрешности вызываемые в результате износа деталей приспособления;

 $W_{-}$  табличное значение средней экономической точности для рассматриваемого метода обработки детали в приспособлении.

Суммарная погрешность обработки определяется как сумма всех перечисленных выше составляющих и должна быть меньше допуска на размер детали, а их разность представляет собой допустимую погрешность изготовления приспособления:

$$
\Sigma \varepsilon_{o6} \leq T; \varepsilon_{o6} \leq T - \Sigma \varepsilon_{o6}
$$

Таким образом, погрешность, допустимая для данного приспособления и вызываемая неточностью его изготовления, может быть определена по формуле:

$$
\varepsilon_{np} \leq T - K \sqrt{\left(K_1 \varepsilon_\delta\right)^2 + \varepsilon_s^2 + \varepsilon_{yc}^2 + \varepsilon_n^2 + \varepsilon_u^2 + \left(K_2 W\right)^2}
$$

Где К- коэффициент, учитывающий возможное отклонение от нормального распределения отдельных погрешностей  $K = 1, 2$ .

79

 $\varepsilon$  вследствие того, что действительные размеры установочной поверхности редко равны предельным;  $K_1 = 0.8 - 0.85$ .

 $K_2 = 0.6 - 0.8$ ;

Погрешность  $\Sigma \delta$ , есть отклонение фактически достигнутого положения заготовки при базировании от требуемого.

Погрешность базирования для данной схемы установки заготовки определили по формуле:

$$
\varepsilon_{\delta} = 0,5ITd(\frac{1}{\sin \alpha} + 1), [4, c.523],
$$

где *ITd* – допуск на размер;

 $2\alpha = 90^\circ$ — угол призмы,

$$
2\alpha = 90^\circ - \text{yron m}{1},
$$
  

$$
\varepsilon_{\delta} = 0.5 * 0.0017 * (\frac{1}{0.8509} + 1) = 0.00174 \text{mm} = 1.7 \text{mm}.
$$

Погрешность закрепления  $^{\mathcal{E}_{_3}}$  для чистовой обработки  $0{,}05$  мм;

Погрешность *ус* возникает в результате смещения и перекоса корпуса приспособления на станке.

В серийном производстве при однократном закреплении приспособления,  $\varepsilon_{\rm{yc}}$  <sub>доводится выверкой до 0,01–0,02 мм и остается</sub> постоянной в течении эксплуатации.

 $K_1$  коэффициент уменьшения погрешности  $\approx$  коледствие того, что<br>
теститие ратмеры устатовления поверхности редко ранны предельных,<br>
0.85<br>  $K_2 = 0.6 - 0.8$ ,<br>  $K_3 = 0.6 - 0.8$ ,<br>
Споршность базирования для ааноной схемы ус Погрешность  $\mathcal{E}_n$ возникает из-за неточности изготовления направляющих элементов приспособления. Технологические возможности изготовления этих элементов обеспечивают их точность в пределах 0,01-0,005 мм.

При отсутствии направляющих этот коэффициент не учитывают.

Погрешности, возникающие  $\mathbf{B}$ результате износа деталей приспособления  $\mathcal{E}_u$  можно определить в зависимости от числа контактов заготовок с установочными элементами приспособлений.

Для неразборных специальных приспособлений (НСП) число контактов можно принять равным 4X годовой программы. Тогда  $\epsilon_u = 0.086$ мм.

 $\varepsilon_{np} \le 0, 3-1, 2\sqrt{(0.8 * 0.00174)^2 + 0.05^2 + 0.01^2 + 0.001^2 + 0.086^2 + (0.6 * 0.1)^2} = 0.0136$ MM Таким образом, погрешность, допустимая для данного приспособления и вызываемая неточностью его изготовления не должна превышать 0,0136мм

# 2.5. Описание работы спроектированного приспособления.

Приспособление состоит из установочных элементов - призм, в которые устанавливается заготовка, и зажимной части. Зажим осуществляется с помощью сжатого воздуха, который поступает в пневмоцилиндр и давит на поршень. От поршня усилие передается на шток, который действует на поворотный рычаг, рычаг поворачивается и прижимает заготовку сверху к призме.

#### 2.6 Экономическое обоснование применение приспособления

Расчет основывается на сопоставлении затрат на приспособление и получаемой экономии. Условие эффективности приспособления:

$$
\mathcal{F}_n \ge P
$$

где Э<sub>п</sub> – годовая экономия (без учета годовых затрат Ha приспособление), руб;

Р - годовые затраты на приспособление, руб.

Годовая экономия может быть определена следующим образом:

$$
\mathcal{D}_n = (T_{u m} + T_{u m}^{n p}) * \frac{(l_m + C_{u.s.}) * N}{60}, \quad [13, \text{crp52}]
$$

где Т<sub>шт</sub> – штучное время до применения приспособления, мин;

 $T_{\text{unr}}^{\text{np}}$  – штучное время в результате применения приспособления, мин;

*lт* = 160,6 – часовая тарифная ставка рабочего;

Сч.з. – часовые затраты на эксплуатацию рабочего места, Р/час:

$$
C_{u.3.} = C_{u.3.}^{6. y.} * K_{u}
$$

где  $\cdot y$ .  $C^{6.y.}_{\nu_{1},\nu_{2}} = 143.9 \text{ P/vac}$  - часовые затраты в базовом устройстве;

 $K_{M} = 1, 1 - \text{машинный коэффициент};$ 

N – годовая программа выпуска, шт.

Часовые затраты, Р/час:

 $C_{\text{y},3.} = 143,9*1,1 = 158,29$ 

Годовал экономия, руб:  
\n
$$
\mathcal{F}_n = (1,425+1,179) * \frac{(160,6+158,29) * 1500}{60} = 18336,2
$$

Годовые затраты на приспособление, руб:

 $P = S_{np} * (A + B)$ ,

где Sпр – себестоимость приспособления, принимается укрупненно в зависимости от группы сложности приспособления (3 группа сложности),  $S_{np}$  = 16200 руб.;

А = 0,5 – коэффициент амортизации при окупаемости 2 года;

В = 0,1 – коэффициент, учитывающий ремонт и хранение приспособления.

Тогда годовые затраты на приспособление, руб:

 $P = 16200 * (0.5 + 0.1) = 9720$ 

Экономический эффект применения приспособления, руб:

 $\Delta_n = \partial_n - P$ ,  $\Delta_n = 18336, 2 - 9720 = 8616, 2$ 

### **3. Финансовый менеджмент, ресурсоэффективность и ресурсосбережение**

#### **3.1 Потенциальные потребители результатов исследования**

В качестве потенциального потребителя модернизированного технологического процесса изготовления детали «Червяк» является ООО «ЛАТАТ». Модернизированный технологический процесс позволит предприятию, как сэкономить на полном цикле производства детали «Червяк», так и на фонде заработной платы, энергозатратах.

Умение рационально и эффективно использовать ресурсы является неотъемлемой частью ресурсоэффективности и ресурсосбережения финансового менеджмента.

Таким образом, целью раздела «Финансовый менеджмент, ресурсоэффективность и ресурсосбережение» совершенствование технологического процесса изготовления детали «Червяк», отвечающего современным требованиям в области ресурсоэффективности и ресурсосбережения.

Для поставленной цели необходимо решить следующие задачи:

• определить потенциальных потребителей результатов исследования;

• проанализировать конкурентные технические решения;

• Разработать план выполнения ВКР;

• определить трудоемкость выполненной работы и разработать график проведения научного исследования;

• рассчитать бюджет научно-технического исследования.

# 3.2 Анализ конкурентных технических решений

Texнология QuaD (QUality ADvisor) представляет собой гибкий инструмент измерения характеристик, описывающих качество новой разработки и ее перспективность на рынке и позволяющие принимать решение целесообразности вложения денежных средств в научно-исследовательский проект.

В соответствии с технологией QuaD каждый показатель оценивается экспертным путем по стобалльной шкале, где 1 - наиболее слабая позиция, а 100 - наиболее сильная. Веса показателей, определяемые экспертным путем, в сумме должны составлять 1.

Таблина 15

Оценочная карта для сравнения конкурентных технических решений (разработок).

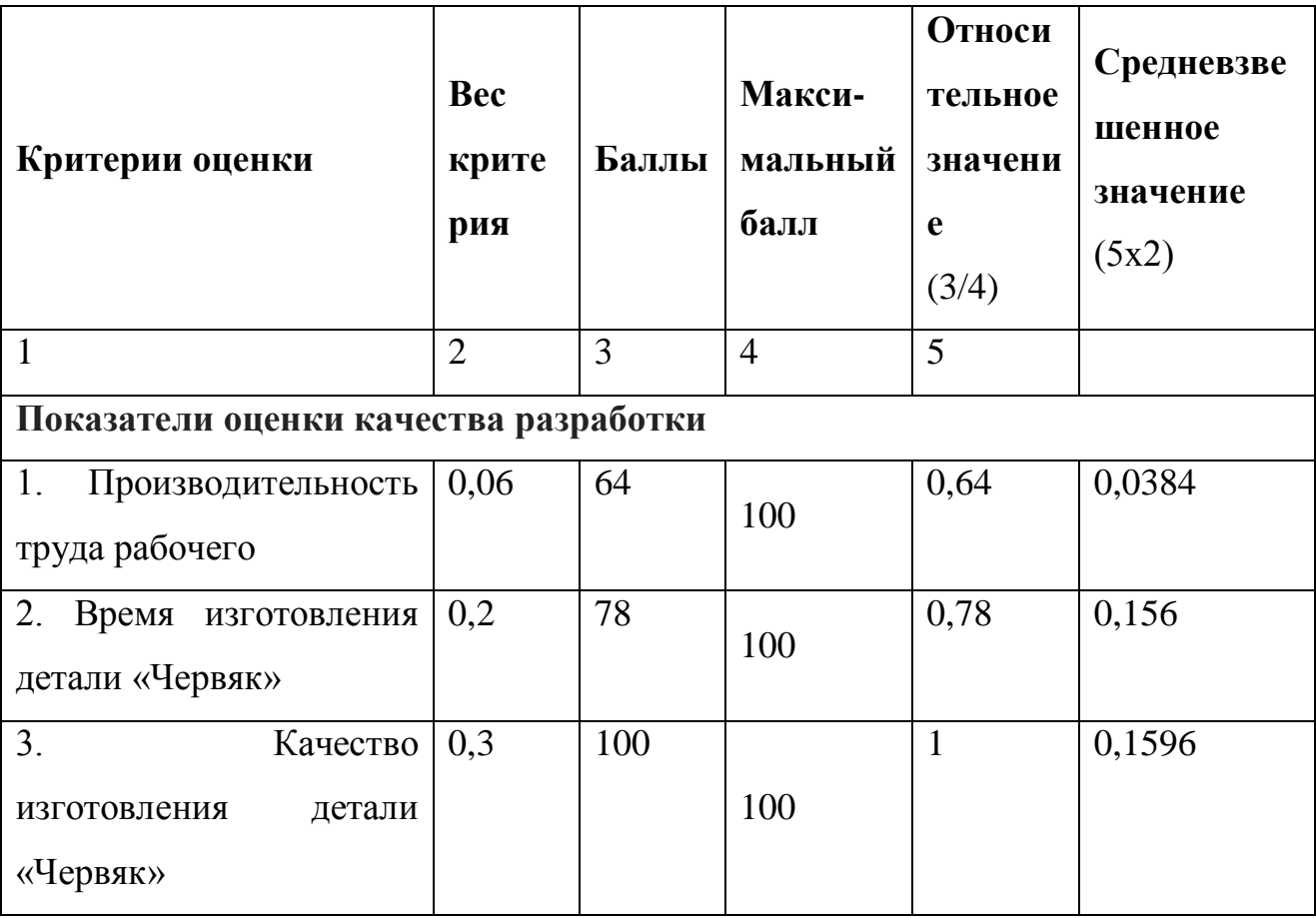

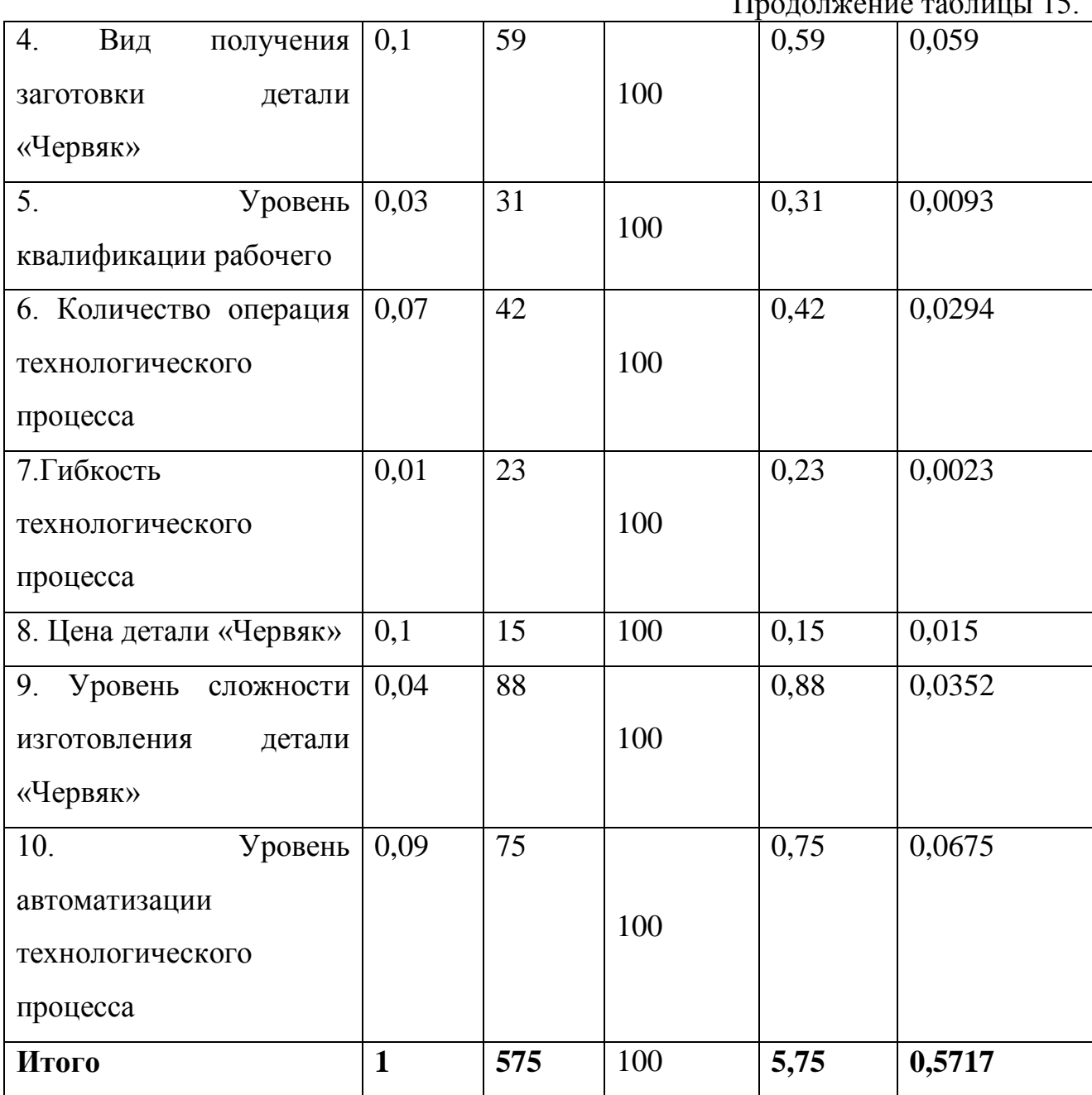

 $\mathbf{\Pi}_{\text{max}}$  (a)  $\mathbf{\sigma}$  (b)  $\mathbf{1}\mathbf{\sigma}$ 

Оценка качества и перспективности по технологии QuaD определяется по формуле:

 $\Pi_{cp} = \sum B_i \cdot B_i$ , [14,c.10]

Пер - средневзвешенное значение показателя качества и где перспективности научной разработки;

Bi - вес показателя (в долях единицы);

Бі - средневзвешенное значение і-го показателя.

 $\Pi_{cp} = 3,84+15,6+30+5,9+0,93+2,94+0,23+1,5+3,52+6,75=71,21$ 

Значение  $\Pi_{\rm cp}$  позволяет говорить о перспективах разработки и качестве проведенного исследования. Если значение показателя  $\Pi_{cn}$  получилось от 100 до 80, то такая разработка считается перспективной. Если от 79 до 60 – то перспективность выше среднего. Если от 69 до 40 – то перспективность средняя. Если от 39 до 20 – то перспективность ниже среднего. Если 19 и ниже – то перспективность крайне низкая.

Значение  $\Pi_{\rm cn} = 71.21$  показывает, что перспективность модернизации технологического процесса изготовления детали «Червяк» на рынке выше среднего.

# **3.3 Структура работ в рамках научного исследования**

Планирование ВКР включает в себя: обсуждение проблематики выбранной темы, цели работы, вопросы, которые должны быть проработаны, составления перечня работ, необходимых к выполнению, определение участников и построения графика проведения работ.

Таблица 16

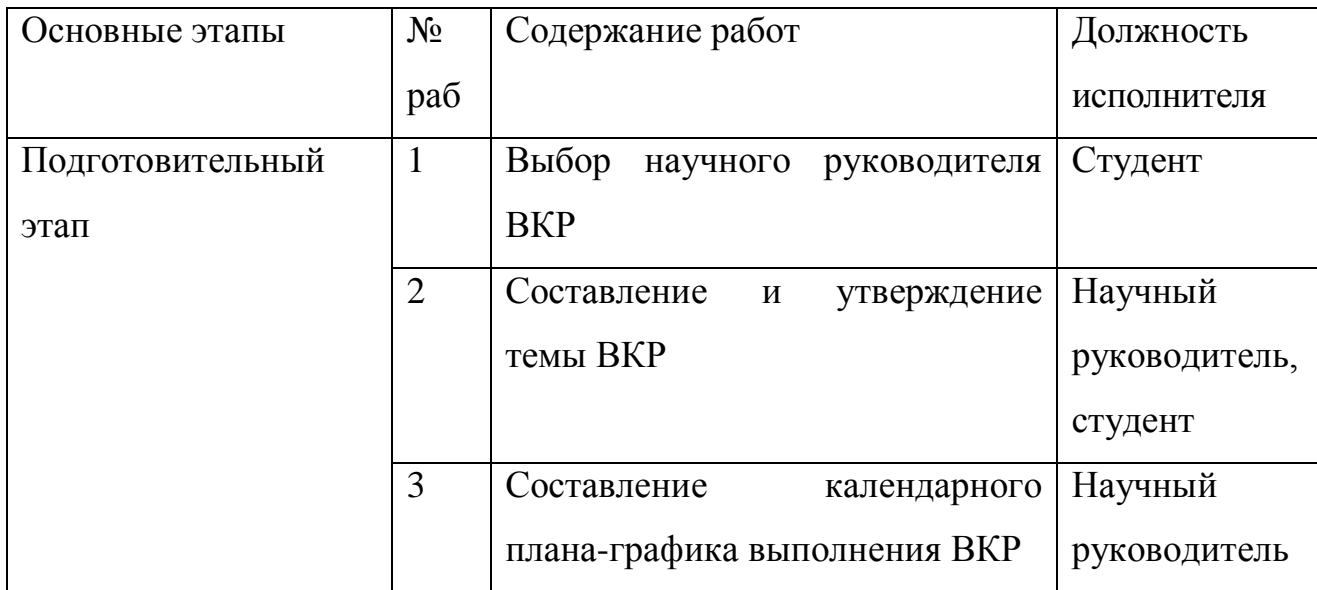

Перечень этапов, работ и распределение исполнителей

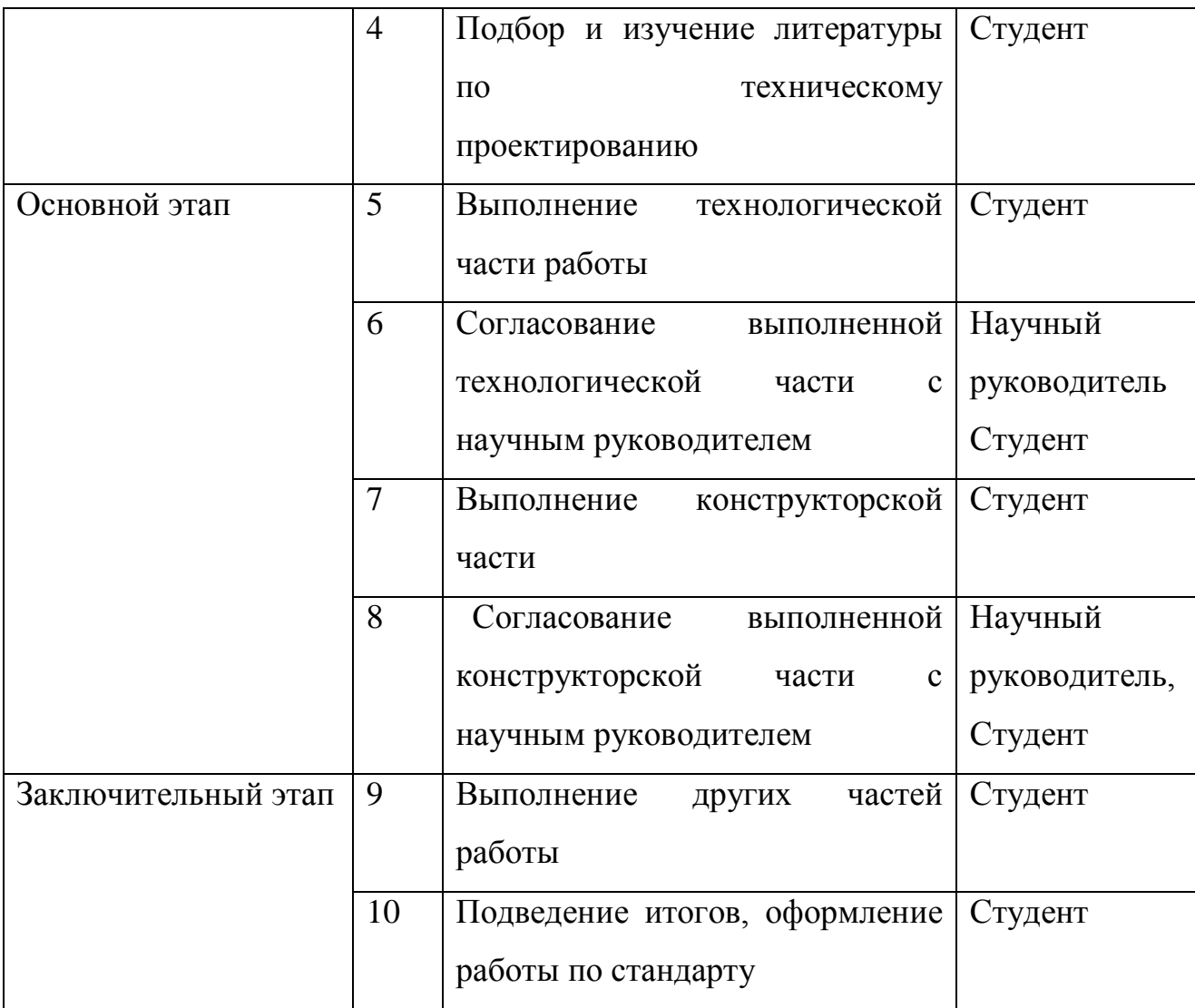

# **3.4 Определение трудоемкости выполнения работ**

Трудовые затраты в большинстве случаях образуют основную часть стоимости разработки, поэтому важным моментом является определение трудоемкости работ каждого из участников научного исследования.

Трудоемкость выполнения научного исследования оценивается экспертным путем в человеко-днях и носит вероятностный характер, т.к. зависит от множества трудно учитываемых факторов. Для определения ожидаемого (среднего) значения трудоемкости  $t_{\text{oxi}}$  используется следующая формула:

$$
t_{\text{oxci}} = \frac{3t_{\text{mini}} + 2t_{\text{maxi}}}{5}, \quad [14, \text{c.20}]
$$

где  $t_{\rm osci}$  – ожидаемая трудоемкость выполнения *i*-ой работы чел.-дн.;

*i <sup>t</sup>*min – минимально возможная трудоемкость выполнения заданной *i*-ой работы (оптимистическая оценка: в предположении наиболее благоприятного стечения обстоятельств), чел.-дн.;

*i t*max – максимально возможная трудоемкость выполнения заданной *i*-ой работы (пессимистическая оценка: в предположении наиболее неблагоприятного стечения обстоятельств), чел.-дн.

Ожидаемое (среднее) значение трудоемкостивыполнения 1-й работы составило:

$$
t_{\text{0K1}} = \frac{(3*2) + (2*3)}{5} = \frac{12}{5} = 2.4 \text{ VCL-CH.}
$$

Ожидаемое (среднее) значение трудоемкостивыполнения 2-й работы составило:

$$
t_{\text{OK2}} = \frac{(3*4)+(2*5)}{5} = \frac{22}{5} = 4.4 \text{ VEL.-QH}.
$$

Ожидаемое (среднее) значение трудоемкостивыполнения 3-й работы составило:

$$
t_{\text{OK3}} = \frac{(3*3) + (2*4)}{5} = \frac{17}{5} = 3.4 \text{ vech.} - \text{dH}.
$$

Ожидаемое (среднее) значение трудоемкостивыполнения 4-й работы составило:

$$
t_{\text{0H4}} = \frac{(3*10) + (2*12)}{5} = \frac{54}{5} = 10,8 \text{ v.} - \text{H.}
$$

Ожидаемое (среднее) значение трудоемкостивыполнения 5-й работы составило:

$$
t_{\text{OK5}} = \frac{(3*23) + (2*27)}{5} = \frac{123}{5} = 24.6 \text{ v} = 0.74 \text{ m}.
$$

Ожидаемое (среднее) значение трудоемкостивыполнения 6-й работы составило:

$$
t_{0 \times 6} = \frac{(3*7)+(2*10)}{5} = \frac{41}{5} = 8.2
$$

Ожидаемое (среднее) значение трудоемкостивыполнения 7-й работы составило:

$$
t_{\text{OK7}} = \frac{(3*16) + (2*19)}{5} = \frac{86}{5} = 17{,}2 \text{ vech.} - \text{dft.}
$$

Ожидаемое (среднее) значение трудоемкостивыполнения 8-й работы составило:

$$
t_{\text{OK8}} = \frac{(3*7)+(2*10)}{5} = \frac{22}{5} = 4.4 \text{ VEL.}-\text{LH}.
$$

Ожидаемое (среднее) значение трудоемкостивыполнения 9-й работы составило:

$$
t_{\text{0H9}} = \frac{(3*14) + (2*18)}{5} = \frac{78}{5} = 15,6 \text{ v} = 1.5, \text{m}
$$

Ожидаемое (среднее) значение трудоемкостивыполнения 10-й работы составило:

$$
t_{\text{0} \times 10} = \frac{(3*5) + (2*7)}{5} = \frac{29}{5} = 5.8 \text{ yet.} - \text{dH}.
$$

Исходя из ожидаемой трудоемкости работ, определяется продолжительность каждой работы в рабочих днях *Т*р, учитывающая параллельность выполнения работ несколькими исполнителями. Такое вычисление необходимо для обоснованного расчета заработной платы, так как удельный вес зарплаты в общей сметной стоимости научных исследований составляет около 65 %.

$$
T_{p_i} = \frac{t_{\text{oxi}}}{\mathbf{U}_i}, \qquad [14, \text{c.20}]
$$

где <sup>*т*<sub>рі</sub></sup> — продолжительность одной работы, раб. дн.;

 $t_{\rm osci}$  — ожидаемая трудоемкость выполнения одной работы, чел.-дн.

Ч*<sup>i</sup>* – численность исполнителей, выполняющих одновременно одну и ту же работу на данном этапе, чел.

Продолжительность выполнения 1-й

$$
T_{p1} = \frac{2.4}{1} = 2.4
$$
дня.

Продолжительность выполнения 2-й

$$
T_{\text{p2}} = \frac{4.4}{2} = 2.2 \text{ \texttt{QH3}}.
$$

Продолжительность выполнения 3-й

$$
T_{\rm p3} = \frac{3.4}{1} = 3.4 \,\rm \text{d}H.
$$

Продолжительность выполнения 4-й

$$
T_{\rm p4} = \frac{10.8}{1} = 10.8
$$
дня.

Продолжительность выполнения 5-й

$$
T_{\rm p5} = \frac{24.6}{1} = 24.6
$$
дня.

Продолжительность выполнения 6-й

$$
T_{\rm p6} = \frac{8.2}{2} = 4.1 \,\mathrm{d} \,\mathrm{H}
$$

Продолжительность выполнения 7-й

$$
T_{\rm p7} = \frac{17.2}{1} = 17.2 \text{ \t{A}
$$

Продолжительность выполнения 8-й

$$
T_{\rm p8} = \frac{4.4}{2} = 2.2 \text{ \texttt{QH9}}.
$$

Продолжительность выполнения 9-й

$$
T_{\rm p9} = \frac{15.6}{1} = 15.6 \,\text{дня.}
$$

Продолжительность выполнения 10-й

$$
T_{\rm p10} = \frac{5.8}{2} = 5.8
$$
дня.

#### **3.5 Разработка графика проведения научного исследования**

В данном разделе на примере диаграммы Ганта разработан график проведения ВКР с целью расчета времени на проделанные работы.

Для удобства построения графика, длительность каждого из этапов работ из рабочих дней следует перевести в календарные дни. Для этого необходимо воспользоваться следующей формулой:

$$
T_{\rm{ki}} = T_{\rm{pi}} \cdot k_{\rm{rad}} , \qquad [13, 21]
$$

где *Т*к*i*– продолжительность выполнения *i*-й работы в календарных днях;

*Т*р*<sup>i</sup>* – продолжительность выполнения *i*-й работы в рабочих днях; кал *k* kкал– коэффициент календарности.

Коэффициент календарности определяется по следующей формуле:

$$
k_{\text{ran}} = \frac{T_{\text{ran}}}{T_{\text{ran}} - T_{\text{bar}} - T_{\text{np}}}, \quad [14, \text{c.21}]
$$

где *T*<sub>кал</sub> – количество календарных дней в году;

*Т*вых – количество выходных дней в году;

*Т*пр – количество праздничных дней в году.

Рассчитанные значения в календарных днях по каждой работе  $T_{\kappa i}^{\phantom{\dagger}}$ необходимо округлить до целого числа.

$$
k_{\text{KaJ}} = \frac{365}{365 - 102 - 16} = 1,48
$$

Продолжительность выполнения 1-й работы в календарных днях

$$
T_{\kappa 1} = 2.4 * 1.48 = 4 \text{ \texttt{AHA}}
$$

Продолжительность выполнения 2-й работы в календарных дня

$$
T_{\kappa 2} = 2.2 * 1.48 = 3 \text{ \texttt{дhs}}
$$

Продолжительность выполнения 3-й работы в календарных днях

$$
T_{\kappa 3} = 3.4 * 1.48 = 5 \text{ and}
$$

Продолжительность выполнения 4-й работы в календарных днях

$$
T_{\text{K4}} = 10.8 * 1.48 = 16 \,\text{дня}
$$

Продолжительность выполнения 5-й работы в календарных днях

$$
T_{\kappa 5} = 24.6 * 1.48 = 36 \text{ and}
$$

Продолжительность выполнения 6-й работы в календарных днях

$$
T_{\kappa 6} = 4.1 * 1.48 = 6 \text{ \texttt{AHA}}
$$

Продолжительность выполнения 7-й работы в календарных днях

$$
T_{\kappa7} = 17.2 * 1.48 = 25 \text{ and}
$$

Продолжительность выполнения 8-й работы в календарных днях

$$
T_{\kappa 8} = 2.2 * 1.48 = 3
$$
дней

Продолжительность выполнения 9-й работы в календарных днях

 $T_{K9} = 15,6 * 1,48 = 23$  дня

Продолжительность выполнения 10-й работы в календарных днях

$$
T_{\kappa 10} = 5.8 * 1.48 = 9 \,\text{µH}
$$

Таблица 17

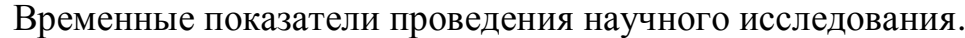

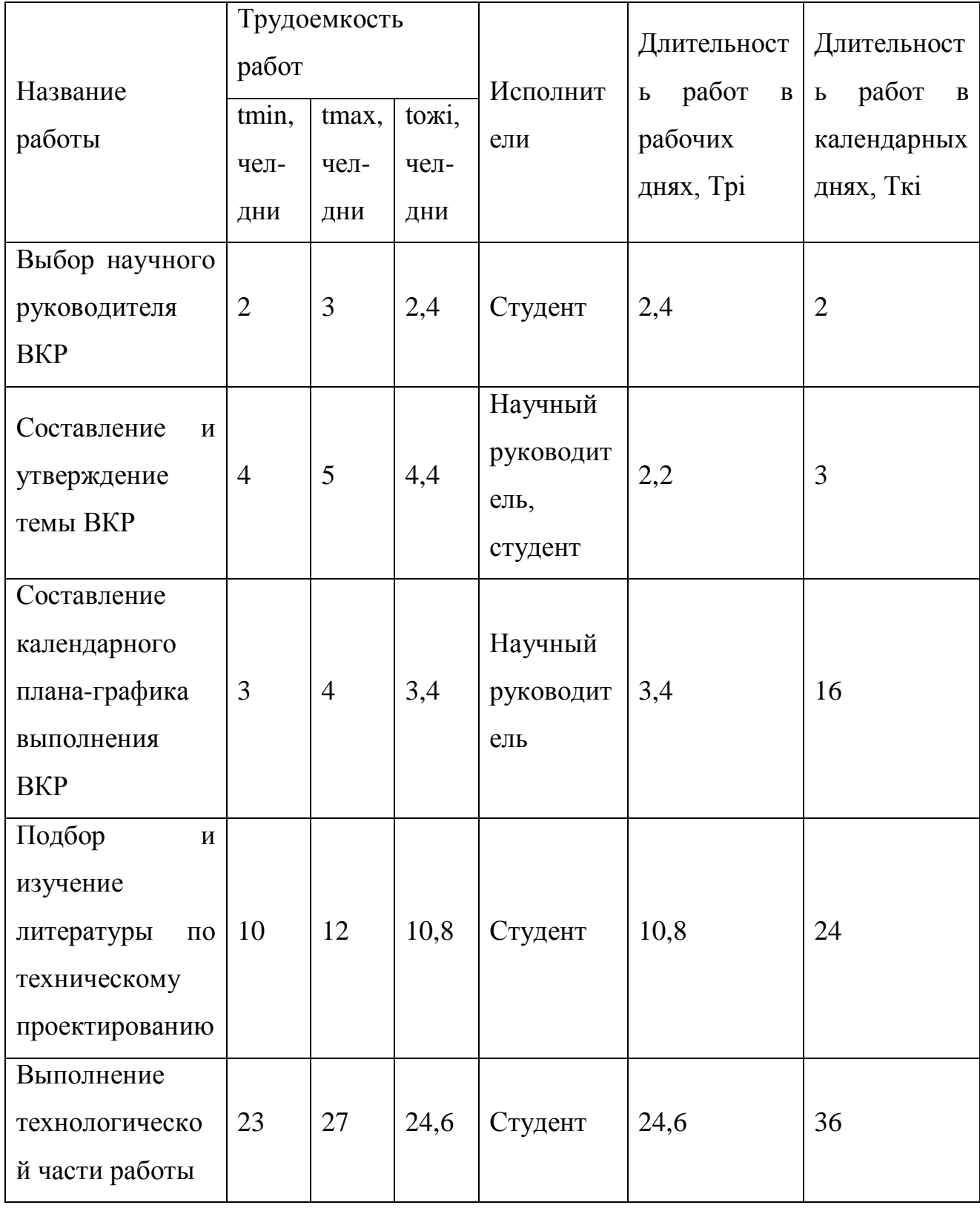

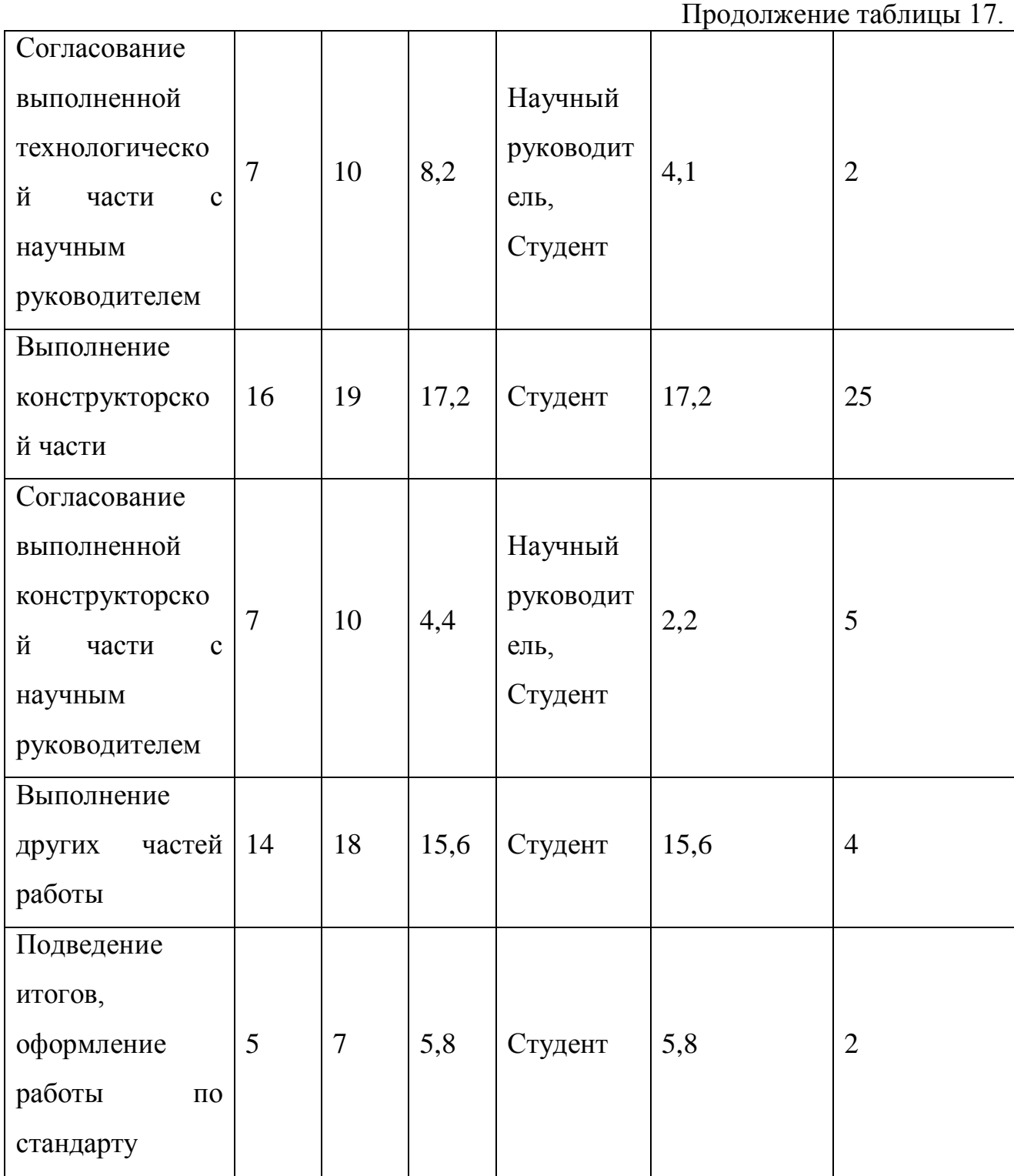

На основе таблицы 17 строится календарный план-график. График строится для максимального по длительности исполнения работ в рамках ВКР с разбивкой по месяцам и декадам (10 дней) за период времени ВКР.

Календарный план-график проведения ВКР

| $N_2$<br>раб<br>$\overline{\mathbf{0}}$ | Вид работ                                | Исполните<br>ЛИ | Кол-<br>$\bf{B0}$<br>дней<br>, Ткі | Продолжительность выполнения работ, календарные дни |                |         |              |  |  |                |  |  |             |  |  |              |
|-----------------------------------------|------------------------------------------|-----------------|------------------------------------|-----------------------------------------------------|----------------|---------|--------------|--|--|----------------|--|--|-------------|--|--|--------------|
|                                         |                                          |                 |                                    | Февраль<br>2017                                     |                |         | Март<br>2017 |  |  | Апрель<br>2017 |  |  | Май<br>2017 |  |  | Июнь<br>2017 |
|                                         |                                          |                 |                                    |                                                     |                |         |              |  |  |                |  |  |             |  |  |              |
|                                         |                                          |                 |                                    | $\mathbf{1}$                                        | Выбор научного | Студент | 2            |  |  |                |  |  |             |  |  |              |
| руководителя                            |                                          |                 |                                    |                                                     |                |         |              |  |  |                |  |  |             |  |  |              |
| <b>BKP</b>                              |                                          |                 |                                    |                                                     |                |         |              |  |  |                |  |  |             |  |  |              |
| $\overline{2}$                          | Составление<br>$\boldsymbol{\mathrm{M}}$ | Научный         | $\overline{3}$                     |                                                     |                |         |              |  |  |                |  |  |             |  |  |              |
|                                         | утверждение                              | руководите      |                                    |                                                     |                |         |              |  |  |                |  |  |             |  |  |              |
|                                         | темы ВКР                                 | ль, студент     |                                    |                                                     |                |         |              |  |  |                |  |  |             |  |  |              |
| 3                                       | Составление                              | Научный         | 16                                 |                                                     |                |         |              |  |  |                |  |  |             |  |  |              |
|                                         | календарного                             | руководите      |                                    |                                                     |                |         |              |  |  |                |  |  |             |  |  |              |
|                                         | плана-графика                            | ЛЬ              |                                    |                                                     |                |         |              |  |  |                |  |  |             |  |  |              |
|                                         | выполнения ВКР                           |                 |                                    |                                                     |                |         |              |  |  |                |  |  |             |  |  |              |
| $\overline{4}$                          | Подбор<br>$\boldsymbol{\mathrm{M}}$      | Студент         | 24                                 |                                                     |                |         |              |  |  |                |  |  |             |  |  |              |
|                                         | изучение                                 |                 |                                    |                                                     |                |         |              |  |  |                |  |  |             |  |  |              |

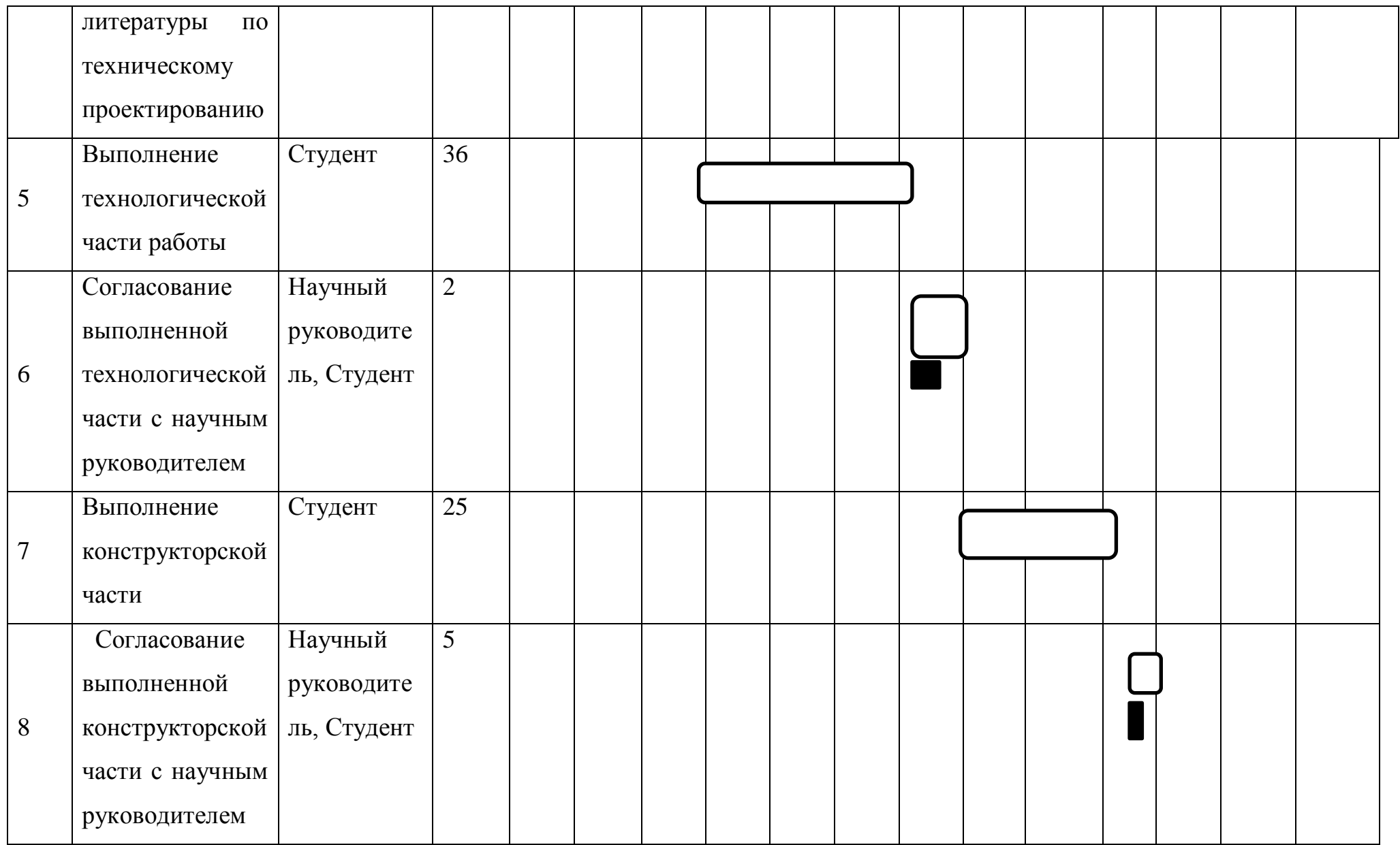

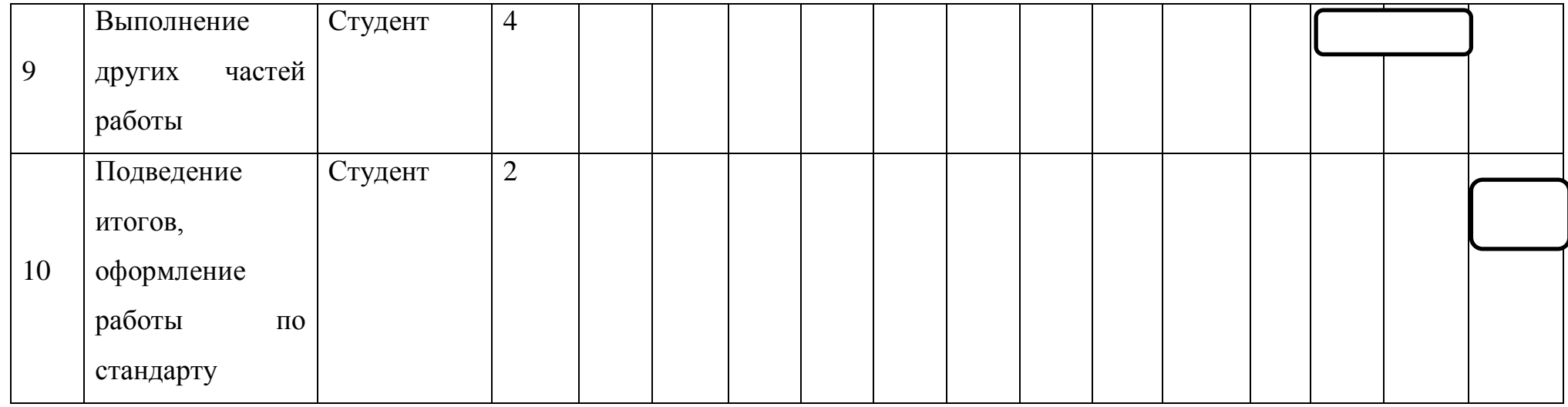

- студент, и научный руководитель,

По календарному плану-графику проведения ВКР видно, что начало работы было в первой половине декады феврале. Вторая, шестая и восьмая работы выполняются одновременно. По графику видно, что выполнение технологической части работы, самая продолжительная часть работы и составляет 36 дней. Такие работы, составление и утверждение темы ВКР, согласование выполненной технологической части с научным руководителем, согласование выполненной конструкторской части с научным руководителем , выполнялись двумя исполнителями. Окончание работы в конце первой декады июня.

#### **3.6 Бюджет научно-технического исследования (НТИ)**

При планировании бюджета НТИ должно быть обеспечено полное и достоверное отражение всех видов расходов, связанных с его выполнением. В процессе формирования бюджета НТИ используется следующая группировка затрат по статьям:

- материальные затраты НТИ;
- основная заработная плата исполнителей темы;
- дополнительная заработная плата исполнителей темы;
- отчисления во внебюджетные фонды (страховые отчисления);
- накладные расходы:
- формирование бюджета затрат научно-исследовательского проекта.

## **3.6.1. Расчет материальных затрат НТИ**

Расчет материальных затрат осуществляется по следующей формуле:

$$
3_{\rm M} = \sum_{i=1}^{m} \mathcal{L}_i * N_{\text{pacxi}} , \qquad [14, c.24]
$$

где m – количество видов материальных ресурсов, потребляемых при выполнении научного исследования;

Nрасхi – количество материальных ресурсов i-го вида, планируемых к использованию при выполнении научного исследования (шт., кг, м, м2 и т.д.);

 $H_i$  – цена приобретения единицы i-го вида потребляемых материальных ресурсов (руб./шт., руб./кг, руб./м, руб./м2 и т.д.).

В данной работе к материальным затратам можно отнести: бумага, ручки, корректор, USB-накопитель, ежедневник, степлер, скобы для степлера.

Материальные затраты, необходимые для данной работы, указаны в таблице 19.

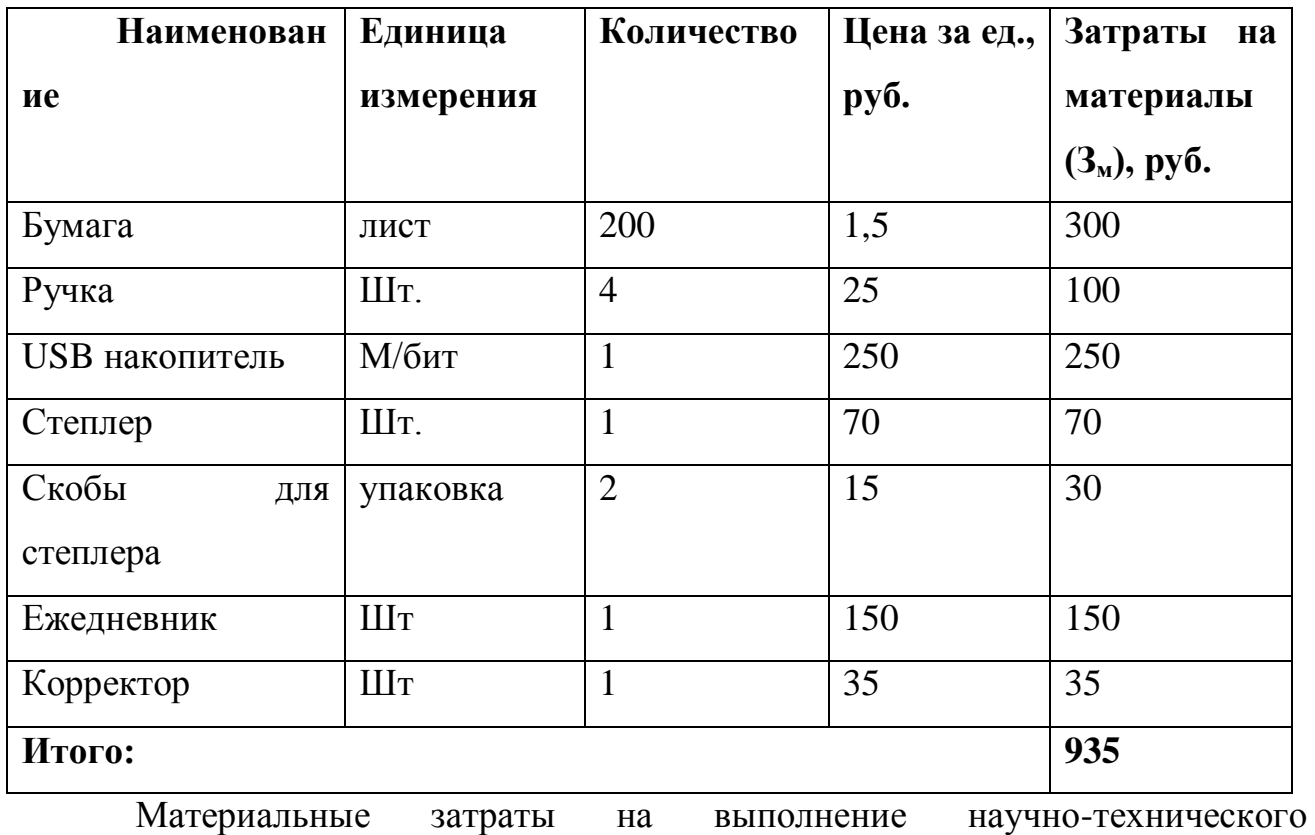

# Материальные затраты

исследования составили 935 рублей.

# **3.6.2 Основная заработная плата исполнителей темы**

В настоящую статью включается основная заработная плата научного руководителя и студента.

Расходы по заработной плате определяется исходя из трудоемкости выполняемых работ и системы окладов и тарифных ставок. В состав основной заработной платы включается премия, выплачиваемая ежемесячно из фонда заработной платы в размере 20 –30 % от тарифа или оклада.

Статья включает основную заработную плату работников, непосредственно занятых выполнением НТИ, (включая премии, доплаты) и дополнительную заработную плату:

 $3_{3\text{n}} = 3_{\text{och}} + 3_{\text{non}}$ , [14,c.26]

где Зосн – основная заработная плата;

 $3_{\text{non}}$  – дополнительная заработная плата (12 % от  $3_{\text{oc}}$ ).

Основная заработная плата (Зосн) руководителя (лаборанта, инженера) от предприятия рассчитывается по следующей формуле:

 $3_{\text{och}} = T_p \cdot 3_{\text{th}}$ , [14,c.26]

где З<sub>осн</sub> – основная заработная плата одного работника;

Т<sup>р</sup> – продолжительность работ, выполняемых научно-техническим работником, раб. дн.

 $3_{\text{th}}$  – среднедневная заработная плата работника, руб.

Среднедневная заработная плата рассчитывается по формуле:

$$
3_{\mu\text{H}} = \frac{3_{\text{M}} * \text{M}}{F_{\text{A}}}, \quad [14, \text{c.27}]
$$

где  $3<sub>w</sub>$  – месячный должностной оклад работника, руб.;

М – количество месяцев работы без отпуска в течение года:

при отпуске в 24 раб. дня М =11,2 месяца, 5-дневная неделя;

при отпуске в 48 раб. дней М=10,4 месяца, 6-дневная неделя;

F<sup>д</sup> – действительный годовой фонд рабочего времени научнотехнического персонала, раб. дн.

Таблица 20

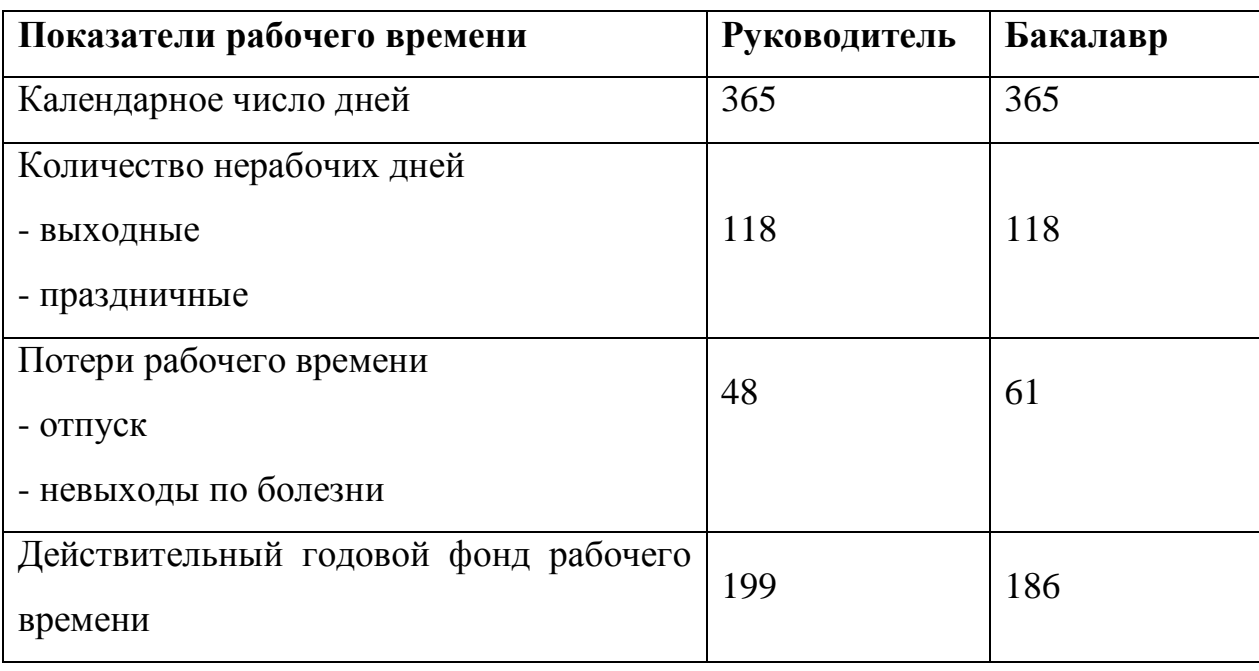

# Баланс рабочего времени

Месячный должностной оклад работника:

$$
3_{\rm M} = 3_{\rm rc} * (1 + k_{\rm np} + k_{\rm n}) * k_{\rm p} , \quad [14, \text{c.26}]
$$

где  $3_{\text{rc}}$  – заработная плата по тарифной ставке, руб.;

 $k_{\text{np}}$  – премиальный коэффициент, равный (т.е. 30% и 20% соответственно от  $3<sub>rc</sub>$ ;

 $k_A$  – коэффициент доплат и надбавок составляет (30% от  $3<sub>rc</sub>$ );

 $k_p$  – районный коэффициент, равный 30% (город Томск).

Месячный должностной оклад руководителя темы, руб.:

$$
3M = 26300 \cdot (1 + 0.3 + 0.3) \cdot 0.3 = 12642
$$

Месячный должностной оклад бакалавра, руб.:

 $3<sub>w</sub>= 17000 \cdot (1 + 0.3 + 0.3) \cdot 0.3 = 8160$ 

Среднедневная заработная плата руководителя темы, руб.:

$$
3_{\delta n} = \frac{12642 \cdot 10,4}{199} = 660,6 \, py\delta.
$$

Среднедневная заработная плата бакалавра темы, руб.:

$$
3_{\delta n} = \frac{8160 \cdot 11,4}{186} = 500.1 \, \text{py6}.
$$

Основная заработная плата одного руководителя, руб.:

 $3_{\text{ochP}} = 12.660, 3 = 7857, 6$ 

Основная заработная плата одного бакалавра, руб.:

 $3_{\text{och}} = 85.500, 1 = 42458$ 

Таблица 21

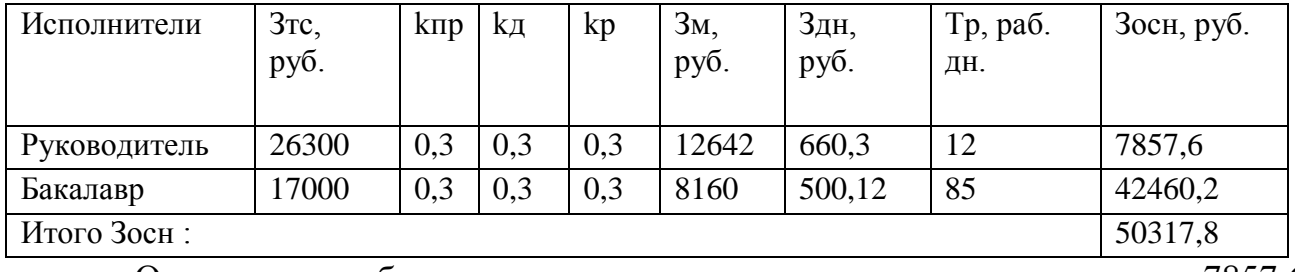

Расчет основной заработной платы

Основная заработная плата научного руководителя составила 7857,6

рублей, заработная плата

бакалавра – 42460,2 рублей. Общая основная заработная плата составила 50317,8 рублей.

#### **3.6.3 Дополнительная заработная плата исполнителей темы**

Затраты по дополнительной заработной плате исполнителей темы учитывают величину предусмотренных Трудовым кодексом РФ доплат за отклонение от нормальных условий труда, а также выплат, связанных с обеспечением гарантий и компенсаций (при исполнении государственных и общественных обязанностей, при совмещении работы с обучением, при предоставлении ежегодного оплачиваемого отпуска и т.д.).

Расчет дополнительной заработной платы ведется по следующей формуле:

$$
3_{\text{qon}} = k_{\text{qon}} * 3_{\text{och}} , \qquad [17, \text{c.28}]
$$

где k<sub>лоп</sub> – коэффициент дополнительной заработной платы (на стадии проектирования принимается равным 12%).

Следовательно дополнительная заработная плата: научного руководителя будет равной:  $3_{\text{non}} = 0.12*7857, 6 = 942.9$  руб.

бакалавра  $3_{\text{non}} = 0.12*42458 = 5094.96$  руб.

#### **3.6.4 Отчисления во внебюджетные фонды (страховые отчисления)**

В данной статье расходов отражаются обязательные отчисления по установленным законодательством Российской Федерации нормам органам государственного социального страхования (ФСС), пенсионного фонда (ПФ) и медицинского страхования (ФФОМС) от затрат на оплату труда работников.

Величина отчислений во внебюджетные фонды определяется исходя из следующей формулы:

 $3_{\text{BHE6}} = k_{\text{BHE6}} * (3_{\text{OCH}} + 3_{\text{IOD}})$ , [17,c.29]

где  $k_{\text{BHE6}}$  – коэффициент отчислений на уплату во внебюджетные фонды (пенсионный фонд, фонд обязательного медицинского страхования и пр.). На

2017 г. в соответствии с Федеральным законом от 24.07.2009 №212-ФЗ установлен размер страховых взносов равный 30%.

# Таблица 22

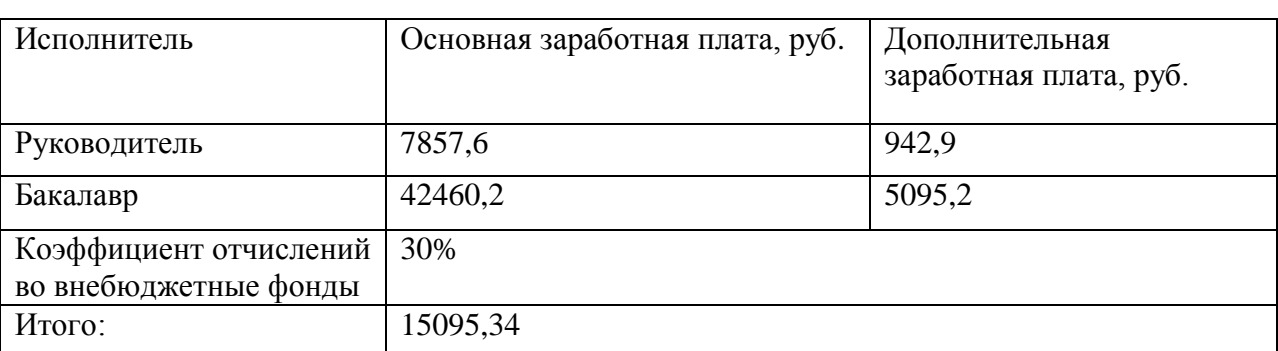

#### Отчисления во внебюджетный фонды

По расчетам из таблицы 22 отчисления во внебюджетные фонды от научного руководителя –2357,28 рублей, от студента – 12738,06 рублей. Общие отчисления составляют 15095,34рублей.

# **3.6.5 Накладные расходы**

Накладные расходы учитывают прочие затраты организации, не попавшие в предыдущие статьи расходов: печать и ксерокопирование материалов исследования, оплата услуг связи, электроэнергии, размножение материалов и т.д. Их величина определяется по следующей формуле:

$$
3_{\max} = (\sum \text{c} \text{mameŭ}) \cdot \kappa_{\text{np}}, \quad [14, \text{c}.31]
$$

где *k*нр – коэффициент, учитывающий накладные расходы.

Величину коэффициента накладных расходов можно взять в размере 16%.

Таким образом, накладные расходы равны:  $3_{\text{max}}$  =  $(50317,8+6038,1+945+15095,34)*0,16 = 11499,4$  рублей.

**3.6.6 Формирование бюджета затрат научно-исследовательского проекта**

Рассчитанная величина затрат научно-исследовательской работы является основой для формирования бюджета затрат проекта, который при формировании договора с заказчиком защищается научной организацией в качестве нижнего предела затрат на разработку научно-технической продукции.

Определение бюджета затрат на научно-исследовательский проект по каждому варианту исполнения приведен в таблице 9.

Таблица 23

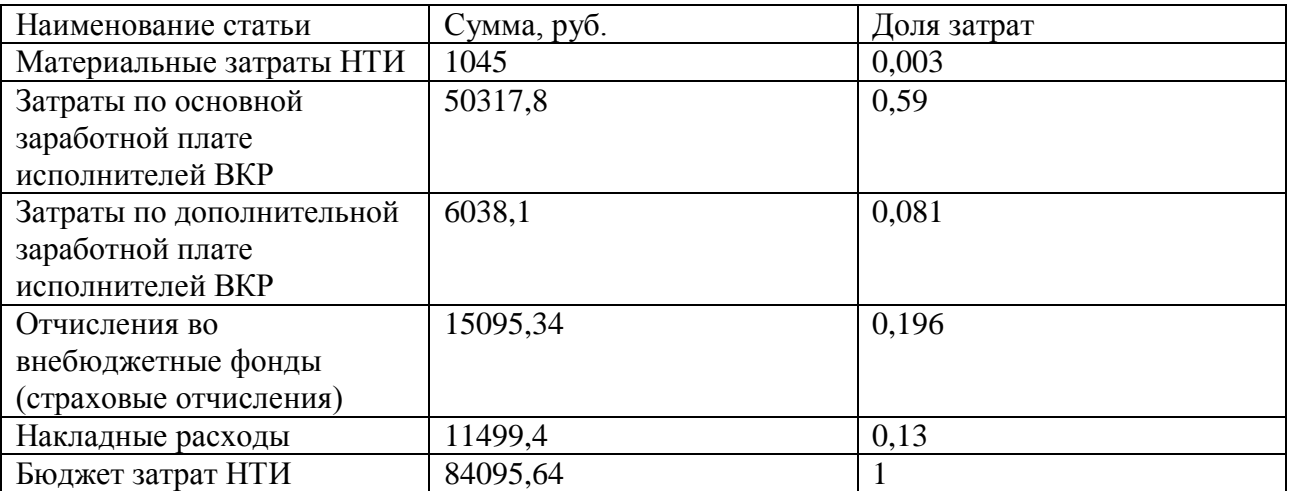

#### Расчет бюджета затрат НТИ

Бюджет затрат на выполнение ВКР работы составил 84095,64 рублей.

# **3.7 Определение эффективности исследования**

Потенциальный потребитель модернизированного технологического процесса изготовления детали «Червяк» является ООО «ЛАТАТ». Модернизированный технологический процесс позволит предприятию, как сэкономить на полном цикле производства детали «Червяк», так и на фонде заработной платы, энергозатратах.

Оценка качества и перспективности по технологии QuaD соответствует показателю  $\Pi_{cp} = 71,21$  что соответствует перспективности модернизации

технологического процесса изготовления детали «Червяк», и показывает что перспективность на рынке выше среднего.

В рамках планирования выполнения ВКР была составлена структура работ, разработка графика этих работ и определение их трудоемкости. По календарному плану-графику проведения ВКР видно, что начало работы было в первой половине декады феврале. Вторая, шестая и восьмая работы выполняются одновременно. По графику видно, что выполнение технологической части работы, самая продолжительная часть работы и составляет 36 дней. Такие работы, составление и утверждение темы ВКР, согласование выполненной технологической части с научным руководителем, согласование выполненной конструкторской части с научным руководителем, выполнялись двумя исполнителями. Окончание работы в конце первой декаде июня.

Расчет коэффициента календарности позволил построить план-график научно-технического исследования. Содержание работ для проведения исследования составило 10 этапов. Для иллюстрации календарного графика была использована диаграмма Гантта, обладающая высокой степенью информативности. Далее был определен бюджет исследования, который составил 84095,64 руб.

# **4. Социальная ответственность**

# **4.1 Производственная безопасность**

Выпускная квалификационная работа по теме «Модернизация технологического процесса изготовления детали «Червяк»» выполняется в рамках научно-исследовательской работы для организации ООО «ЛАТАТ», г. Томск. Основная задача данной работы состоит в том, чтобы путем модернизации технологического процесса достигнуть оптимального уровня трудозатрат и экономической эффективности.

Предприятие размещается на производственной площади в15 Га, по адресу: г.Томск, ул.Кузовлевский тракт, д.4, стр.2

ООО «ЛАТАТ» специализируется на деревообработке глубокого цикла.

Расстояние до ближайшей жилой зоны составляет: 2000 м. Расстояние до ближайшего водного объекта (Озерный массив и река Киргизка) -3000 м.

Основной целью данного раздела является создание оптимальных норм для улучшения условий труда, обеспечения производственной безопасности человека, повышения его производительности, сохранения работоспособности в процессе деятельности, а также охраны окружающей среды.

При изготовлении детали «Червяк» действуют следующие опасные и вредные факторы:

1. Микроклимат;

2. Движущиеся машины и механизмы;

3. Освещенность;

4. Производственный шум;

5. Электробезопасность;

6. Вибрация;

7. Повышенная загазованность и запыленность в рабочей зоне.

8. Пожарная безопасность

105

В машиностроительном производстве присутствует целый ряд опасных и вредных факторов, которые негативно влияют на состояние здоровья человека, снижают производительность труда и качество выпускаемой продукции.

## **4.1.1 Микроклимат**

Параметры микроклимата в производственном помещении на ООО «ЛАТАТ» установлены в соответствии СанПиН 2.2.4.548-96 в следующих пределах: температура воздуха в тёплое время года от +19 до +24, в холодное время года от + 17 до +23, относительная влажность не более 60%, скорость движения воздуха не более 0,2 м/с.

Под микроклиматом производственной среды согласно ГОСТ 12. 1.005 - 88. ССБТ понимают сочетание температуры, относительной влажности воздуха и интенсивности теплового излучения. Перечисленные параметры оказывают огромное влияние на функциональную деятельность человека, его самочувствие, здоровье, надежность работы.

Работы делятся на три категории тяжести на основе общих энергозатрат организма. Работа, относящаяся к инженерам - разработчикам, относится к категории легких работ. Допустимые значения микроклимата для этого случая даны в таблице 24.

Таблица 24

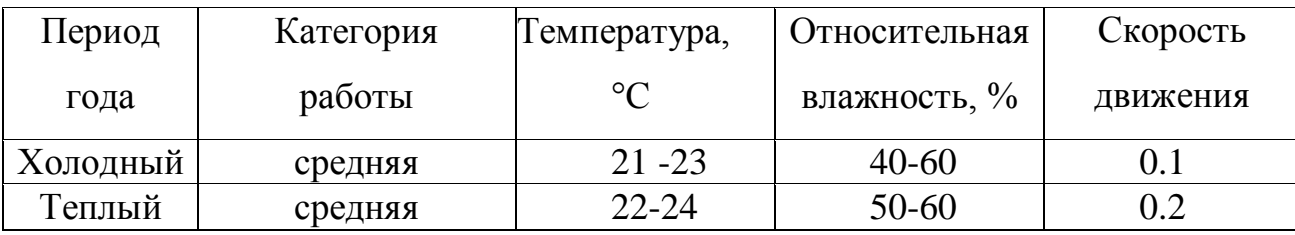

Требования к микроклимату

Помещение, где находятся рабочие места, соответствуют данным нормам.

Помещение, его размеры (площадь, объем) должны в первую очередь соответствовать количеству рабочих и размещенному в нем оборудованию.

Для обеспечения нормальных условий труда санитарные нормы СанПиН 2.2.4.548-96 устанавливают, что на одного рабочего должно приходиться 4,5 м" площади помещения и 20 м объема воздуха.

Одними из основных мероприятий по оптимизации микроклимата и состава воздуха в производственных помещениях являются обеспечение надлежащего воздухообмена и отопления, тепловая изоляция нагретых поверхностей оборудования, воздухопроводов и гидротрубопроводов.

# **4.1.2 Движущиеся машины и механизмы**

Подвижными частями оборудования являются:

- подвижные столы и стойки станков;

- вращающиеся шпиндели с закрепленными в них заготовкой или инструментом;

- ходовые винты;

- передачи (ременные, цепные и др.) расположенные вне корпусов станков.

Основной величиной характеризующей опасность подвижных частей является скорость их перемещения. Согласно ГОСТ 12.2.009-80 опасной скоростью перемещения подвижных частей оборудования, способных травмировать ударом, является скорость более 0,15 м/с.

Движущиеся части оборудования представляют опасность травмирования рабочего в виде ушибов, порезов, переломов и др., которые могут привести к потере трудоспособности.

В соответствии с ГОСТ 12.2.003-74 «ССБТ. Оборудование производственное. Общие требования безопасности» движущие части производственного оборудования, если они являются источником опасности, должны быть ограждены, за исключением частей, ограждение которых не допускается функциональным их назначением.

Одним из важных условий безопасного труда является

107

недоступность подвижных частей оборудования, для рабочего, в ходе технологического процесса.

При работе на токарных, фрезерных станках, используемых в данном технологическом процессе, возможен захват волос или элементов одежды вращающимися частями станков. Следствием этого может быть тяжелая травма, и даже смертельный исход.

Мероприятия по устранению травматизма, вызванного вращающиеся частями станков:

Для того чтобы предотвратить захват волос вращающимися частями станков или режущим инструментом необходимо выдавать рабочим специальные береты.

#### **4.1.3 Освещенность**

При работе на станках недостаточная освещенность рабочего места и производственного помещения в целом приводит к ослаблению зрения и общей утомляемости рабочего.

Мероприятия по устранению недостаточной освещенности:

Освещенность рабочего места должна быть согласно СНиП 23-05-95 в пределах 300 лк. Обеспечить это требование естественным освещением практически невозможно, поэтому должно применяться комбинированное освещение.

Контроль естественного и искусственного освещения в производственных помещениях следует проводить один раз в год.

#### **Расчёт общего равномерного освещения**

Помещение станочного парка с размерами: длина 24 м, ширина 12 м, высота *Н* = 4,5 м. Высота рабочей поверхности *h*рп = 0,8 м. Требуется создать освещенность Е = 300 лк.
Коэффициент отражения стен  $R_c = 30$  %, потолка  $R_n = 50$  %. Коэффициент запаса  $k = 1, 5$ , коэффициент неравномерности  $Z = 1, 1$ .

Рассчитываем систему общего люминесцентного освещения. Выбираем люминесцентные светильники типа ΟΠΟΡ(1227x265x155),  $\lambda = 1.2$ .

Приняв *h*с = 0,2 м, получаем *h* = 4,5-0,2-0,8 = 3,5 м;

 $L = 1, 2 \cdot 3, 5 = 4, 2$  м;  $L/3 = 1, 4$  м.

Размещаем светильники в три ряда. В каждом ряду можно установить 12 светильников типа ОДОР мощностью 40 Вт (с длиной 1,227 м), при этом разрывы между светильниками в ряду составят 50 см. В каждом светильнике установлено две лампы, общее число ламп в помещении *N* = 72.

Составляем план станочного помещения и размещения светильников с люминесцентными лампами (рис. 14) согласно расчетам.

Находим индекс помещения

$$
i = 288 / [3, 5(24 + 12)] = 2,3.
$$

По значению индекса помещения я в зависимости от коэффициентов отражения стен и потолка определяем коэффициент использования светового потока:

$$
\eta = 0, 5.
$$
  

$$
F = \frac{E_H \times S \times K_3 \times Z}{N \times \eta} = \frac{300 \times 288 \times 1, 2 \times 1, 1}{72 \times 0, 5} = 3168 \text{ Jm}
$$

Определяем потребный световой поток ламп в каждом из рядов:

Выбираем ближайшую стандартную лампу – ЛТБ 40 Вт с потоком 2850 Лм. Делаем проверку выполнения условия:

$$
-10\% \le \frac{F_{\text{A.cmand}} - F_{\text{A.pacu}}}{F_{\text{A.cmand}}} \times 100\% \le +20\%
$$

Получаем  $-10\% \leq 8,78\% \leq +20\%$ .

Определяем электрическую мощность осветительной установки

 $P = 72 \cdot 40 = 2880B$ T.

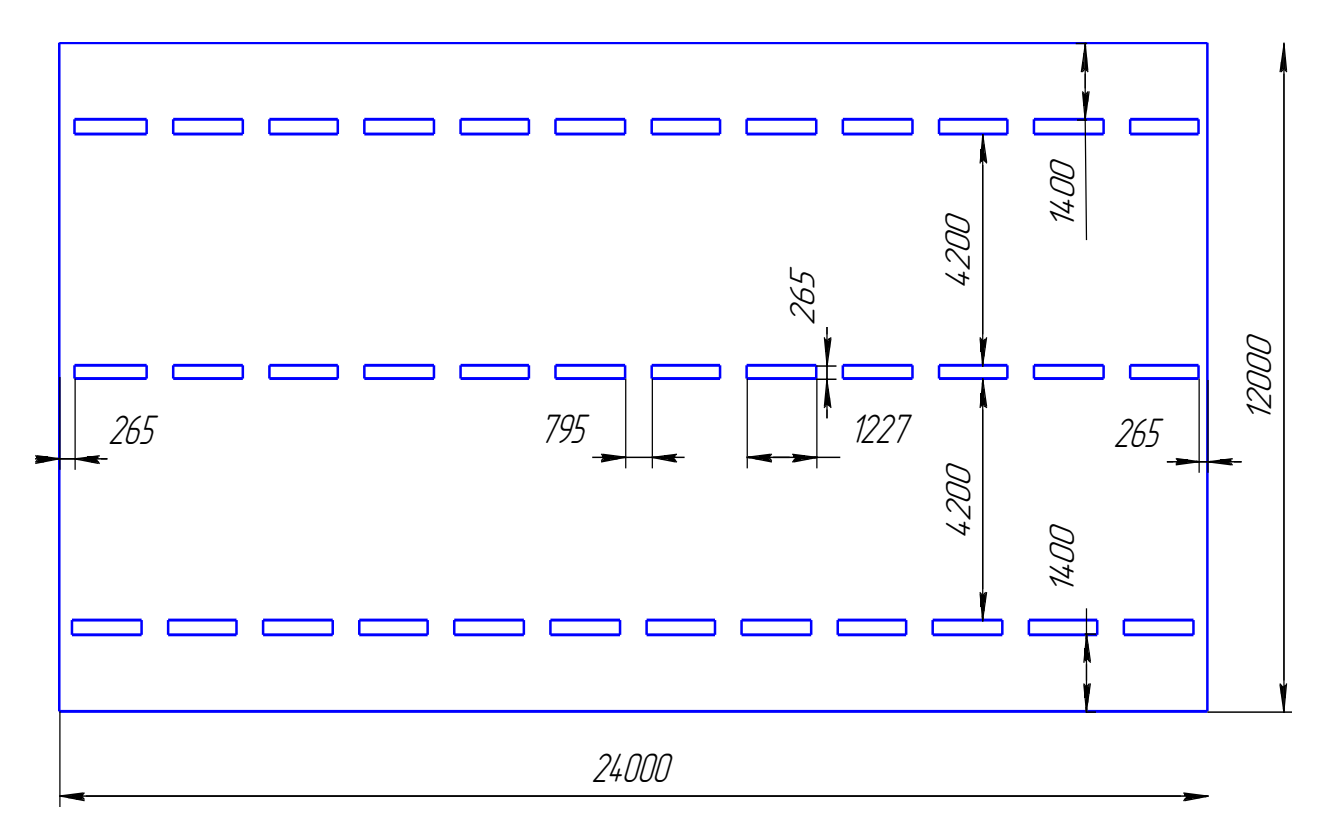

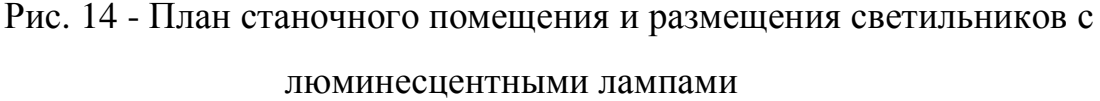

# **4.1.4 Повышенный уровень шума на рабочем месте**

В качестве индивидуальных средств защиты от шума используют специальные наушники, вкладыши в ушную раковину, противошумные каски, защитное действие которых основано на изоляции и поглощении звука.

Шум неблагоприятно воздействует на организм человека, вызывает психические и физиологические нарушения, снижение слуха, работоспособности, создают предпосылки для общих и профессиональных заболеваний и производственного травматизма, а также происходит ослабление памяти, внимания, нарушение артериального давления и ритма сердца.

Производственное оборудование и инструменты, создающие в процессе эксплуатации шум, необходимо конструировать в соответствии с требованиями этого стандарта и снабжать паспортом с указанием спектра излучаемой звуковой мощности, определяемой по ГОСТ 12. 1. 003 - 83ССБТ.

Мероприятия по снижению повышенного уровня шума:

1.ликвидация шума в источнике его возникновения путем своевременного устранения неисправности технологического оборудования;

2.применение звукопоглощающих материалов в конструкциях шумящих механизмов и оборудования;

3.облицовка помещений (потолка и стен в небольших помещениях) звукоизолирующими и звукопоглощающими материалами.

В качестве индивидуальных средств защиты от шума используют специальные наушники, вкладыши в ушную раковину, противошумные каски, защитное действие которых основано на изоляции и поглощении звука. (ГОСТ 12. 4. 011-89 ССБТ).

Основные источники шума технологическое оборудование, металлообрабатывающие станки основного и вспомогательного производств.

Максимальная шумовая характеристика станков от 87 до 92 дБ А в соответствии с ГОСТ12.1.003-76. Индекс изоляции шума ограждением составляет 60,4 дБА. Уровень шума около наружной стены здания составляет 31,6 дБА. Поэтому расчет снижения уровня шума на расстоянии проводить нецелесообразно.

## **4.1.5 Электробезопасность**

Категория электробезопасности определяется в зависимости от наличия в нем факторов опасности, таких как: наличие токопроводящих полов, сырости (относительная влажность более 75%), наличие токопроводящей пыли и повышение температуры воздуха (более 300С). Согласно (ПУЭ-96) данному категорированию производственное помещение участка относится к помещениям с повышенной опасностью.

Проблема токопроводящих (железобетонных) полов разрешается оборудованием деревянных плиток на рабочих местах. Для снижения

вероятности поражения работающих электрическим током необходимо принять целый комплекс мер.

Многообразие действия электрического тока нередко приводит к различным электротравмам: местные электротравмы (электрические ожоги, электрические знаки, металлизация кожи, механические повреждения, электроофтальмия) и общие электротравмы (судорожные сокращения мышц, потеря сознания с нарушением сердечной деятельности или дыхания, клиническая смерть, биологическая смерть).

Безопасные номиналы:

 $U=12-36B$ 

 $I=0,1$  A

Rзазем=4 Ом

К основным мерам защиты от поражения током относятся обеспечение недоступности токоведущих частей (изоляция токоведущих частей, ограждения); электрическое разделение сети (разделяющие трансформаторы); применение малых напряжений; использование двойной изоляции; защитное заземление; защитное зануление; защитное отключение; применение специальных защитных средств; организация безопасной эксплуатации электроустановок.

Защитное заземление - преднамеренное электрическое соединение с землей металлических нетоковедущих частей, которые могут оказаться под напряжением. Область применения заземления - трехфазные трехпроводные сети до 1000В с изолированной нейтралью. Заземления могут быть естественными (трубопроводы) и искусственными (вертикальные и горизонтальные электроды).

В качестве СИЗ применяются: различные диэлектрические инструменты; диэлектрическая обувь и перчатки.

# **4.1.6 Повышенный уровень вибрации**

Гигиеническое нормирование вибраций регламентирует параметры производственной вибрации и правила работы с виброопасными механизмами и оборудованием, ГОСТ 12.1.012 – 90 «ССБТ. Вибрационная безопасность. Общие требования» , Санитарные нормы СН 2.2.4/2.1.8.556 – 96 «Производственная вибрация, вибрация в помещениях жилых и общественных зданий» .

Таблица 25

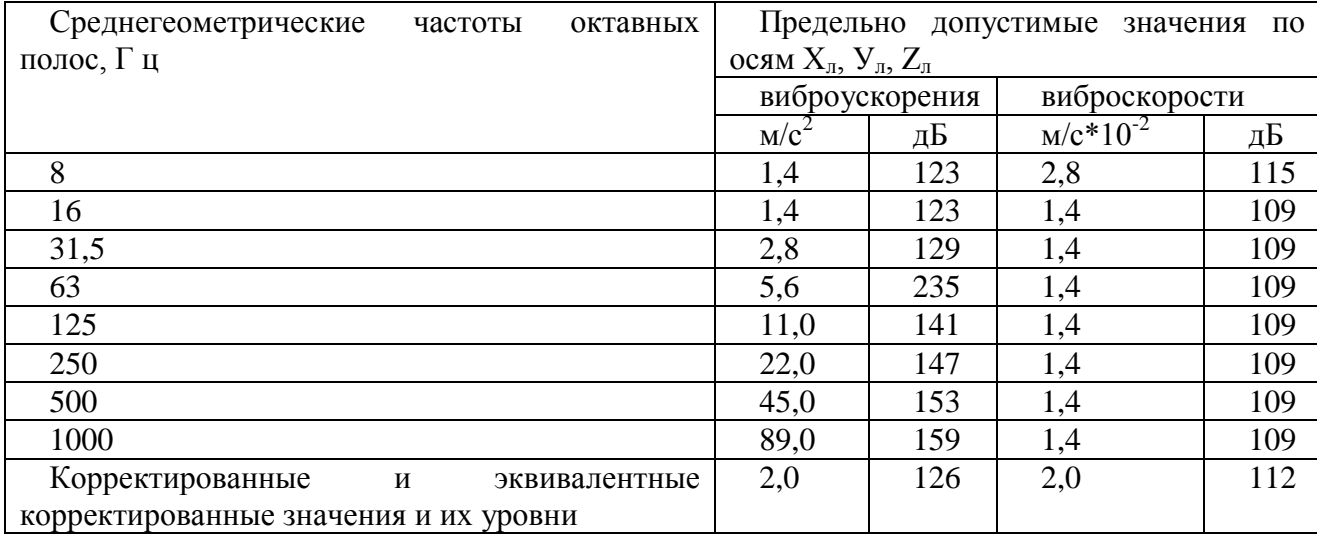

### Гигиенические нормы вибрации

Вибрацию в рассматриваемом цехе можно наблюдать при работе большинства оборудования. Для снижения уровня вибрации производится тщательное наблюдение за узлами оборудования, и, в случае необходимости, настройка оборудования и замена изношенных частей установок.

Для ослабления действия вибрации на организм человека приняты следующие меры по предупреждению распространения вибрации:

1. Уравновешивание вращающихся масс.

2. Уменьшение технологических допусков на изготовление и сборку машин и инструментов.

3. Исключение возможности охлаждения рук рабочего во время работы.

4. Уменьшение вибрации на пути её распространения средствами виброизоляции и вибропоглощения (пористая резина, поролон, пенопласт, войлок и др.).

5. Ограничение времени воздействия вибрации на руки рабочего (ГОСТ 12.1.012-90 п.5).

Индивидуально:

Ипользование специальных виброизолирующих перчаток

Измерение вибрации производят при помощи виброизмерительной аппаратуры ИШВ-1, ВЧП-2.

### **4.1.7 Повышенная запыленность и загазованность воздуха рабочей зоны**

СОЖ производится в строгом соответствии с требованиями ГОСТ 12.3.025- 80.

В процессе обработки происходит разбрызгивание СОЖ в зоне резания с одновременным ее нагревом, что может вызвать ожоги. Для предотвращения этой опасности можно рекомендовать оснастить станки системами местной вентиляции и использование защитных экранов во время выполнения операций.

Возможно использование СИЗ: очки, маски, респираторы.

В процессе обработки в зоне резания происходит значительный нагрев детали и инструмента, что сопровождается выделением паров СОЖ и, в конечном счете, приводит к ухудшению воздушной среды участка. Также при обработке металлов из-за деформации осуществляются процессы диффузии примесей металлов, углерода, серы. На границе раздела гетерогенных фаз примеси вступают в реакцию с кислородом, образовывая оксид серы  $(SO_2)$  и углерода (СО, СО<sub>2</sub>). Наличие СОЖ с различными сложными составами увеличивается вероятность образования вредных органических соединений, влияющих на здоровье человека.

При соприкосновении с зоной обработки резанием СОЖ испаряется частично, а частично вбирает в себя мелкую стружку и пыль. Образованные в зоне обработки летучие соединения увеличивают фон не только у станка, но и в помещении механического цеха, превышающие предельно-допустимые.

В качестве меры безопасности можно оснастить станки системой

местной вентиляции и использовать СОЖ, невредные для человека (эмульсии).

На проектируемом участке в качестве смазочно-охлаждающего технологического средства будем использовать эмульсол марки Э-2, предназначенный для приготовления водных эмульсий, применяемых в индивидуальных и централизованных системах подачи смазочноохлаждающих технологических средств (СОТС) станков при обработке металлов и сплавов резанием и давлением. Эмульсол Э-2 изготавливается из смеси высокоочищенного веретенного масла АУ – 70-80% (ГОСТ 1642), масляных асидолов – 7-10%, едкого натра – 0,75-1% (ГОСТ 2263-71), технического ректификованного этилового спирта (ГОСТ 18300-72) с добавлением антикоррозийной присадки- кальцинированной соды(ГОСТ 12.1.005). Занесем состав Э-2 в таблицу 26.

Таблица 26

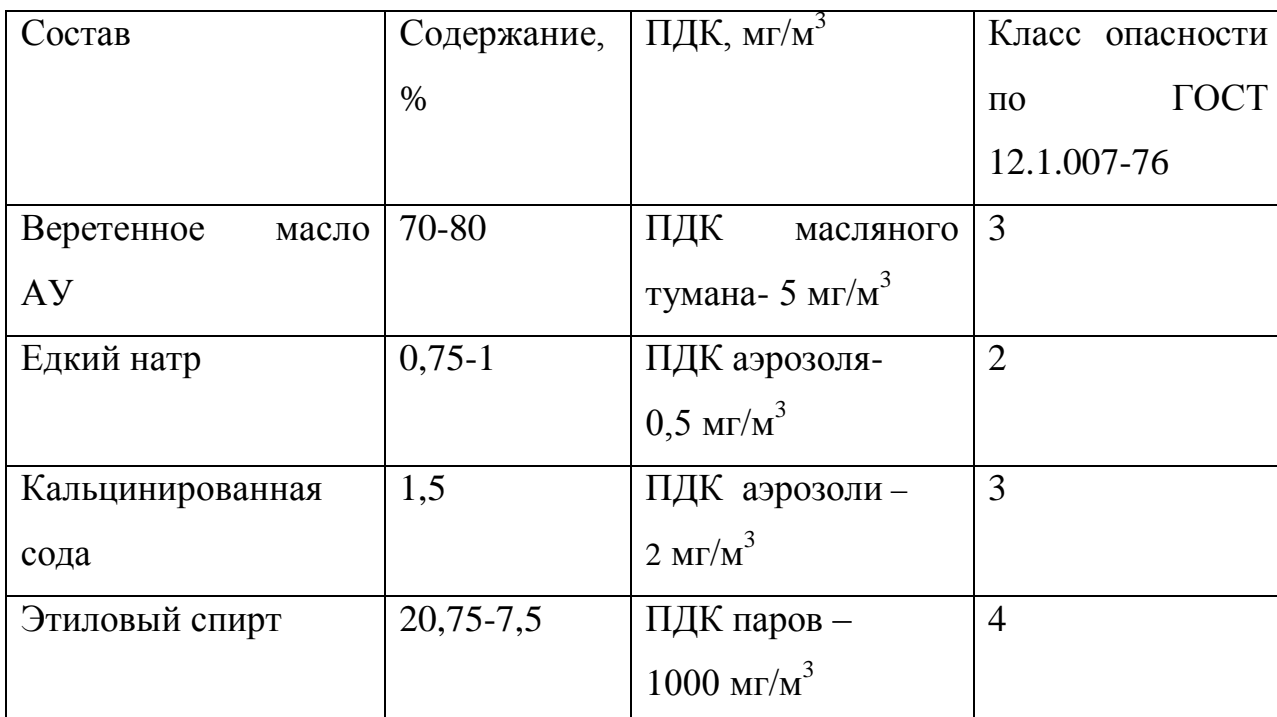

Состав эмульсола Э-2

Ориентируясь на ГОСТ 12.1.007-76, делаем вывод, что эмульсол Э-2 относится ко 2 классу опасности (вещества высокоопасные).

Поставляется в бочках, железнодорожных и автоцистернах.

Производственной пылью называют частицы твердых веществ, образующихся при различных производственных процессах и способные более или менее длительное время находиться во взвешенном состоянии в воздухе.

а) Металлическая пыль

В процессе резания металла происходит интенсивный процесс стружкообразования и износа режущих инструментов, что ведет к образованию металлической пыли. ПДК металлической пыли в воздухе составляет 6 мг/м<sup>3</sup>.

Для предотвращения попадания пыли в атмосферу участка рекомендуется использование СОЖ и создание в зоне резания области повышенного давления. Также средствами защиты от пыли могут служить:

- автоматизация ТП;

- пылеуловители;

- вентиляция помещения;

- герметизация оборудования;

- СИЗ (респираторы, спецодежда, перчатки, защитные очки и др.)

б) Минеральная пыль

Образуется в результате износа абразивных кругов. Для этой пыли ПДК составляет  $1$ мг/м<sup>3</sup>. Для предотвращения ее распространения и вредного воздействия на работающих можно рекомендовать проведение тех же мероприятий, что и для металлической пыли.

## **4.1.8 Пожарная бепасность**

На предприятии на основе типовых правил пожарной безопасности для промышленных предприятий разрабатываются объектовые и цеховые противопожарные инструкции. В этих инструкциях определены основные требования пожарной безопасности для данного цеха или участка производства.

Согласно Техническому регламенту о требованиях пожарной безопасности, помещения и здания по взрывопожарной и пожарной опасности

классифицируются на категории А, Б, В, Г и Д. Рассматриваемый цех относится пожароопасной категории В (в цехе применяются горючие и трудногорючие жидкости, твердые горючие и трудно горючие вещества и материалы, способные при взаимодействии с водой, кислородом воздуха или друг с другом только гореть.

Средства пожаротушения подразделяют на первичные, стационарные и передвижные (пожарные автомобили).

В помещении цеха устанавливается пожарный инвентарь, в который входит (согласно ВППБ 01-02-95 РД 153-34.0-03.301-00 [27]) такие первичные средства пожаротушения, как (из расчета на 800 м<sup>2</sup> защищаемой площади):

– ручные углекислотные огнетушители ОУ-2 (2 шт.), ОУ-5 (1 шт.);

‒ пенный огнетушитель (2 шт.);

‒ ящик с песком;

‒ асбест;

‒ ведра;

‒ лопаты и багор.

Кроме того, в некоторых помещениях цеха используются стационарные установки пожаротушения.

В рассматриваемом цехе возможен пожар Классов В (пожар горючих жидкостей и плавящихся твердых веществ) и Е (пожар, связанный с горением электроустановок).

Для локализации небольших загораний обслуживающий персонал до прибытия передвижных средств пожаротушения должен использовать первичные средства пожаротушения, находящиеся на пожарных щитах.

Первичные средства пожаротушения размещаются вблизи мест наиболее вероятного их применения, на виду, в безопасном при пожаре месте, с обеспечением к ним свободного доступа.

В цехе используются пожарные гидранты надземного типа. Гидранты обозначены указательной табличкой. Пожарный рукав и вся необходимая

арматура располагается рядом с гидрантом в специальном шкафу. План эвакуации (рис.15) располагается в установленных требованиями местах.

На предприятии используется система автоматической пожарной безопасности, основанная на датчиках различных видов (дымовые, тепловые, датчики пламени). В случае возникновения пожара, срабатывает система оповещения — подается световой и звуковой сигнал об опасности. Кроме того, появляются светящиеся табло с указанием аварийных выходов и схем эвакуации людей. Одновременно срабатывает система пожаротушения (порошковые устройства пожаротушения), а устройство связи, передает информацию на пульт централизованного наблюдения.

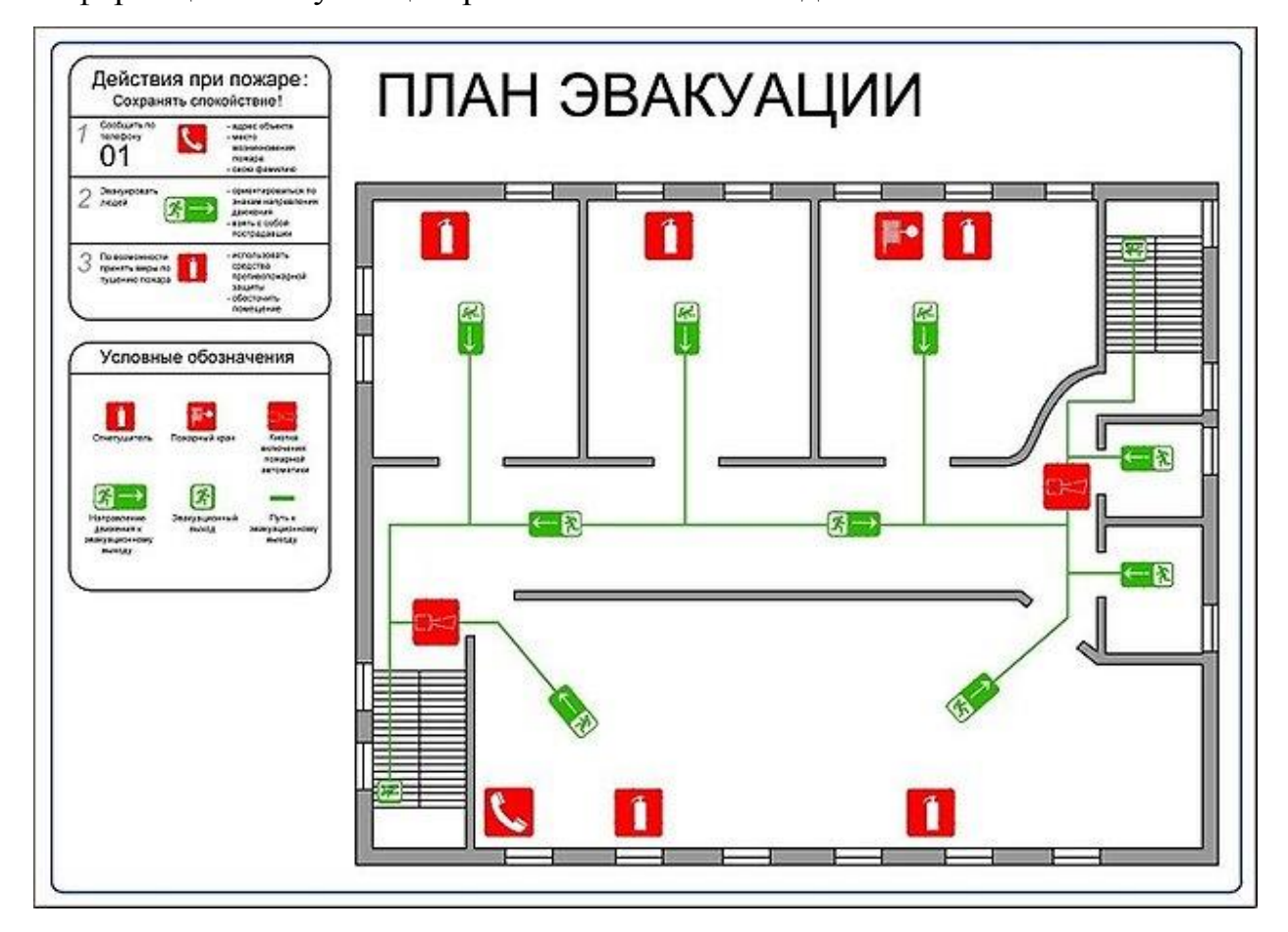

Рис. 15 – План эвакуации с 1 этажа производственного помещения.

### **5.2 Экологическая безопасность.**

Загрязнение атмосферы происходит из-за того, что механическая обработка металлов на станках сопровождается выделением пыли, стружки, туманов масел и эмульсий, которые через вентиляционную систему выбрасываются из помещения. На проектируемом участке образуется металлическая и минеральная пыль.

А) Металлическая пыль

ПДК металлической пыли в воздухе составляет 6 мг/м<sup>3</sup>.

Б) Минеральная пыль

Для этой пыли ПДК составляет 1мг/м $^3$ .

Пыль относится к третьему классу опасности. Для очистки воздуха от пыли, т.е. для отделения твердых частиц от газовой фазы рекомендуется установить сухой пылеуловитель (цилиндрический или конический циклон), электрофильтр.

Твердые отходы собираются в специальные контейнеры и перевозятся в специализированную камеру для разграничения металлической пыли от минеральной, путем намагничивания. Далее металлическая пыль складируется с отходами металлической группы, минеральная пыль отправляется в ООО «ДорРемСтрой» г. Томск для использования в строительных целях

На проектируемом участке в качестве смазочно-охлаждающего технологического средства будем использовать эмульсол марки Э-2. Эмульсол Э-2 изготавливается из смеси высокоочищенного веретенного масла АУ – 70- 80% (ГОСТ 1642), масляных асидолов – 7-10%, едкого натра – 0,75-1% (ГОСТ 2263-71), технического ректификованного этилового спирта (ГОСТ 18300-72) с добавлением антикоррозийной присадки - кальцинированной соды(ГОСТ 12.1.005).

Ориентируясь на ГОСТ 12.1.007-76, делаем вывод, что эмульсол Э-2 относится ко 2 классу опасности (вещества высокоопасные).

Отработанная СОЖ подвергается утилизации и частичной переработки на территории ООО "Синтез-М" г. Томск. В настоящее время на территории ООО "Синтез-М" строится экспериментальное предприятие по переработке и захоронению промышленных токсичных отходов. Технология строящегося завода предусматривает прием жидких отходов в закрытой емкости и дальнейшую их переработку по новым технологиям.

Для очистки воздуха от туманов, возникающих при применении СОЖ, предлагается применение низкоскоростного туманоуловителя.

В результате использования воды в технологических целях на механическом участке будут образовываться сточные воды. Основными примесями сточных вод являются пыль, металлические и абразивные частицы, масла и растворители, входящие в состав СОЖ. Для одновременной очистки сточных вод от твердых частиц и маслопродуктов рекомендуется применение комбинированного напорного гидроциклона.

В целях уменьшения (исключения) загрязнения сточных вод компонентами отработанной СОЖ, последнюю рекомендуется использовать многократно. С этой целью отработанная (загрязненная) СОЖ подвергается очистке. Для очистки СОЖ от твердых частиц (пыли, стружки) предлагается установить напорный гидроциклон с эффективностью очистки не менее 80%.

В результате технологического процесса возникает 0,57 кг. отходов на единицу продукции (сталь 50). Для стружки организуем временное хранилище на механическом участке с целью ее дальнейшей переработки. Переплавку металлической стружки производит ЗАО «Чермет» Г. Томск.

На механическом участке наблюдается большая концентрация технологического оборудования (только металлорежущих станков- 17 единиц), при техническом обслуживании которого применяют машинные масла и смазки. Необходимо исключить пролив масел при обслуживании оборудования, устанавливая под станками специальные поддоны для сбора масла и осуществлять контроль за узлами, где наиболее вероятна потеря масла, а также обеспечить переработку масел после отработки. Этим занимается ООО «РОСА-1» г. Новокузнецк.

В машиностроении разработка малоотходных технологических процессов связана прежде всего с необходимостью увеличения коэффициента использования металла, которое дает не только технико-экономические выгоды, но и позволяет уменьшить отходы и вредные выбросы в окружающую среду.

Также для поддержания экологического равновесия в природе, на заводе проводятся мероприятия по озеленению территории предприятия.

### **4.3 Безопасность в чрезвычайных ситуациях**

Производство находится в городе Томске с континентальноциклоническим климатом. Природные явления (землетрясения, наводнения, засухи, ураганы и т. д.), в данном городе отсутствуют.

Возможными ЧС на объекте в данном случае, могут быть сильные морозы и диверсия.

Для Сибири в зимнее время года характерны морозы. Достижение критически низких температур приведет к авариям систем теплоснабжения и жизнеобеспечения, приостановке работы, обморожениям и даже жертвам среди населения. В случае переморозки труб должны быть предусмотрены запасные обогреватели. Их количества и мощности должно хватать для того, чтобы работа на производстве не прекратилась. Должен иметься запасной служебный транспорт для доставки рабочих на предприятие. Сотрудники должны быть обеспечены зимнем набором СИЗ.

Чрезвычайные ситуации, возникающие в результате диверсий, возникают все чаще.

Для предупреждения вероятности осуществления диверсии предприятие необходимо оборудовать системой видеонаблюдения, круглосуточной охраной,

пропускной системой, надежной системой связи, а также исключения распространения информации о системе охраны объекта, расположении помещений и оборудования в помещениях, системах охраны, сигнализаторах, их местах установки и количестве. Должностные лица раз в полгода проводят тренировки по отработке действий на случай экстренной эвакуации.

## **4.4 Правовые и организационные вопросы обеспечения безопасности**

В качестве основных нормативных документов использовались следующие:

1 [Постановление Главного государственного санитарного врача РФ от](http://ivo.garant.ru/#/document/71462000/paragraph/1/doclist/0/selflink/0/context/СанПиН 2.2.4.3359/)  [21 июня 2016 г. N 81 «Об утверждении СанПиН 2.2.4.3359-16 «Санитарно](http://ivo.garant.ru/#/document/71462000/paragraph/1/doclist/0/selflink/0/context/СанПиН 2.2.4.3359/)[эпидемиологические требования к физическим факторам на рабочих местах»](http://ivo.garant.ru/#/document/71462000/paragraph/1/doclist/0/selflink/0/context/СанПиН 2.2.4.3359/)

2 [Межгосударственный стандарт ГОСТ 12.0.003-2015 "Система стандартов по](http://ivo.garant.ru/#/document/71454526/paragraph/1/doclist/0/selflink/0/context/ГОСТ 12.0.003/)  [безопасности труда. Опасные и вредные производственные факторы. Классификация"](http://ivo.garant.ru/#/document/71454526/paragraph/1/doclist/0/selflink/0/context/ГОСТ 12.0.003/)  [\(введен в действие приказом Федерального агентства по техническому регулированию](http://ivo.garant.ru/#/document/71454526/paragraph/1/doclist/0/selflink/0/context/ГОСТ 12.0.003/)  [и метрологии от 9 июня 2016 г. N 602-ст\)](http://ivo.garant.ru/#/document/71454526/paragraph/1/doclist/0/selflink/0/context/ГОСТ 12.0.003/)

3 [Государственный стандарт СССР ГОСТ 12.1.005-88 "Система стандартов](http://ivo.garant.ru/#/document/2321317/paragraph/17871/doclist/0/selflink/0/context/ГОСТ 12.1.005/)  [безопасности труда. Общие санитарно-гигиенические требования к воздуху рабочей](http://ivo.garant.ru/#/document/2321317/paragraph/17871/doclist/0/selflink/0/context/ГОСТ 12.1.005/)  [зоны" \(утв. постановлением Госстандарта СССР от 29 сентября 1988 г. N 3388\) \(с](http://ivo.garant.ru/#/document/2321317/paragraph/17871/doclist/0/selflink/0/context/ГОСТ 12.1.005/)  [изменениями и дополнениями\)](http://ivo.garant.ru/#/document/2321317/paragraph/17871/doclist/0/selflink/0/context/ГОСТ 12.1.005/)

4 [Государственный стандарт СССР ГОСТ 22269-76 "Система "человек](http://ivo.garant.ru/#/document/5905284/paragraph/1/doclist/0/selflink/0/context/ГОСТ 22269/)машина". [Взаимное расположение элементов рабочего места. Общие эргономические](http://ivo.garant.ru/#/document/5905284/paragraph/1/doclist/0/selflink/0/context/ГОСТ 22269/)  [требования" \(введен в действие постановлением Государственного комитета](http://ivo.garant.ru/#/document/5905284/paragraph/1/doclist/0/selflink/0/context/ГОСТ 22269/)  [стандартов Совета Министров СССР от 22 декабря 1976 г. N 2798\)](http://ivo.garant.ru/#/document/5905284/paragraph/1/doclist/0/selflink/0/context/ГОСТ 22269/)

5 [Национальный стандарт РФ ГОСТ Р 12.1.019-2009](http://ivo.garant.ru/#/document/55171892/paragraph/1/doclist/0/selflink/0/context/ГОСТ 12.1.019/) "Система стандартов [безопасности труда. Электробезопасность. Общие требования и номенклатура видов](http://ivo.garant.ru/#/document/55171892/paragraph/1/doclist/0/selflink/0/context/ГОСТ 12.1.019/)  [защиты" \(утв. приказом Федерального агентства по техническому регулированию и](http://ivo.garant.ru/#/document/55171892/paragraph/1/doclist/0/selflink/0/context/ГОСТ 12.1.019/)  [метрологии от 10 декабря 2009 г. N 681-ст\)](http://ivo.garant.ru/#/document/55171892/paragraph/1/doclist/0/selflink/0/context/ГОСТ 12.1.019/)

6 [Национальный стандарт РФ ГОСТ Р 12.1.009-2009 "Система стандартов](http://ivo.garant.ru/#/document/6180700/paragraph/1/doclist/0/selflink/0/context/ГОСТ 12.1.009/)  [безопасности труда. Электробезопасность. Термины и определения" \(утв. приказом](http://ivo.garant.ru/#/document/6180700/paragraph/1/doclist/0/selflink/0/context/ГОСТ 12.1.009/)  [Федерального агентства по техническому регулированию и метрологии от 10 декабря](http://ivo.garant.ru/#/document/6180700/paragraph/1/doclist/0/selflink/0/context/ГОСТ 12.1.009/)  [2009 г. N 682-ст\)](http://ivo.garant.ru/#/document/6180700/paragraph/1/doclist/0/selflink/0/context/ГОСТ 12.1.009/)

7 СНиП 21-01-97. Противопожарные нормы.

8 [Межгосударственный стандарт ГОСТ 12.1.003-2014 "Система стандартов](http://ivo.garant.ru/#/document/71197570/paragraph/3/doclist/0/selflink/0/context/ГОСТ 12.1.023/)  [безопасности труда. Шум. Общие требования безопасности" \(введен в действие](http://ivo.garant.ru/#/document/71197570/paragraph/3/doclist/0/selflink/0/context/ГОСТ 12.1.023/)  [приказом Федерального агентства по техническому регулированию и метрологии от](http://ivo.garant.ru/#/document/71197570/paragraph/3/doclist/0/selflink/0/context/ГОСТ 12.1.023/)  [29 декабря 2014 г. N 2146-ст\)](http://ivo.garant.ru/#/document/71197570/paragraph/3/doclist/0/selflink/0/context/ГОСТ 12.1.023/)

#### **Заключение**

В результате выполнения дипломной работы был усовершенствован и составлен технологический процесс изготовления детали «Червяк» на основе аналогичного, произведена и рассчитана оптимальная исходная заготовка и выполнен её чертеж. Разработано приспособление, назначены режимы резания и инструмента для обработки, рассчитаны экономические показатели, основное и штучное время.

Разработка всех этих пунктов позволяет обеспечить в среднесерийном производстве получение изделий требуемого качества, понижение трудоемкости, быстрое решение проблем, возникших при производстве. Рациональный выбор метода получения исходной заготовки сделал производство экономичнее. Расчет припусков аналитическим методом позволяет уменьшить затраты на механическую обработку, так как он более точен и расчетный припуск меньше припуска, выбранного по таблице. Технологический процесс с использованием нового оборудования и прогрессивных средств оснащения уменьшает трудоемкость изготовления изделия.

Таким образом, можно сделать заключение, что в ходе выполнения дипломного проекта техническое задание было полностью выполнено.

Для разработки дипломного проекта использовалось программное обеспечение:

- Microsoft Word'2014 - пояснительная записка.

- Компас-3D V16 – операционные эскизы, чертежи, иллюстрации.

## **СПИСОК ИСПОЛЬЗОВАННЫХ ИСТОЧНИКОВ**

1. Горбацевич А.Ф., Шкред В.А. Курсовое проектирование по технологии машиностроения. – М.: ООО ИД «Альянс», 2015. – 256 с.

2. Добрыднев И.С. Курсовое проектирование по предмету «Технология машиностроения» - М. Машиностроение 1985.-183с;

3. Скворцов В.Ф. Основы технологии машиностроения: Учебное пособие./В.Ф Скворцов.-2-е изд.- М.: ИНФА-М, 2016- 330с.

4. Анурьев В.И. Справочник конструктора машиностроителя: В 3 т. Т. 1. – М.: Машиностроение, 2001. – 920 с.: ил.

5. Михаевич Е.П. Технология машиностроения: учебно-методическое пособие / Е.П. Михаевич; Национальный исследовательский Томский политехнический университет. – Томск: Изд-во Томского политехнического университета, 2010. – 100.

6. Справочник технолога-машиностроителя. В 2-х т. Т. 2 /Под ред. А. Г. Косиловой и Р. К. Мещерякова.— 4-е изд., перераб. и доп.— М.: Машиностроение, 1985. 496 с.

7. Скворцов В.Ф. Основы размерного анализа технологических процессов изготовления деталей: Учебное пособие. – Томск: Изд. ТПУ, 2006. – 100 с.

8. Общемашиностроительные нормативы времени и режимов резания для нормирования работ, выполняемых на универсальных и многоцелевых станках с ЧПУ. Часть 1. Нормативы времени. Нормативно-производственное издание. – М: Экономика, 1990. – 206с., илл.

9. Поковки стальные штампованные. Допуски, припуски и кузнечные напуски. ГОСТ 7505-89. Государственный Стандарт СССР. – Издательство стандартов, 1993. – 53с.;

10. Справочник инструментальщика /И.А. Ординарцев, Г.В. Филлипов, А.Н. Шевченко и др., Под общей редакцией И.А.Ординарцева.-Л.: Машиностроение. Ленингр. Отделение .1987.-846 с.

11. Прогрессивные режущие инструменты и режимы резания металлов: Справочник / Баранчиков В.И., Жаринов А.В., Юдина Н.Д., Садыхов А.И. и др.; Под общ. ред. В.И. Баранчикова. – М.: Машиностроение, 1990.

12. Мягков В.Д., Палей М.А., Романов А.Б., Брагинский В.А. Допуски и посадки. Справочник. В 2-х ч. Том 2. – Л.: Машиностроение, 1983. – 448 с.

13.Султан-заде H.M., Клепиков В.В., Солдатов В.Ф. и др. Технологии машиностроения. Выпускная квалификационная работа для бакалавров: учебное пособие.— М.: ФОРУМ: ИНФРА-М, 2016. — 288 с.

14. Видяев И.Г., Серикова Г.Н., Гаврикова Н.А. В426 Финансовый менеджмент, ресурсоэффективность и ресурсосбережение: учебнометодическое пособие / И.Г. Видяев, Г.Н. Серикова, Н.А. Гаврикова, Н.В. Шаповалова, Л.Р. Тухватулина З.В. Криницына; Томский политехнический университет. − Томск: Изд-во Томского политехнического университета, 2014.  $-36$  c.

15. Основы конструирования приспособлений в машиностроении. Корсаков В.С. – М.: Машиностроение 1971г. – 288с.

16. http://portal.tpu.ru/cs/TPU214267.pdf